# **What's New in Game Center**

**Session 508 Jeff Watkins** iOS Engineer

These are confidential sessions—please refrain from streaming, blogging, or taking pictures

**Huge Success**

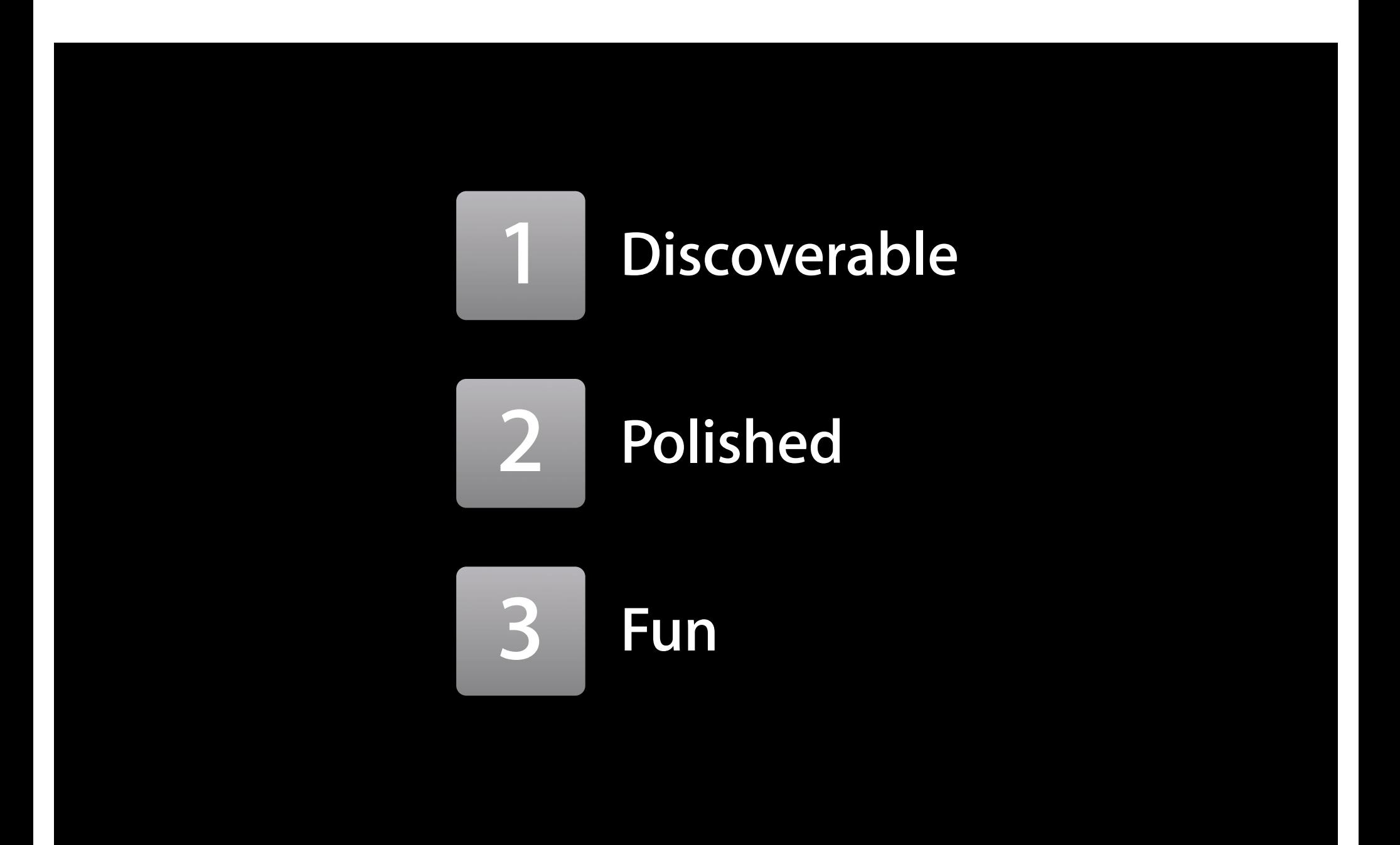

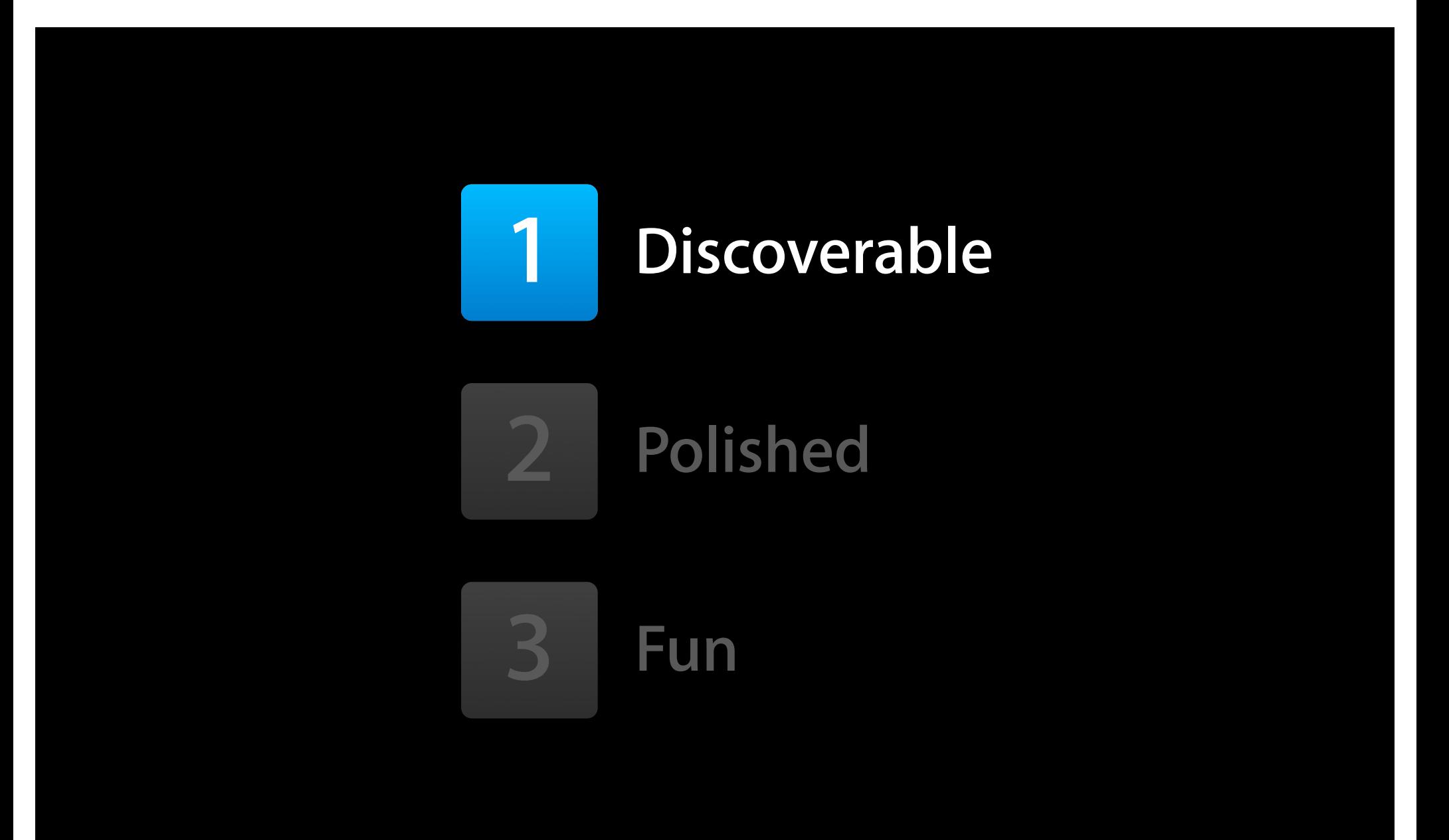

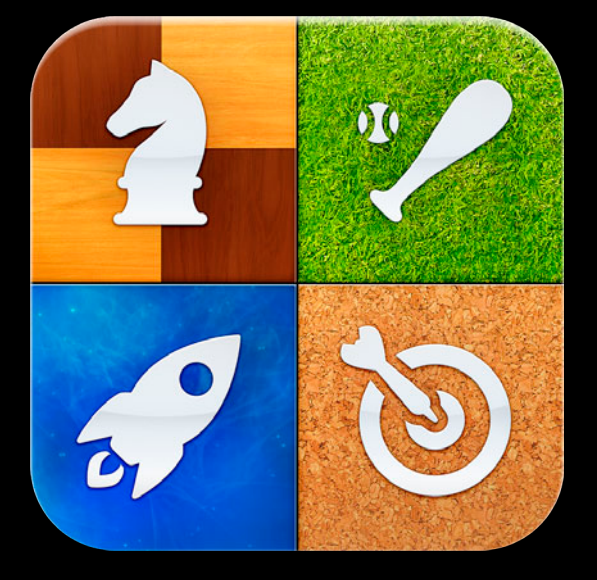

# **Game Center**

# **130 Million** Players

# **5 Billion** Scores per week

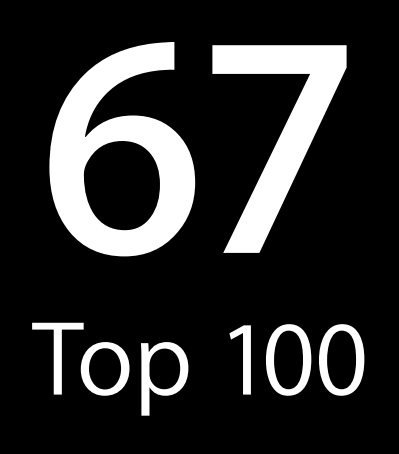

#### **Game Recommendations**

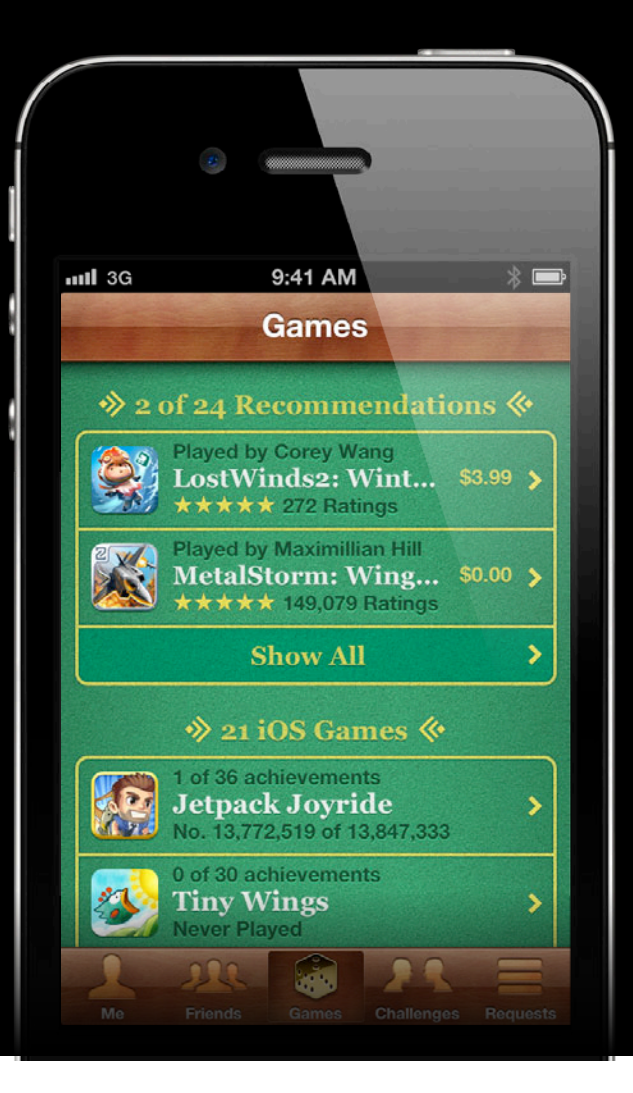

#### **Friend Recommendations**

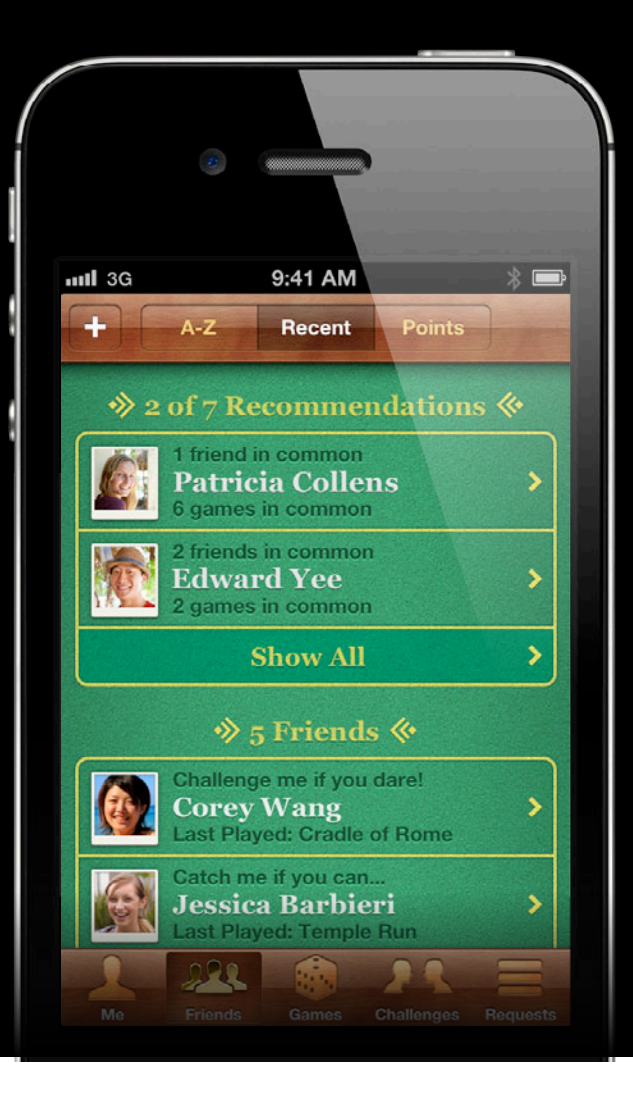

#### **Friend Recommendations**

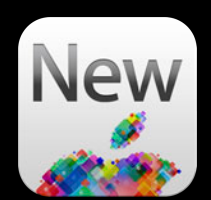

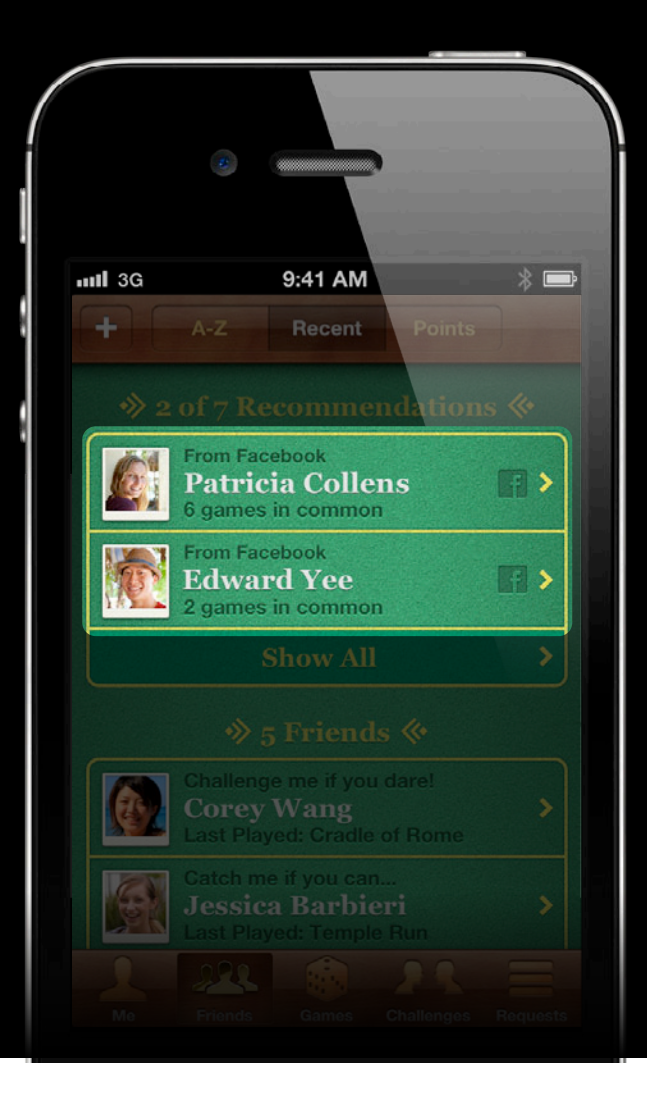

# **Friends**

#### **Tell a Friend**

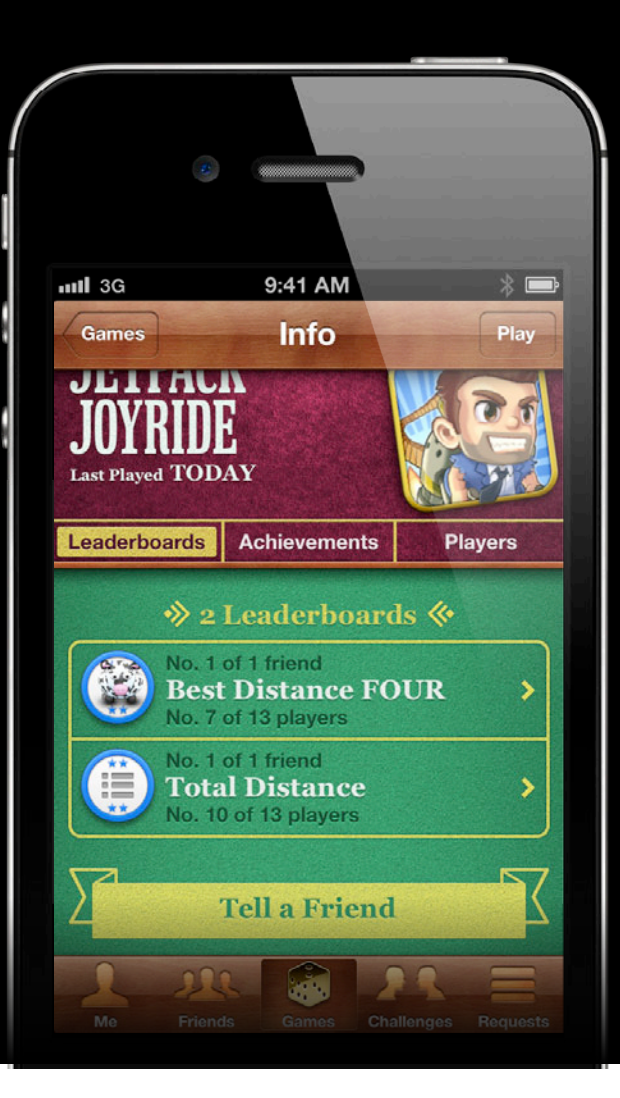

# **App Store Rating**

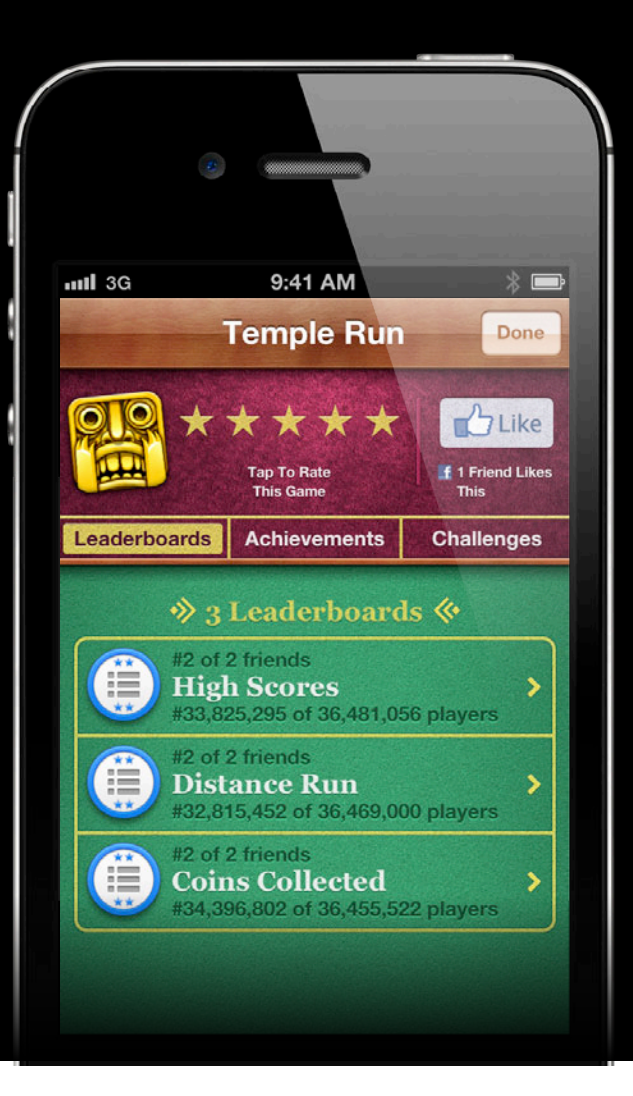

#### **Facebook Like Button**

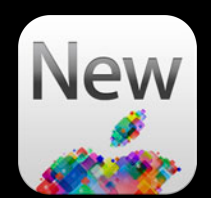

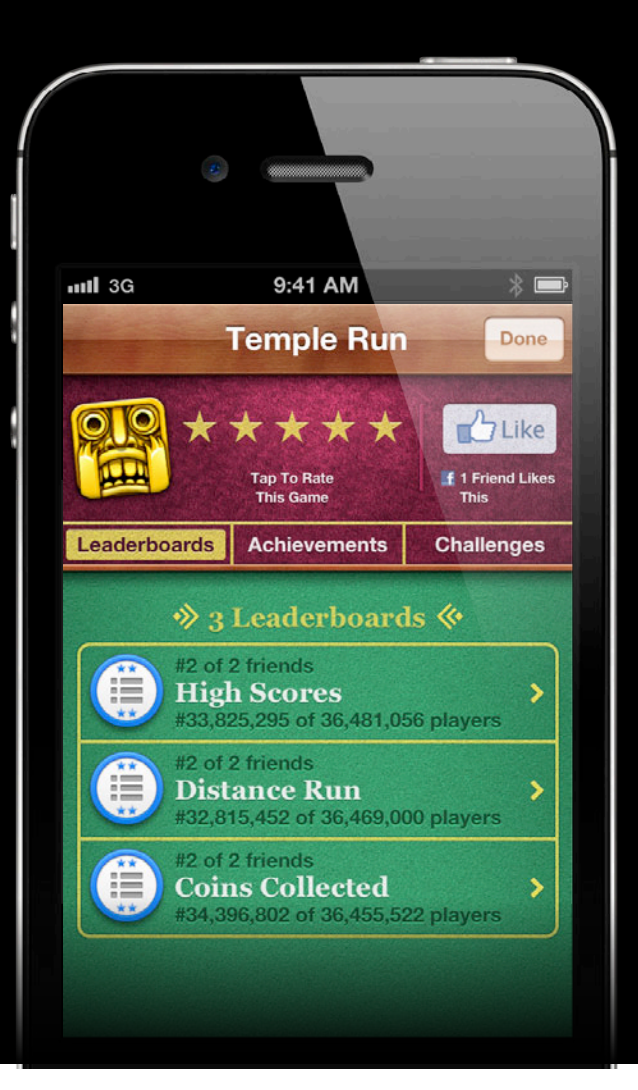

#### **Facebook Like Button**

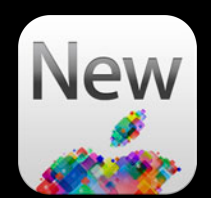

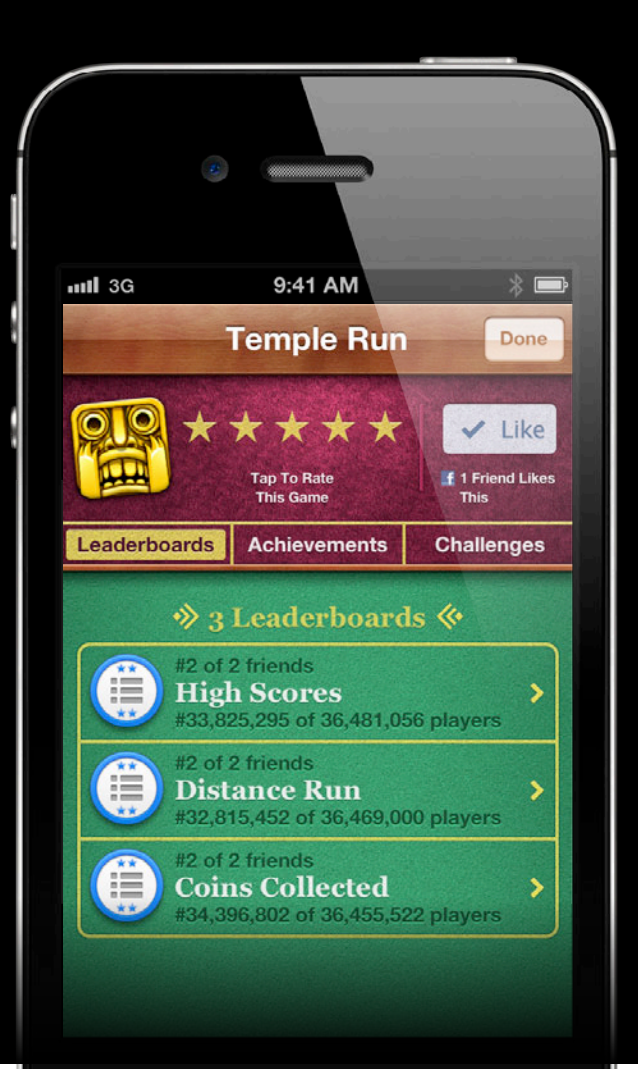

#### **Facebook Like Button**

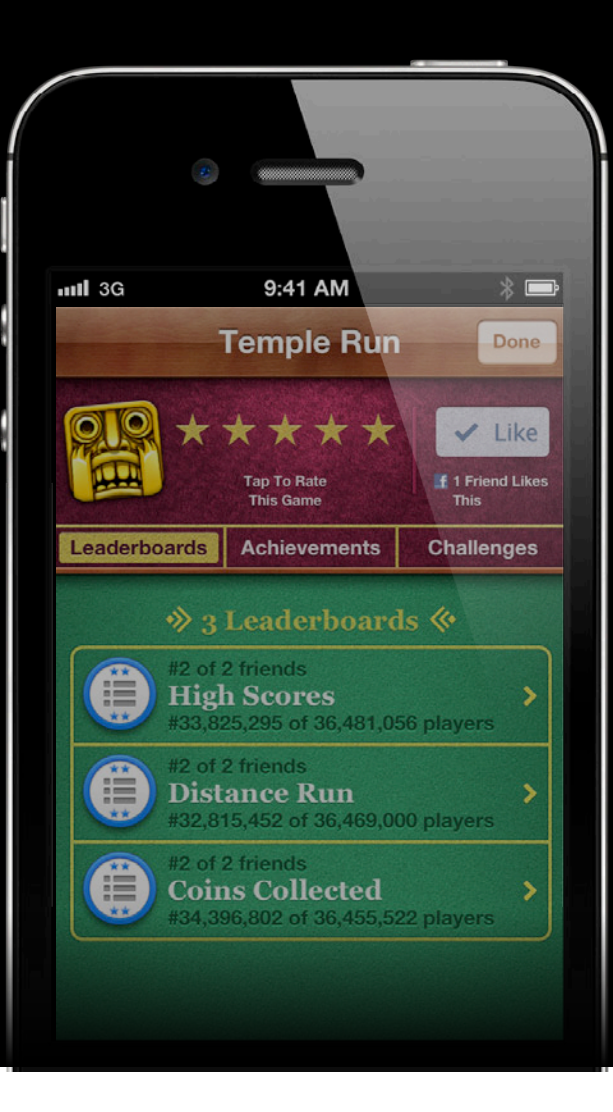

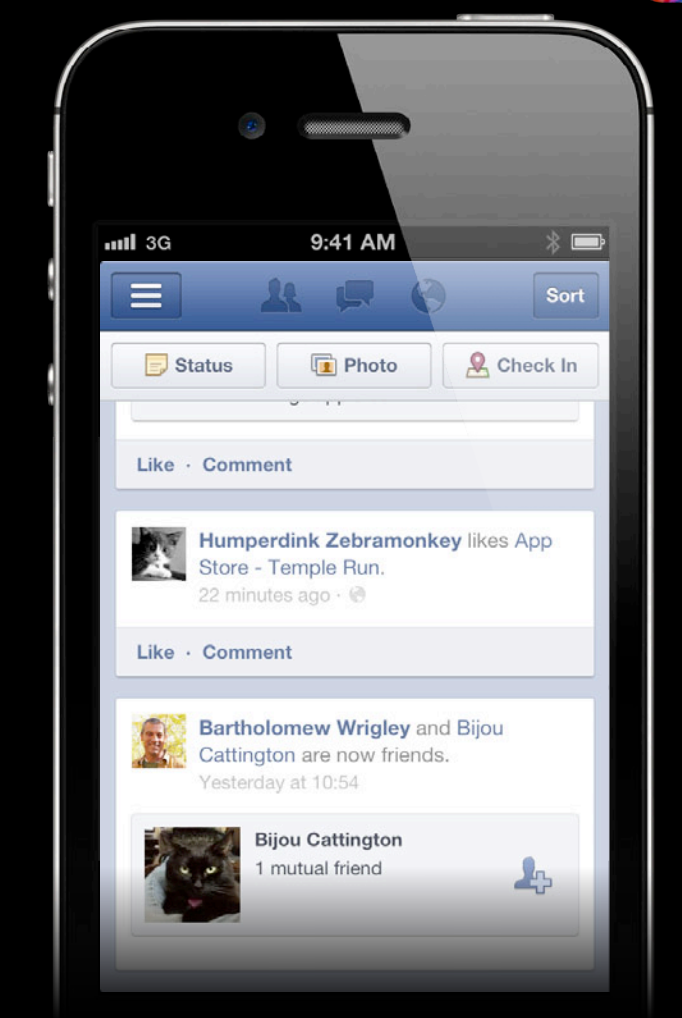

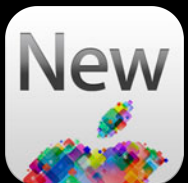

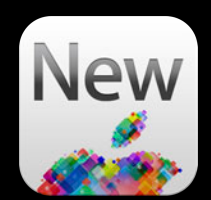

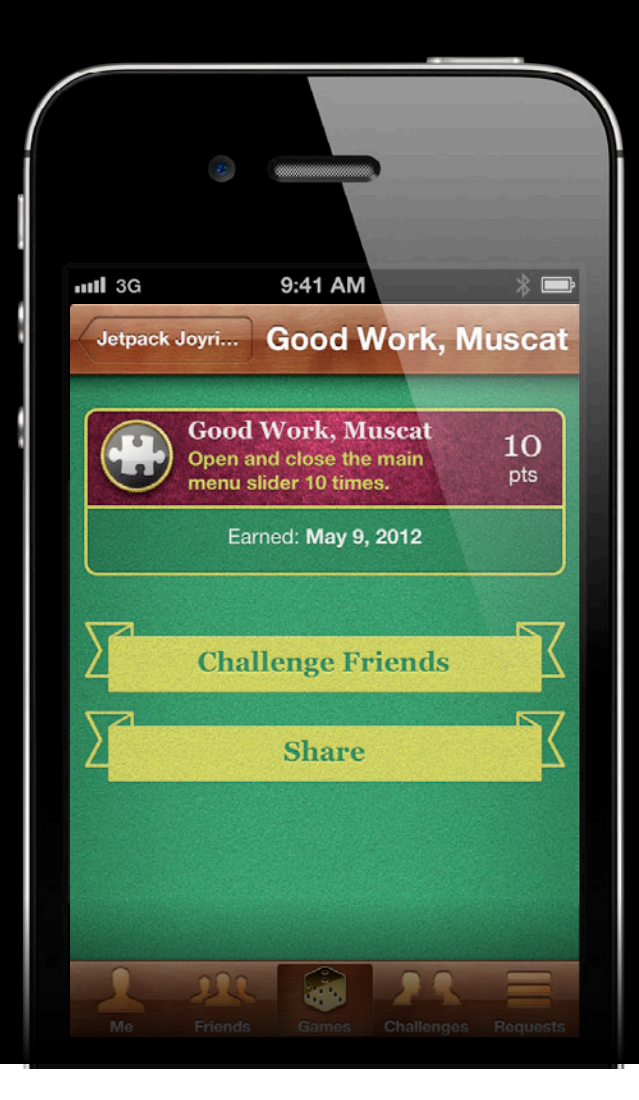

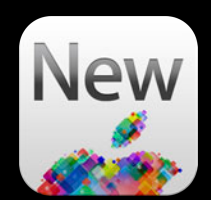

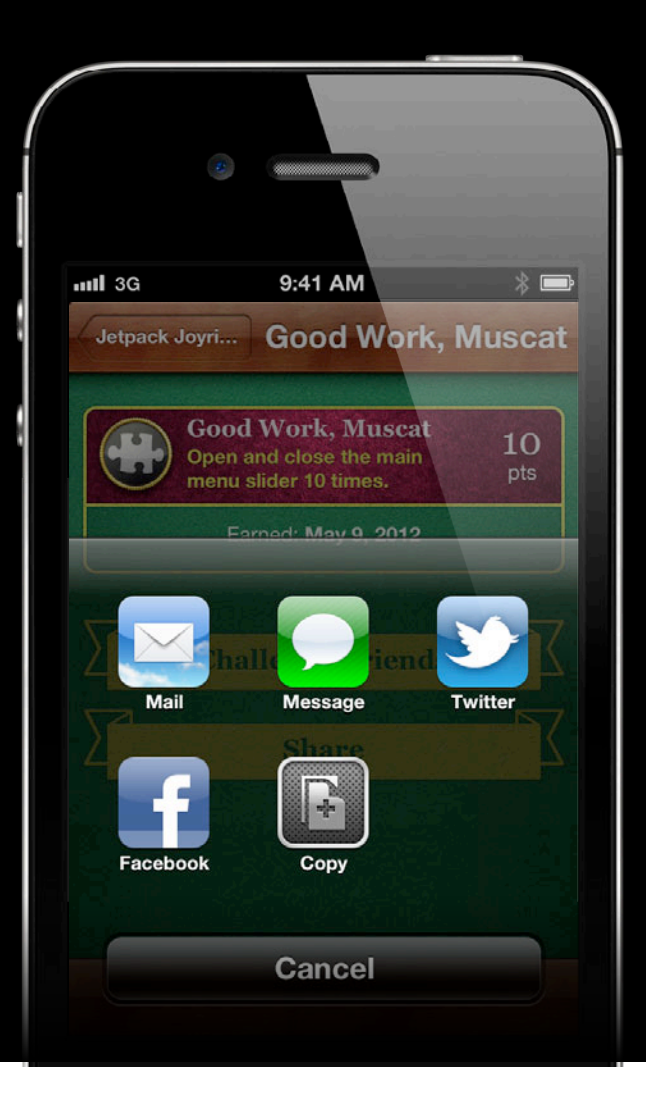

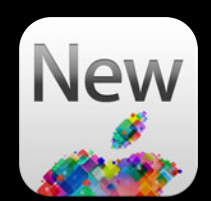

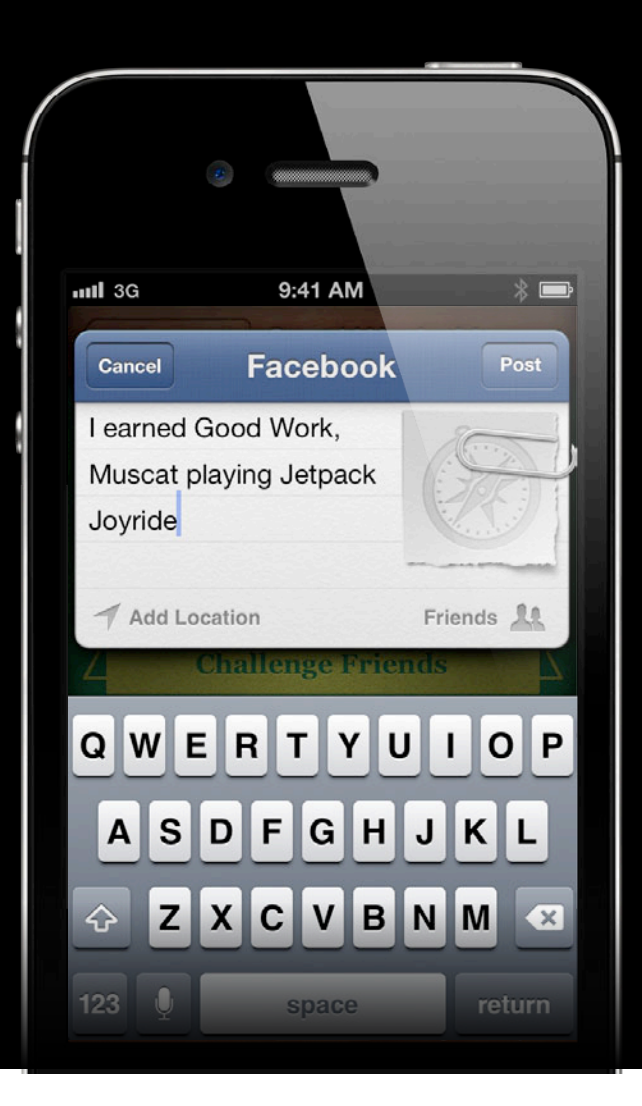

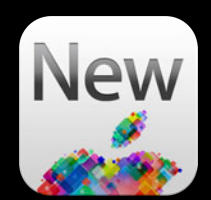

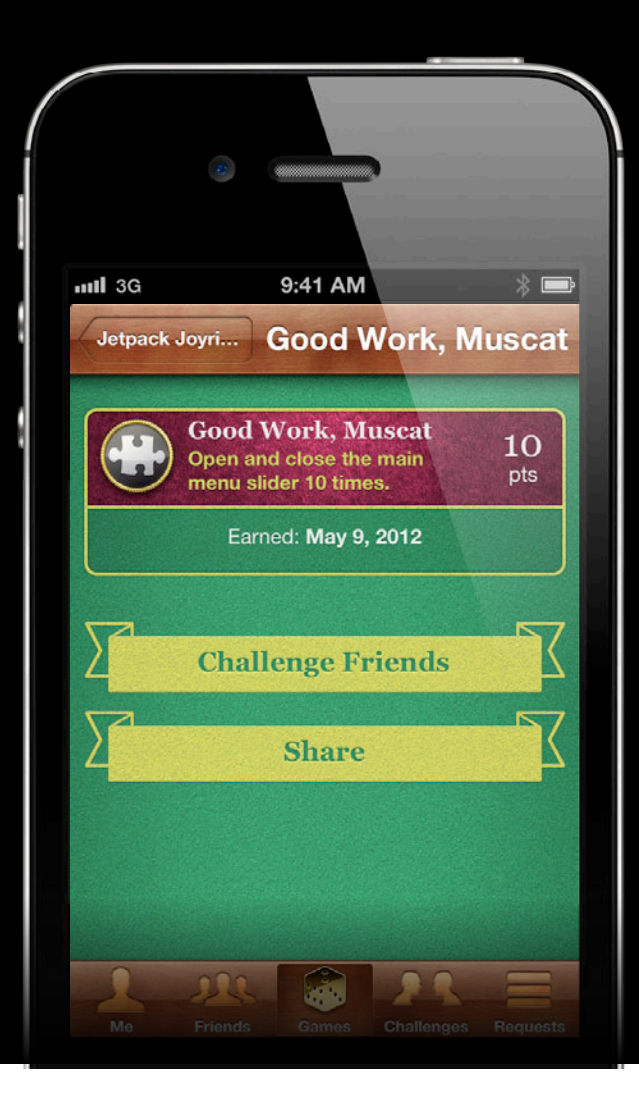

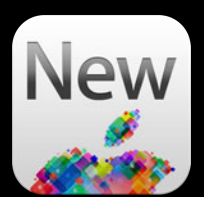

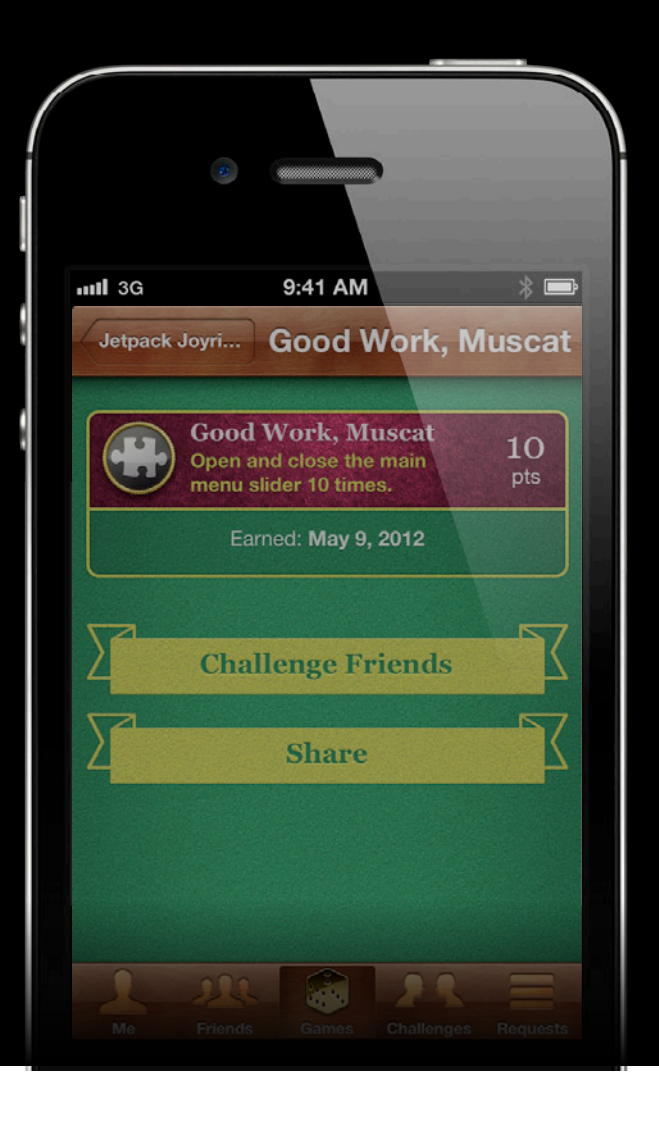

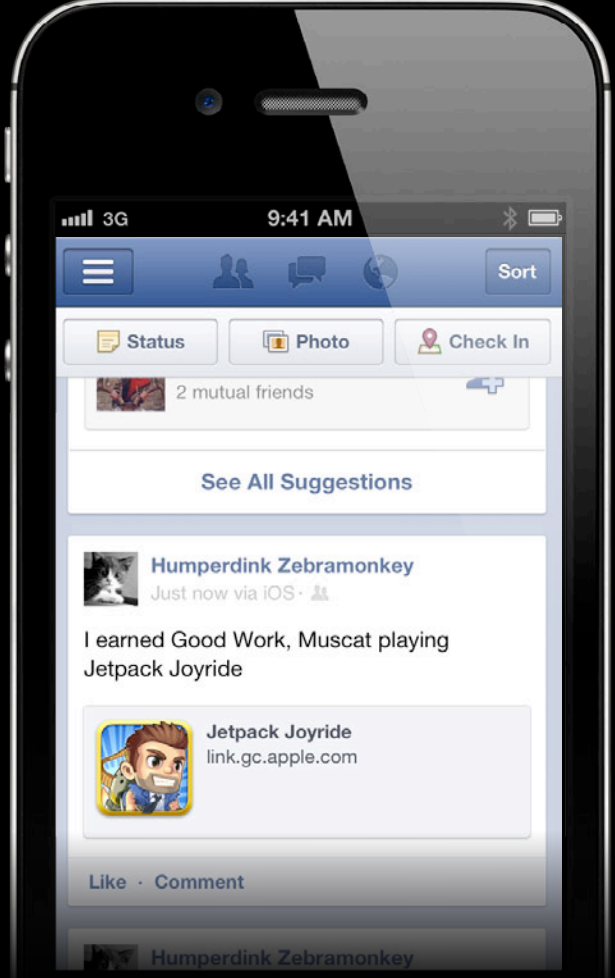

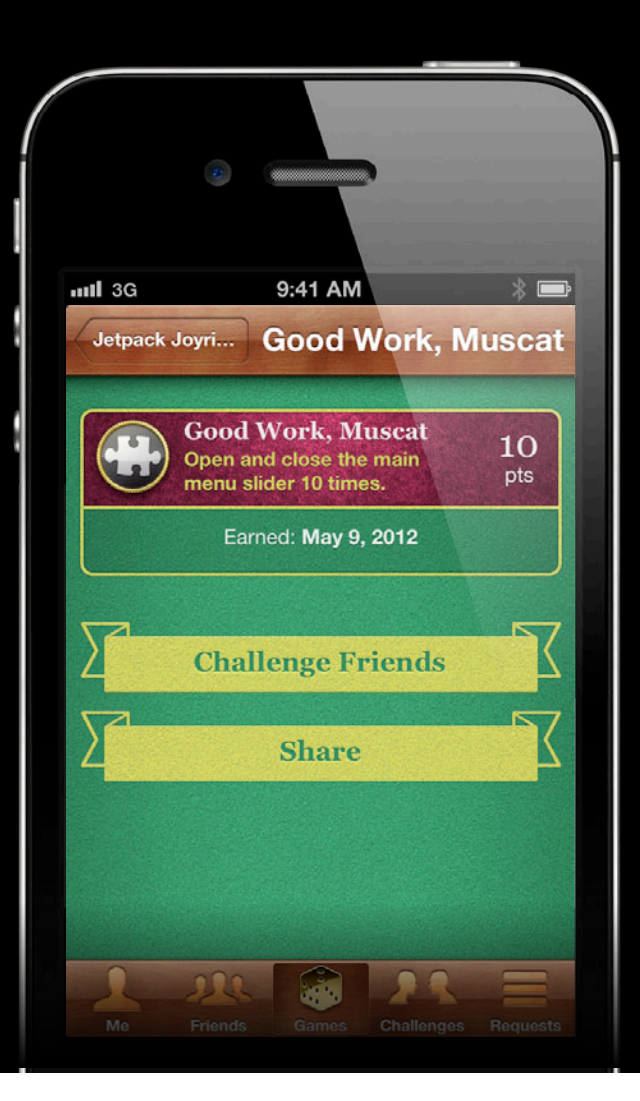

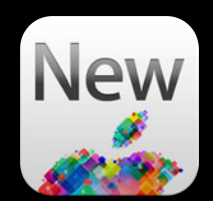

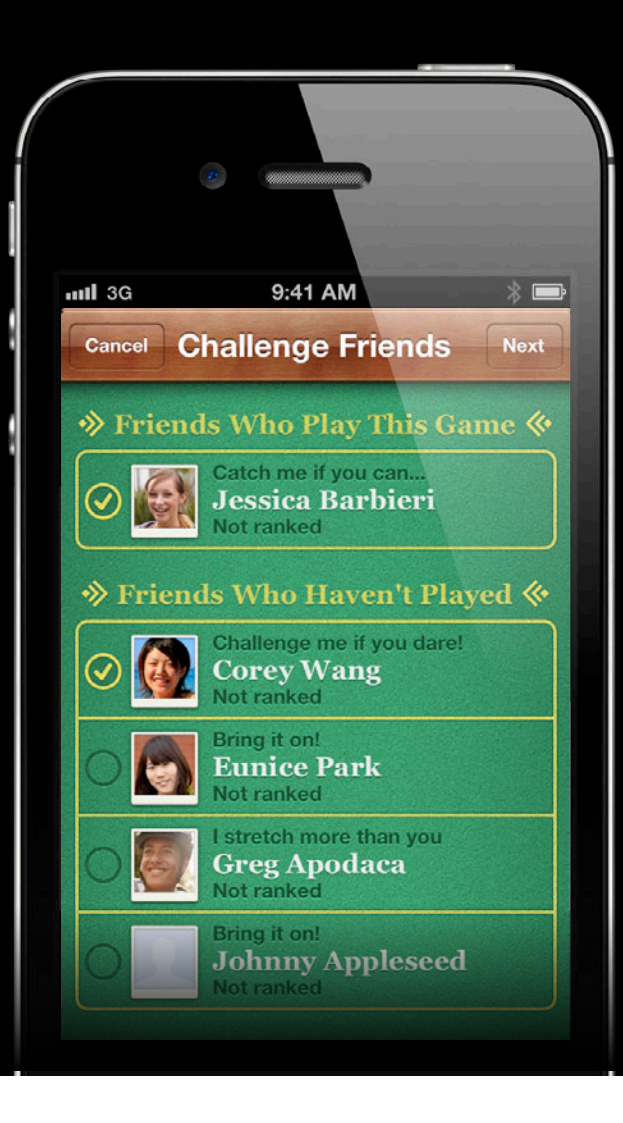

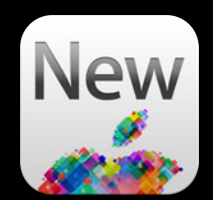

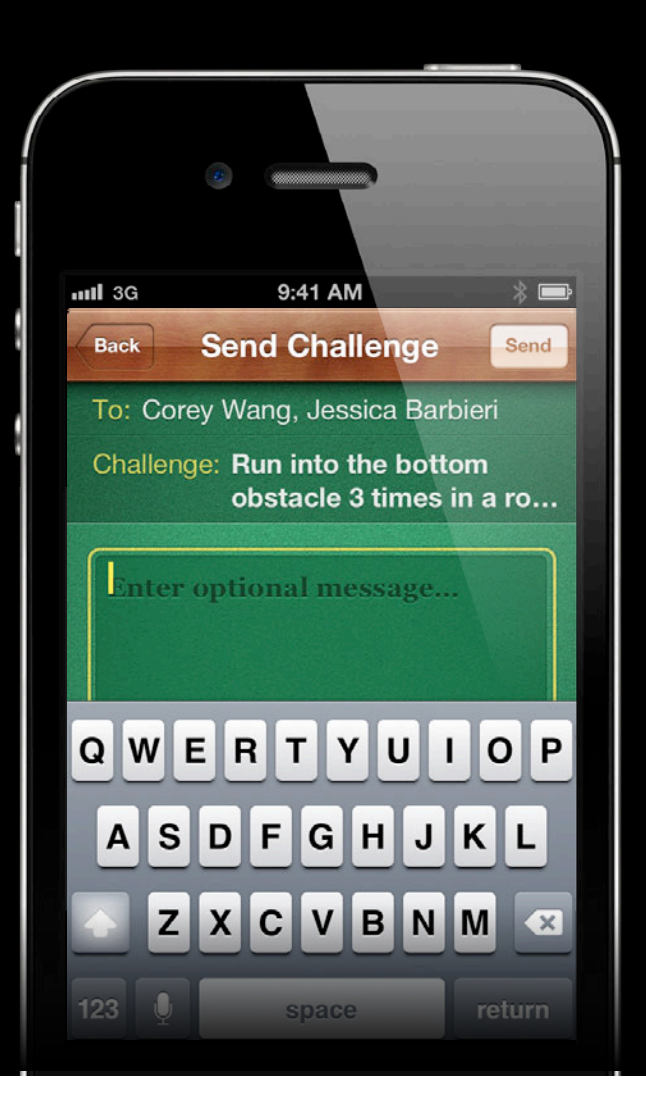

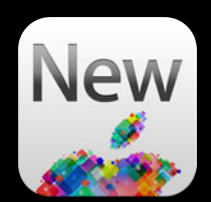

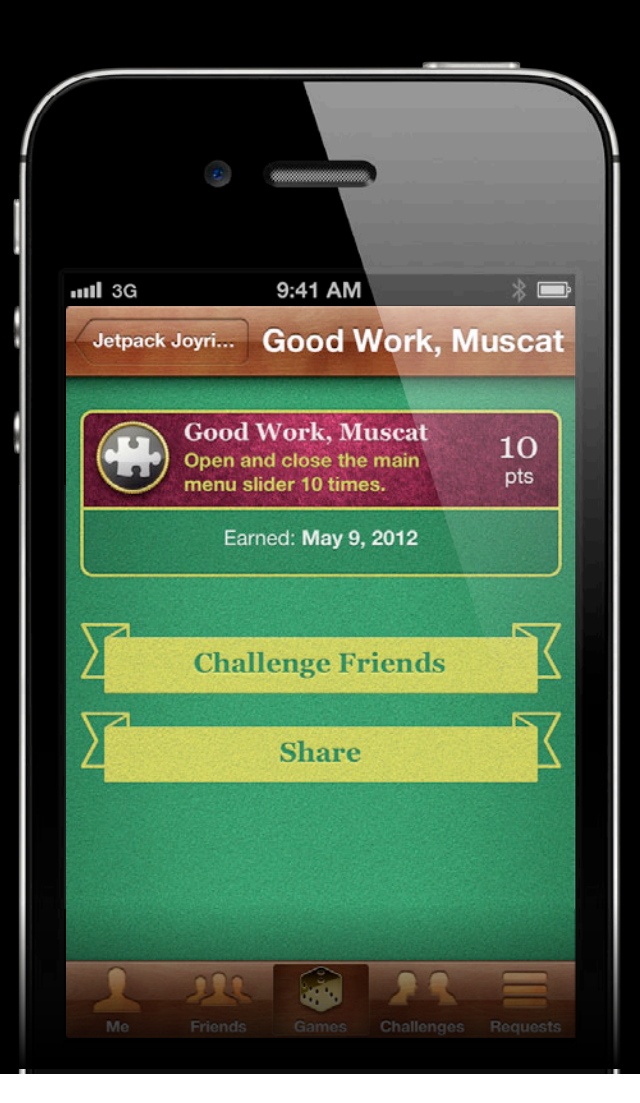

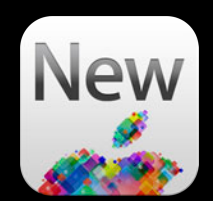

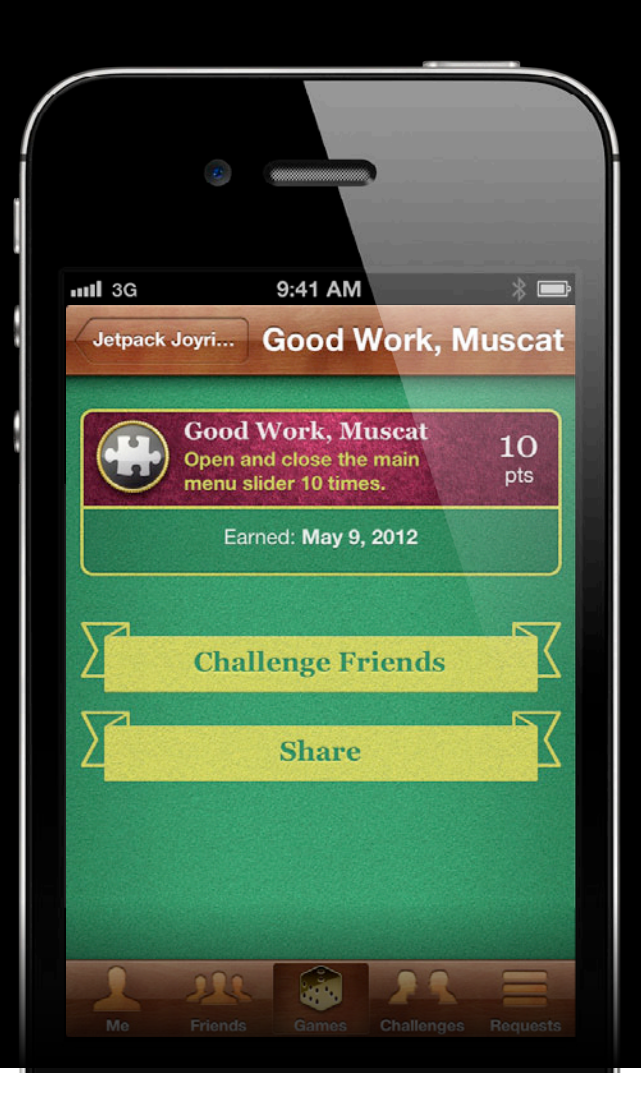

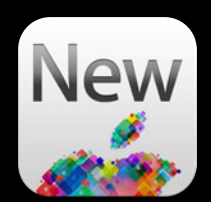

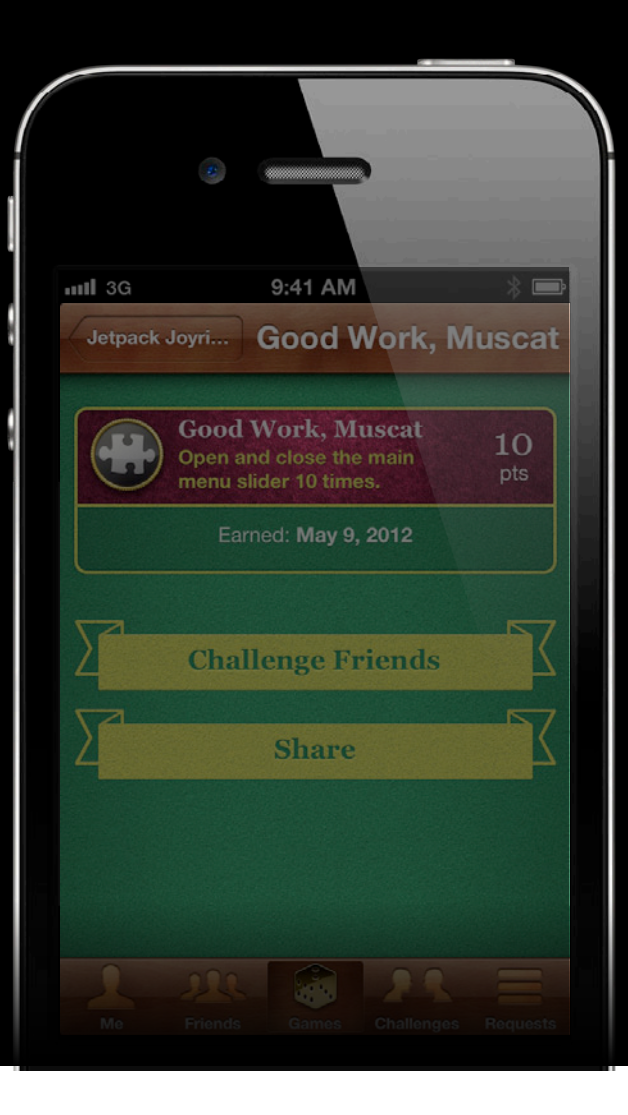

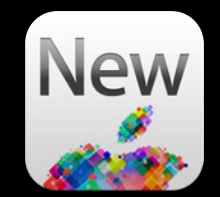

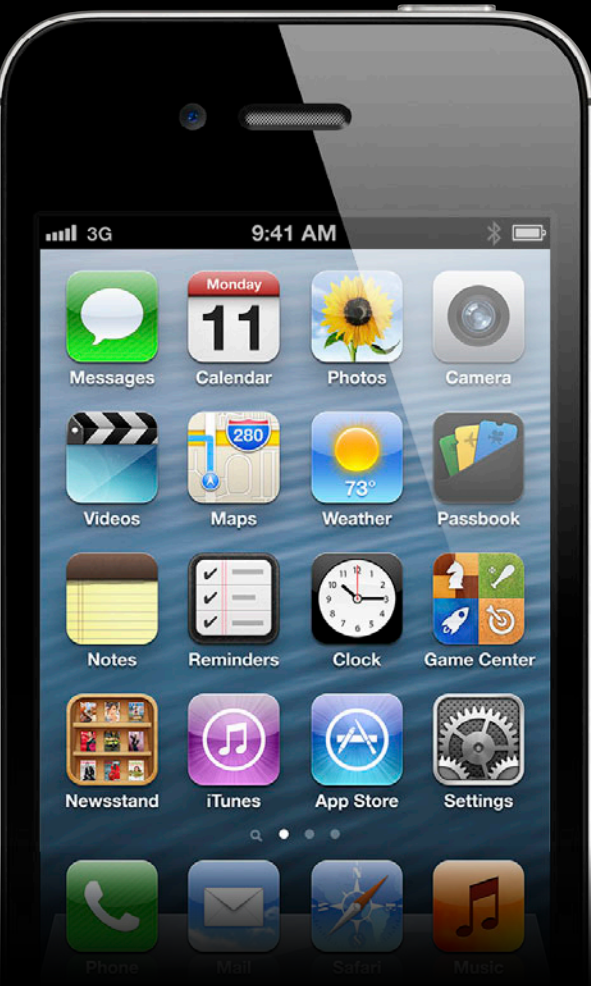

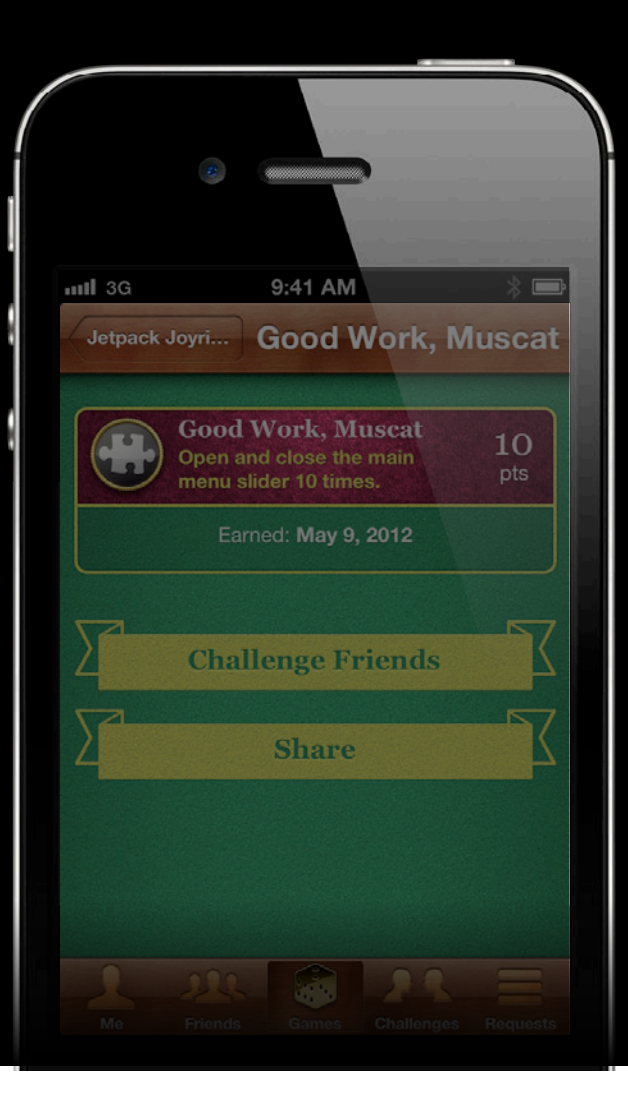

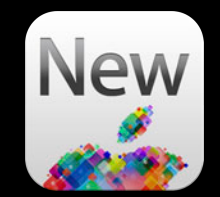

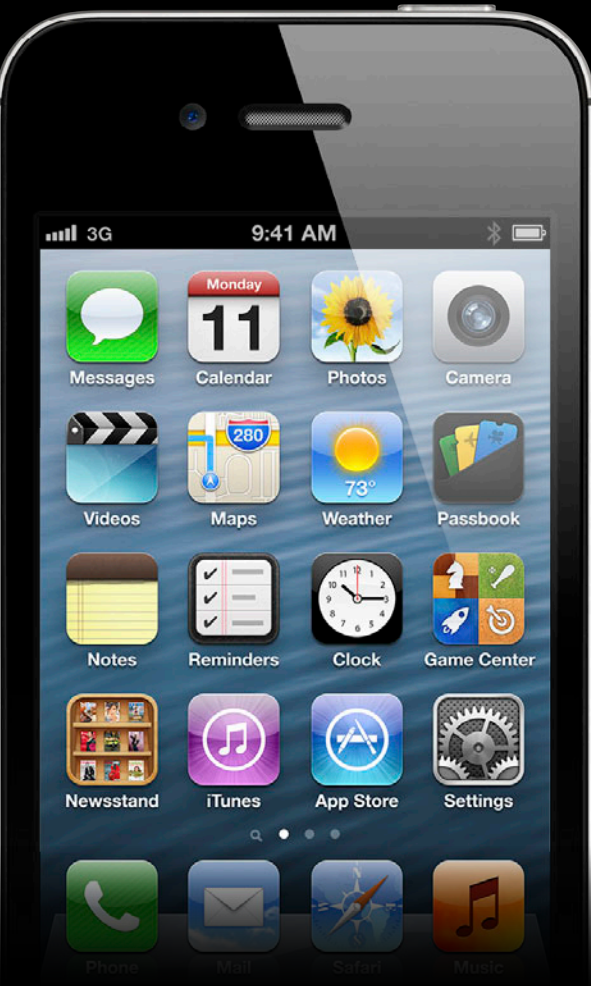

**Multiplayer**

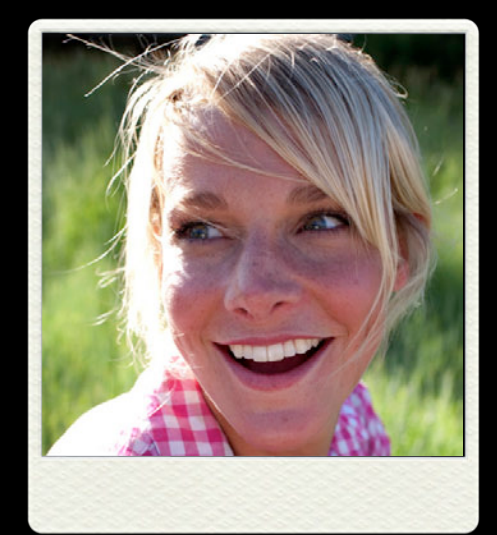

# **Aideen**

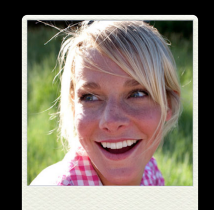

**Aideen**

# **Peer-to-Peer Multiplayer**

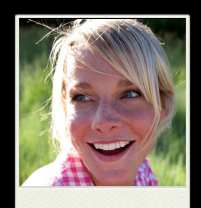

**Aideen**

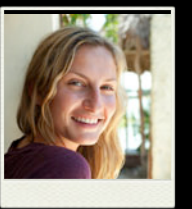

**Deirdre**

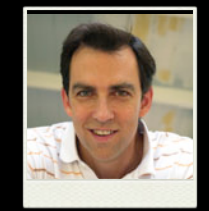

**Bill**

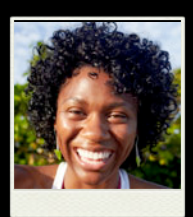

**Claire**
# **Peer-to-Peer Multiplayer**

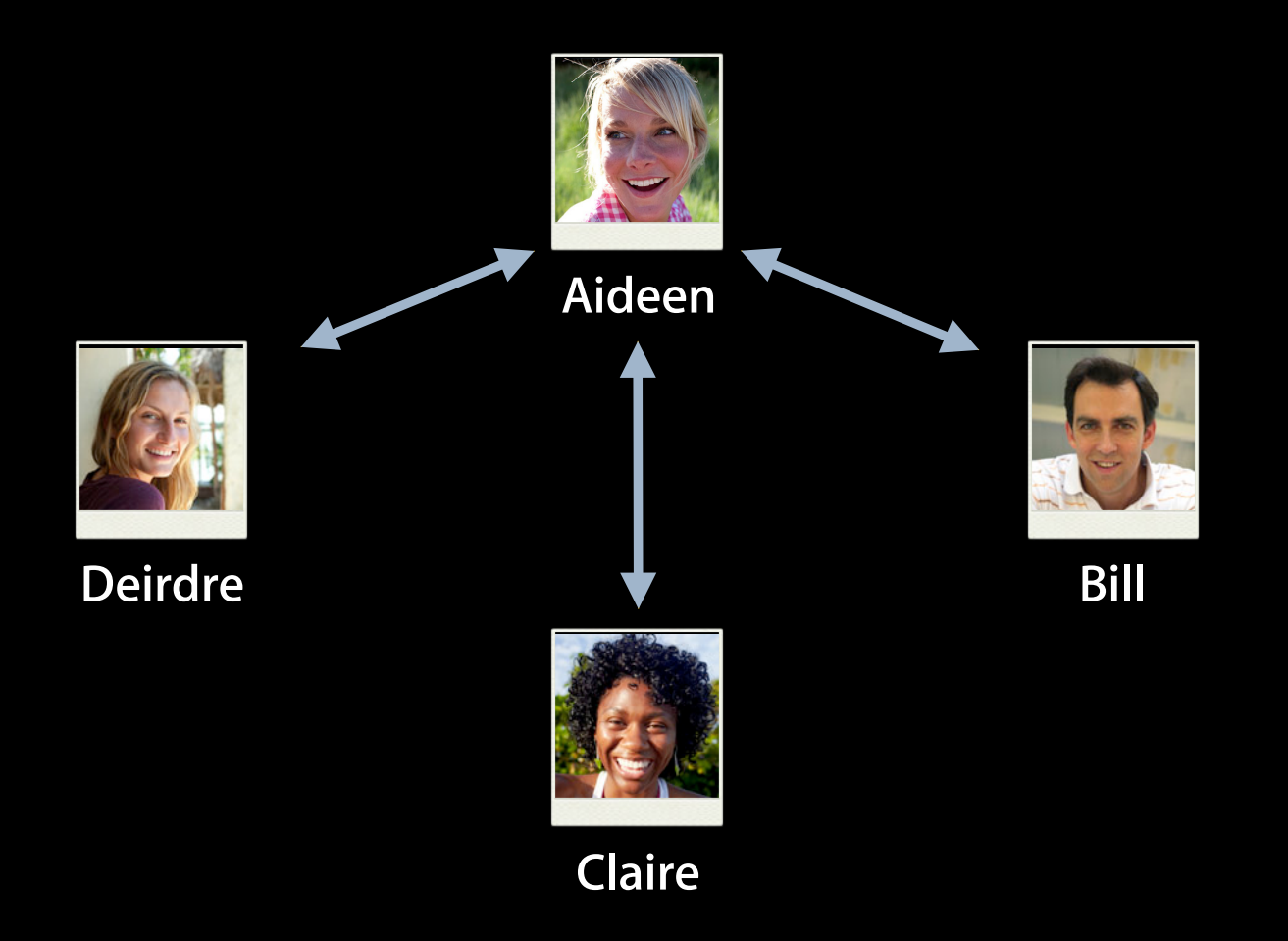

# **Peer-to-Peer Multiplayer**

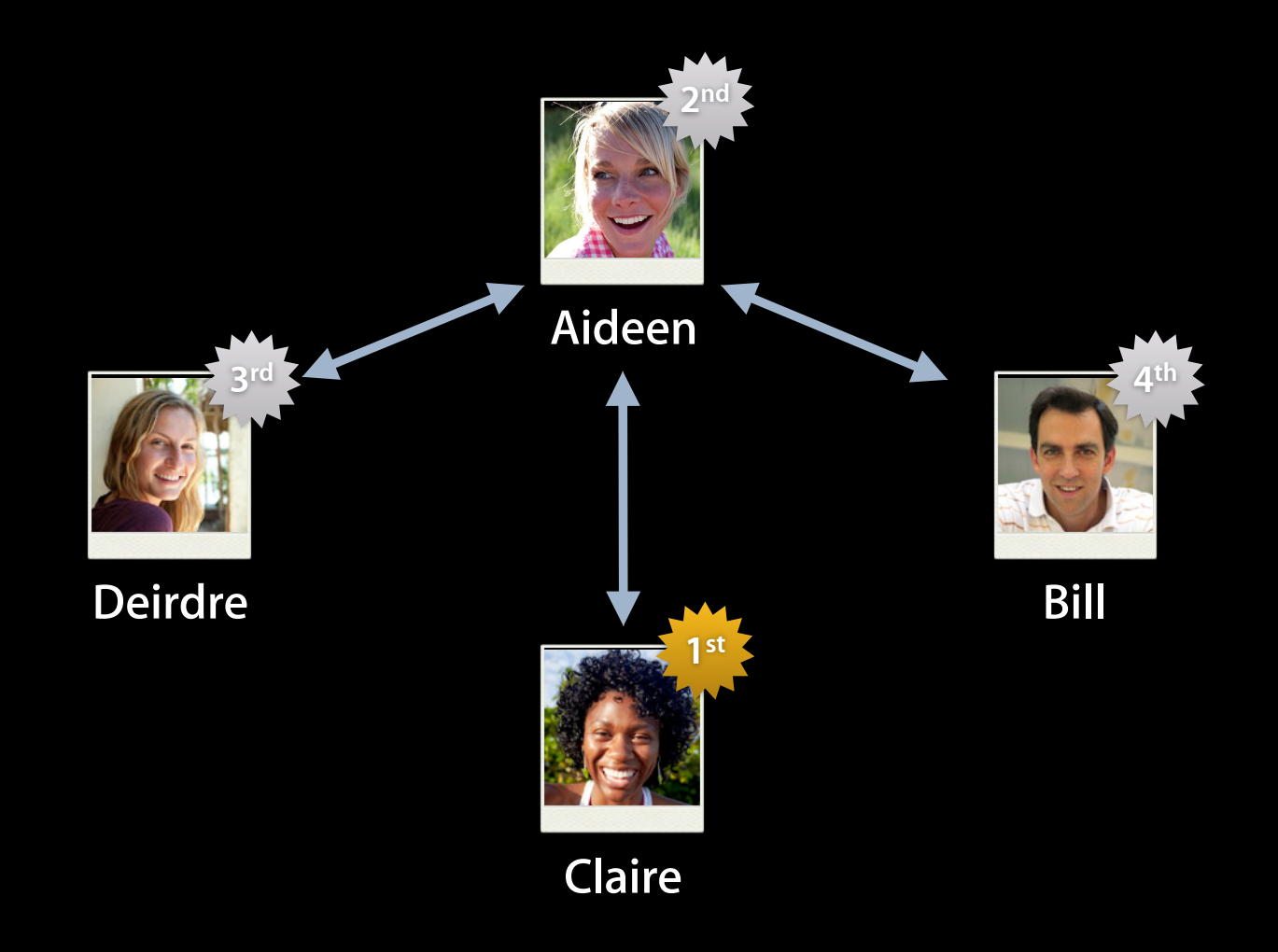

### **GKMatch and GKTurnBasedMatch Play It Again**

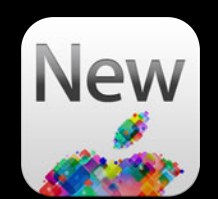

```
[match rematchWithCompletionHandler:^(GKMatch *rematch, NSError *error) {
     if (error) {
         // couldn't rematch…
         return;
     }
     // start a new game
}];
```
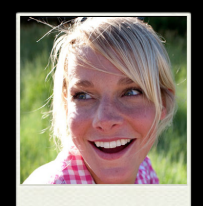

**Aideen**

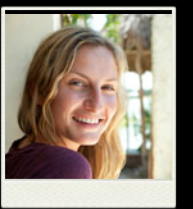

**Deirdre**

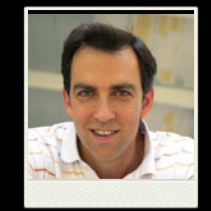

**Bill**

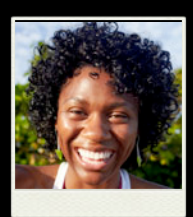

**Claire**

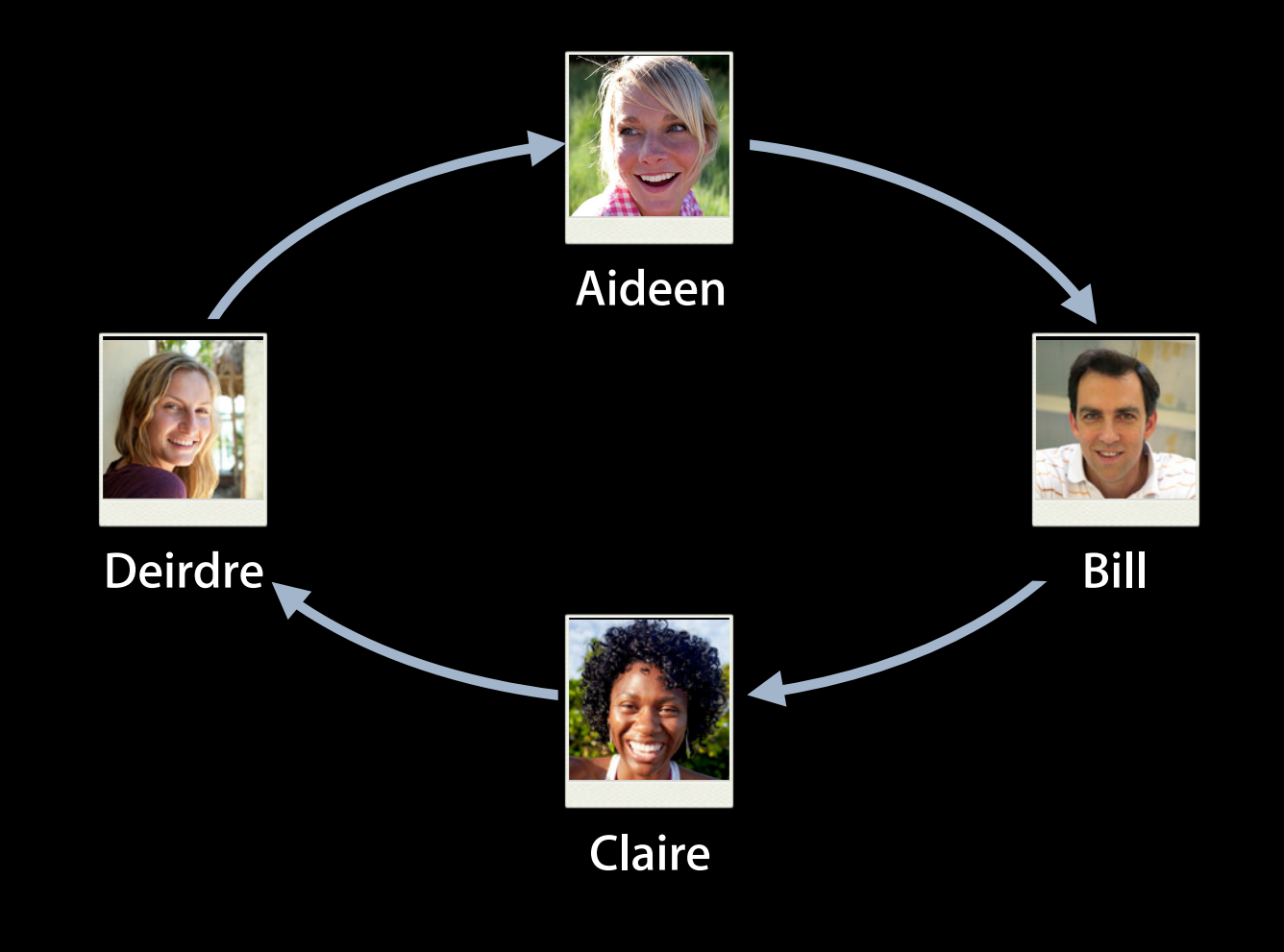

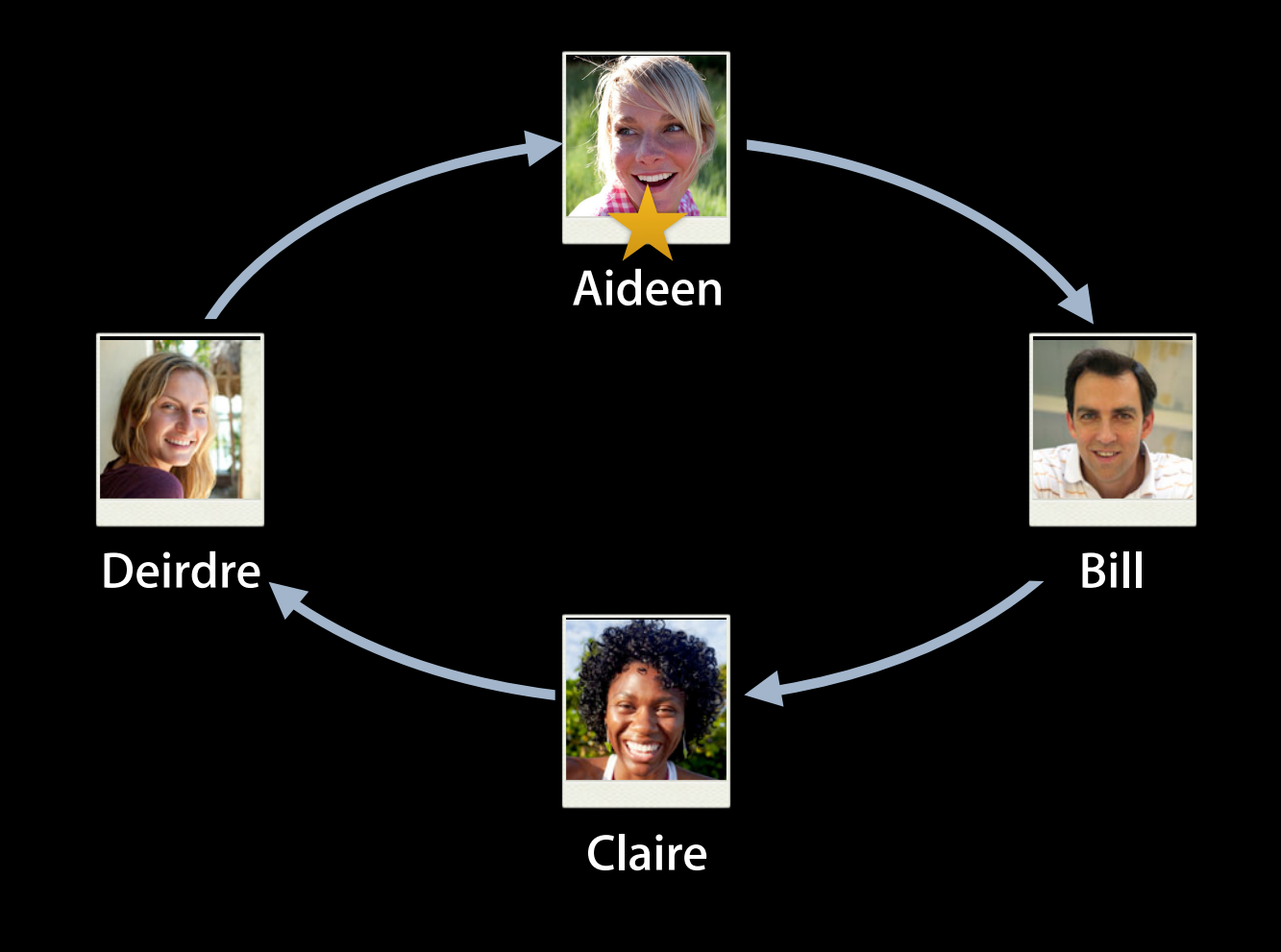

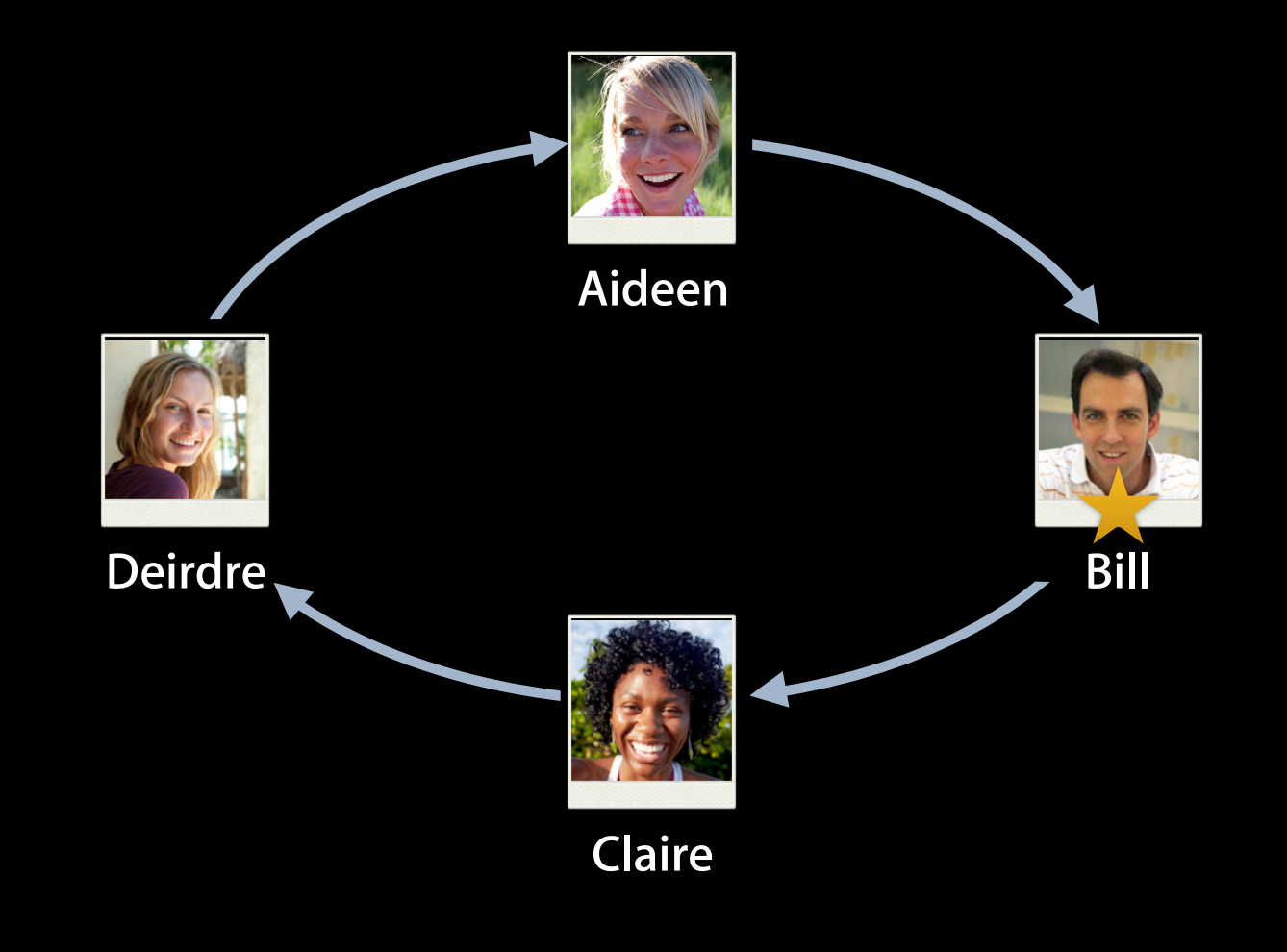

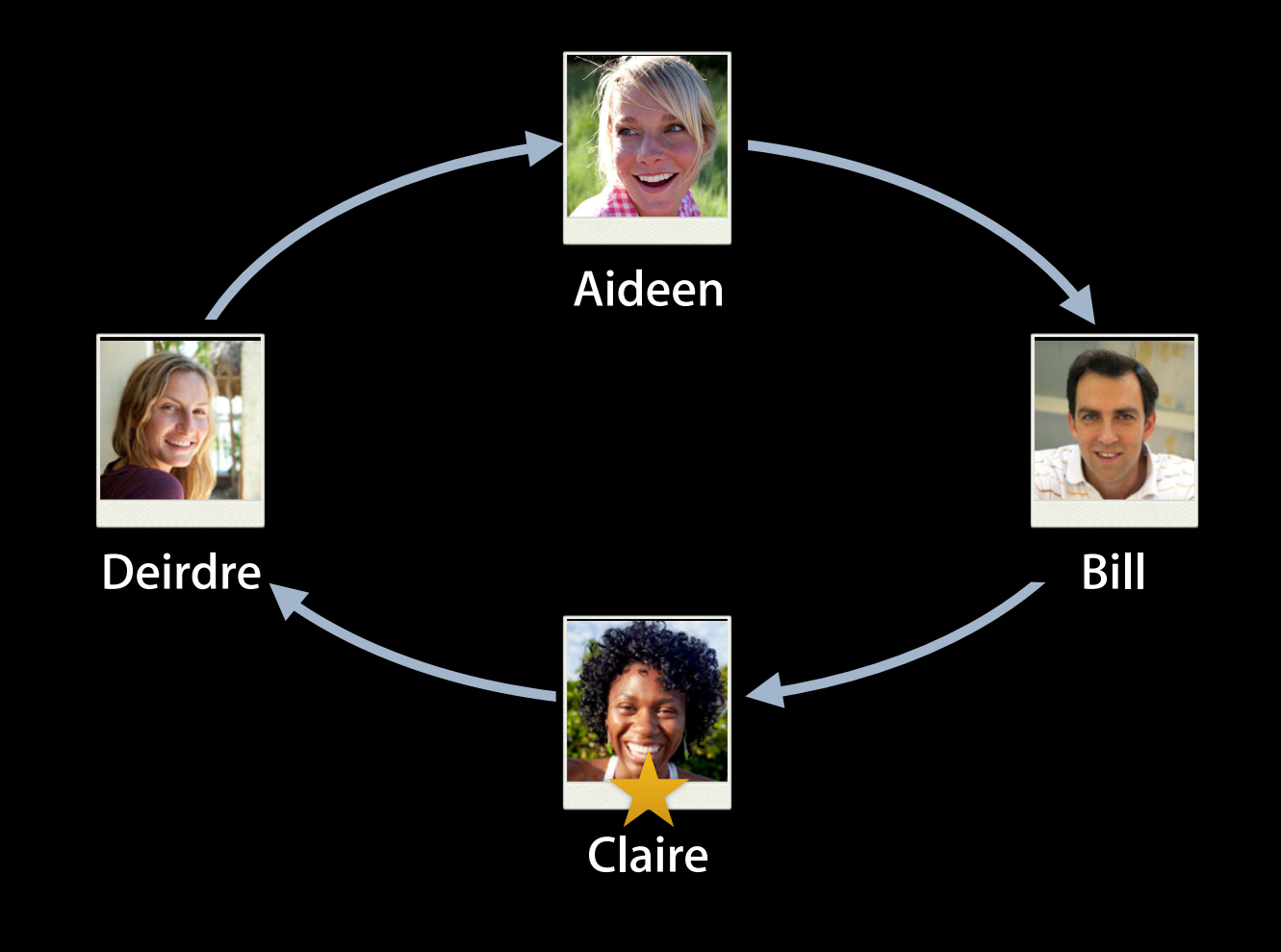

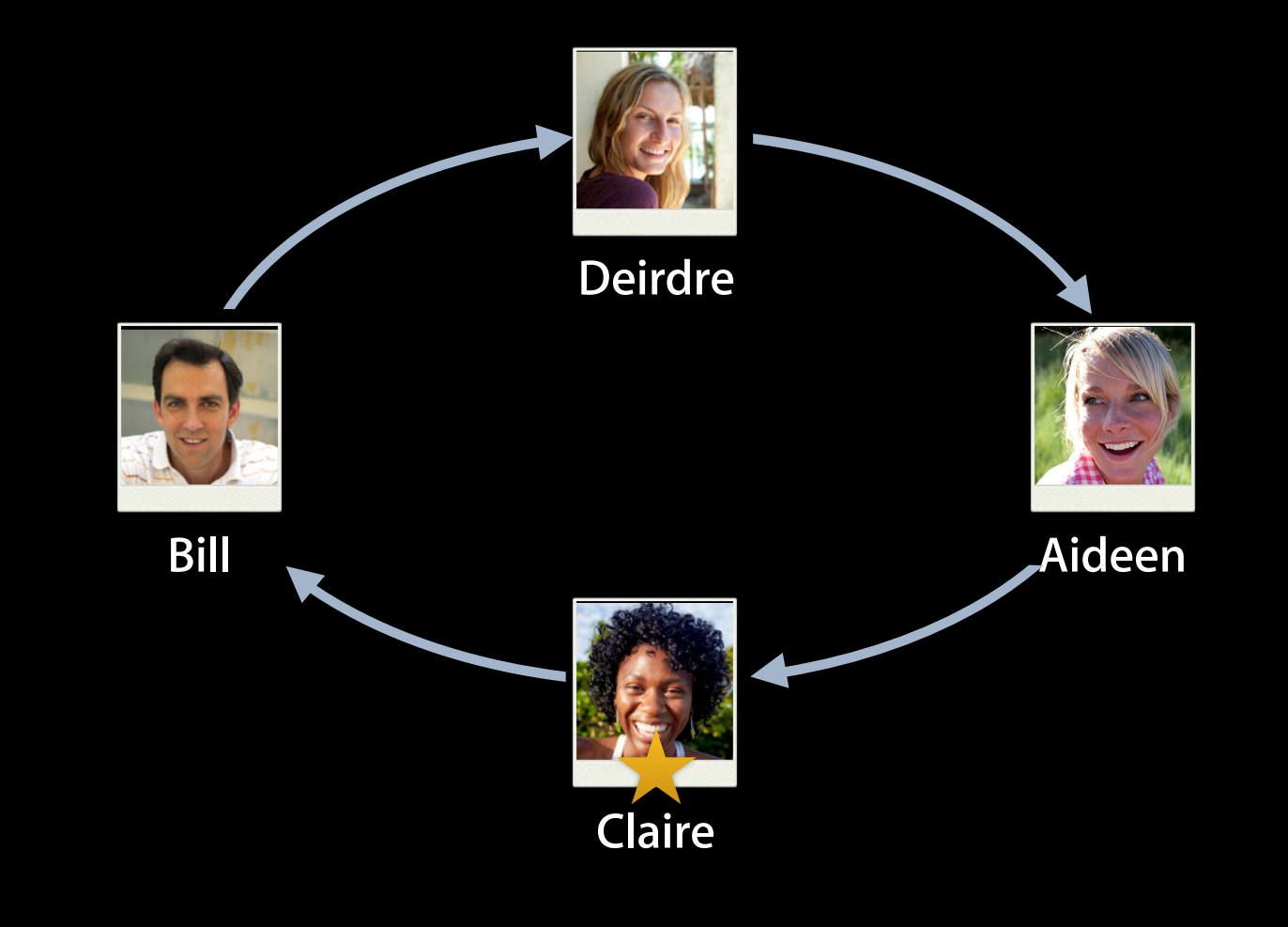

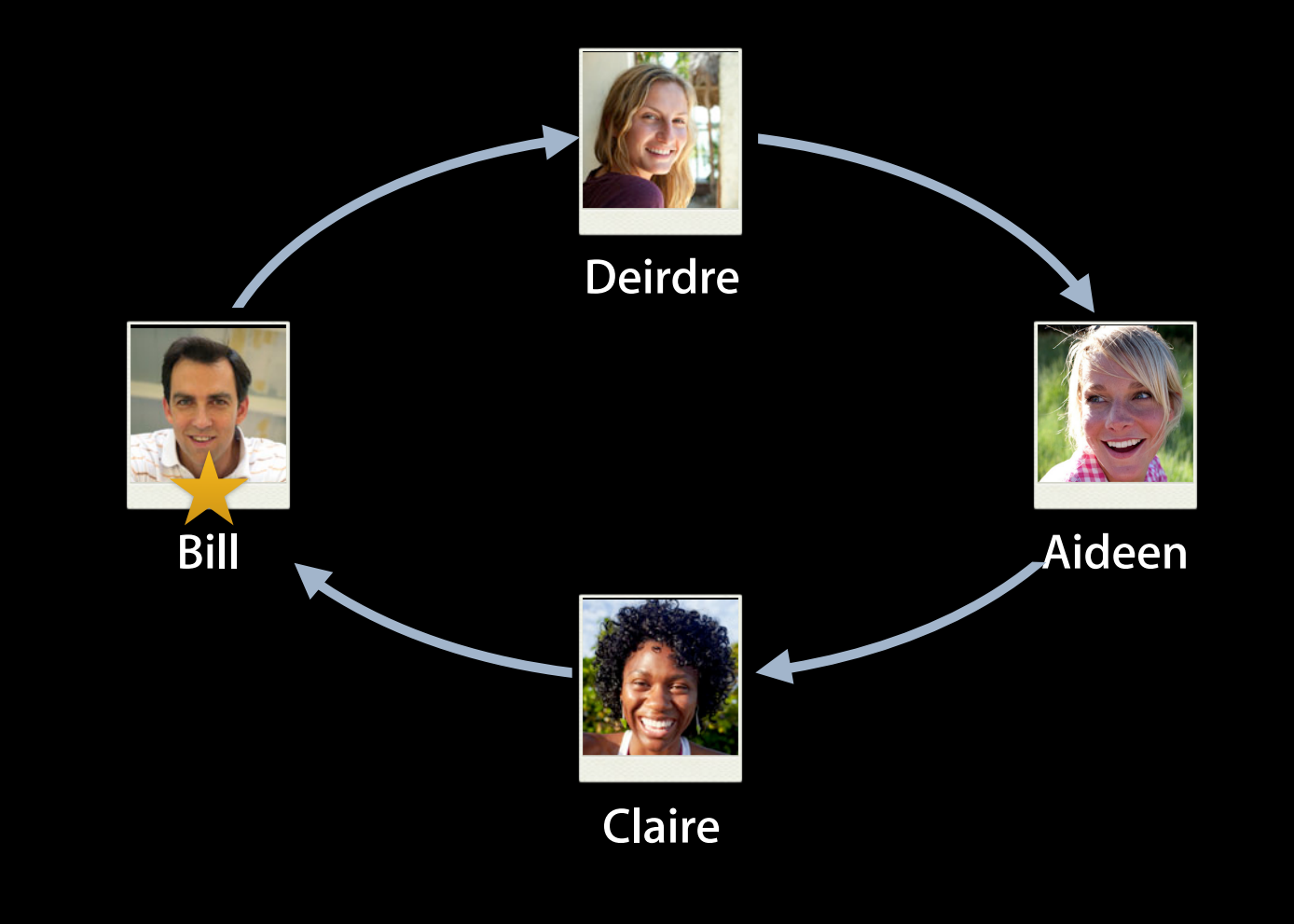

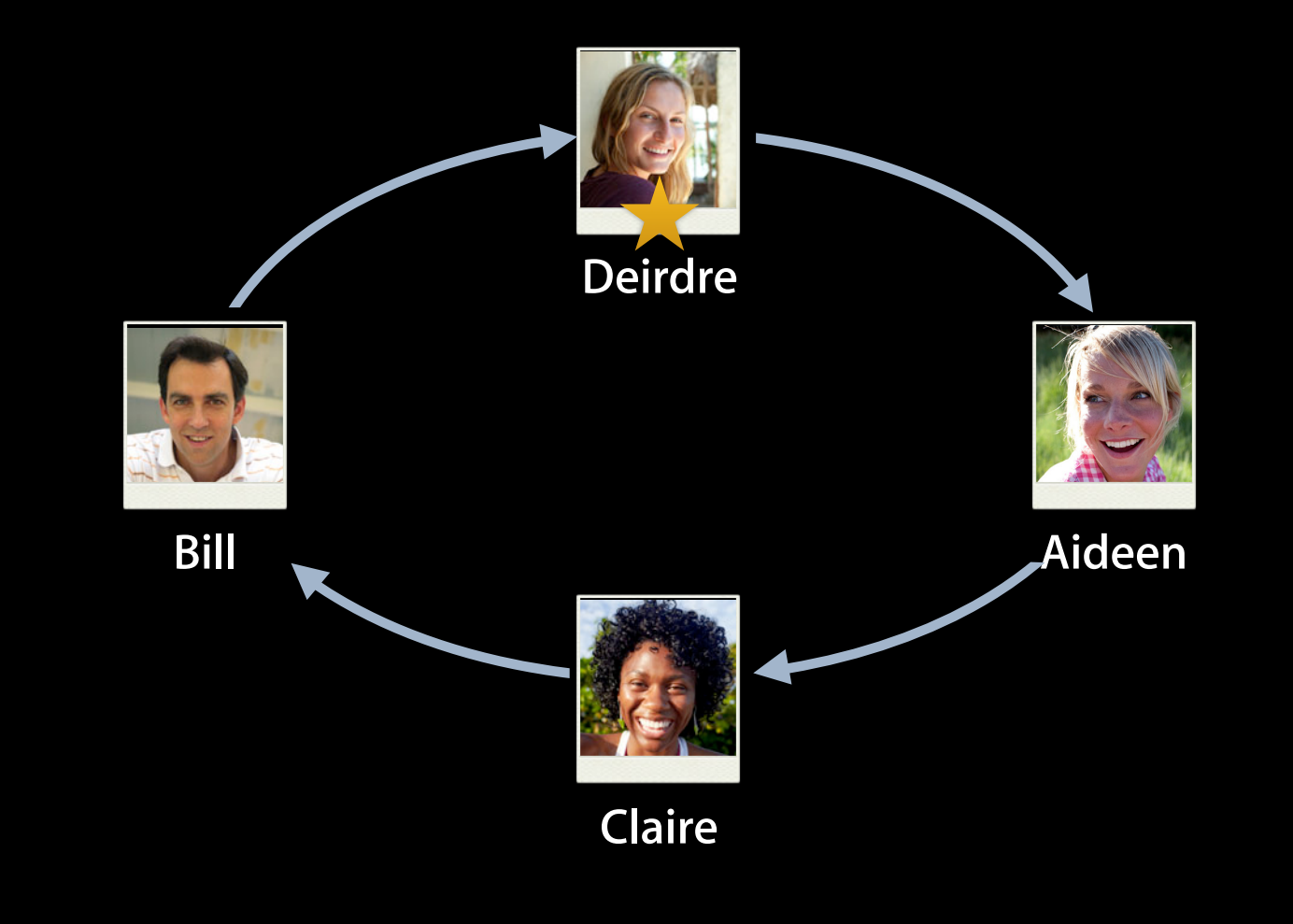

### **Turn timeouts Turn-Based Multiplayer**

- Specify order of participants
	- endTurnWithNextParticipants: turnTimeout: matchData: completionHandler:
- Prevent abandoned games

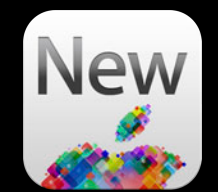

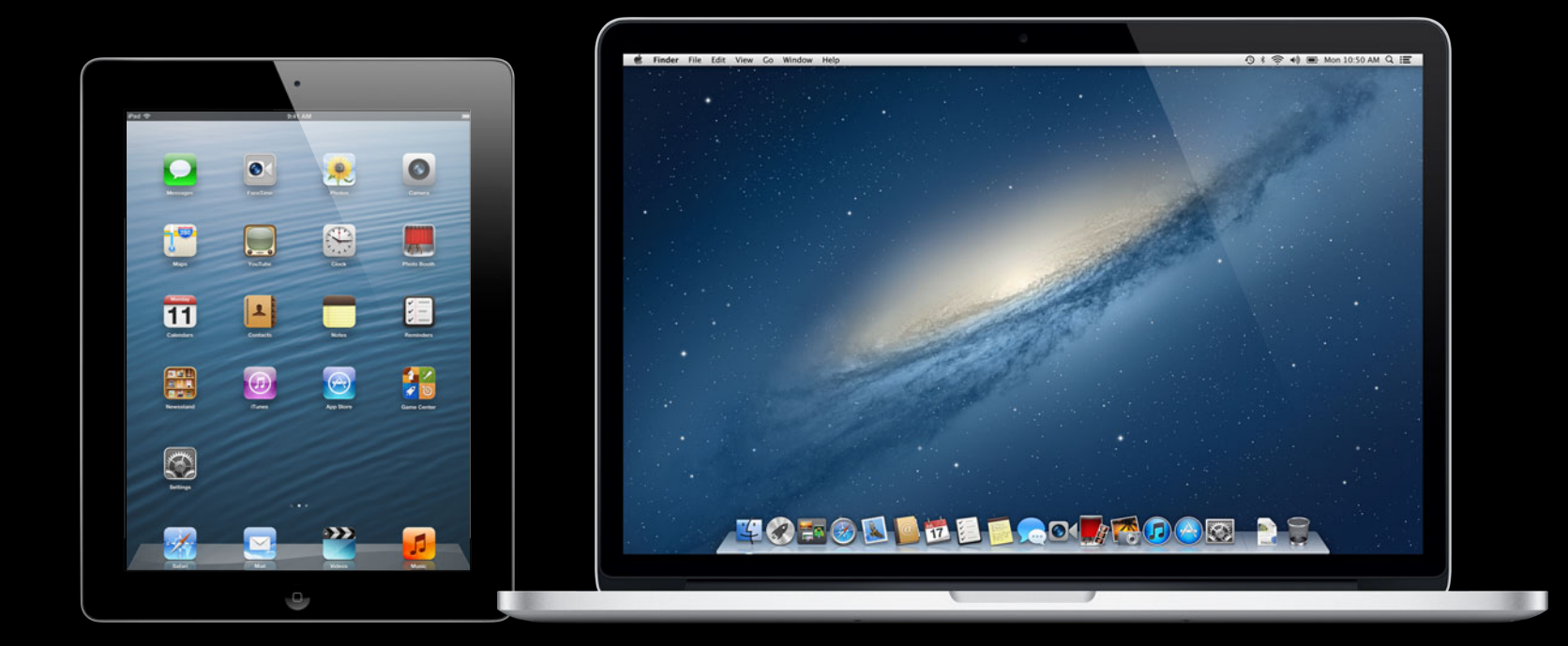

# **Game Groups**

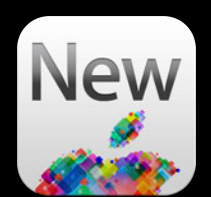

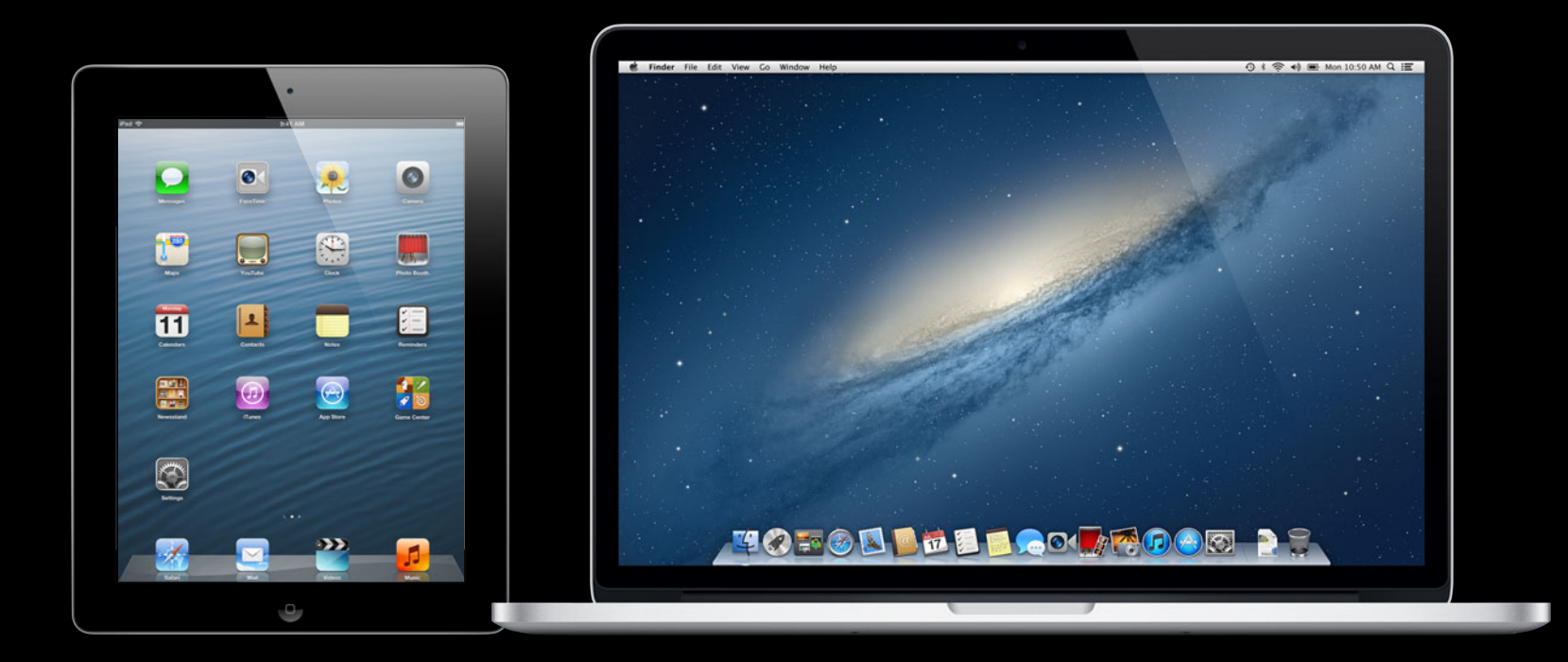

### **Game Groups**

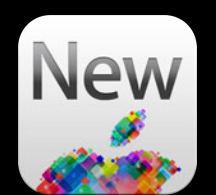

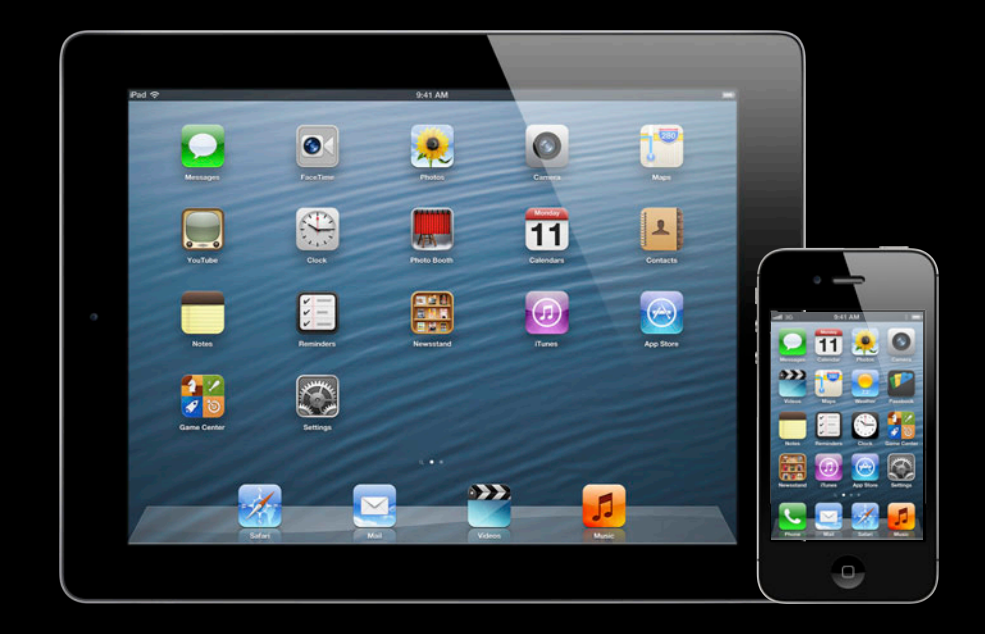

### **Game Groups**

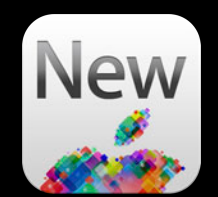

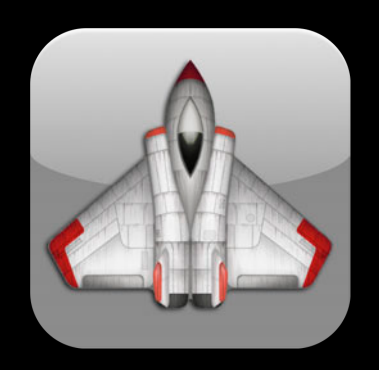

### **Alliance Armada**

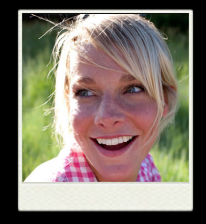

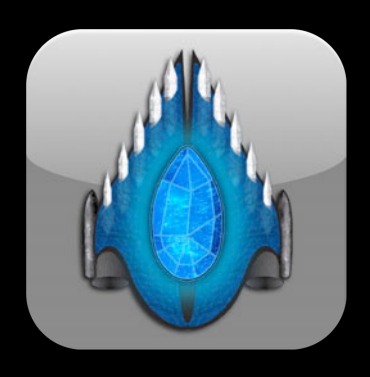

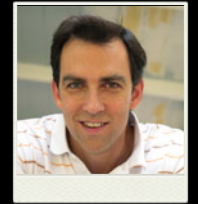

### **Game Groups Scores and Achievements**

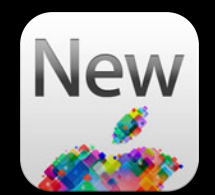

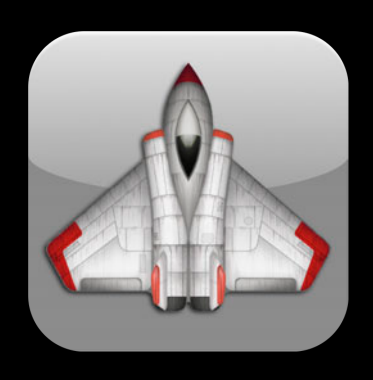

**Alliance Armada**

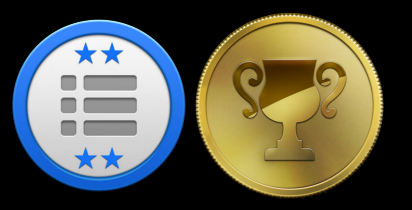

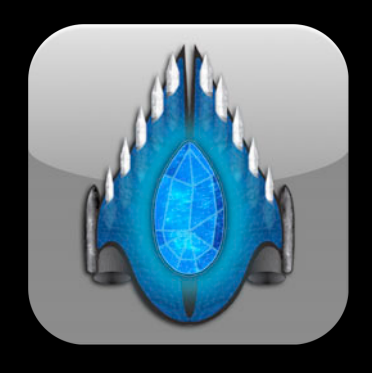

### **Game Groups Scores and Achievements**

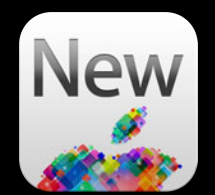

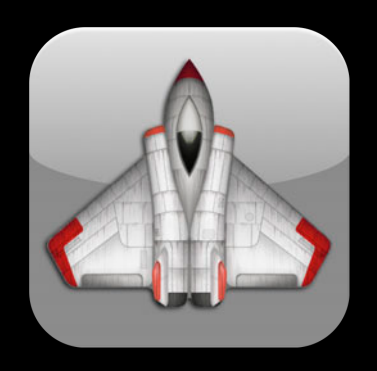

**Alliance Armada**

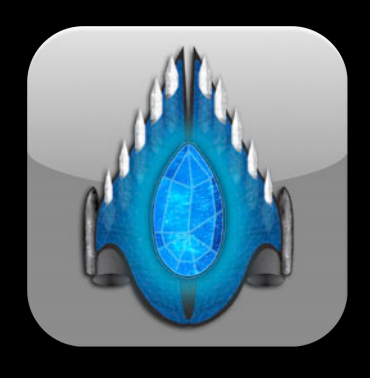

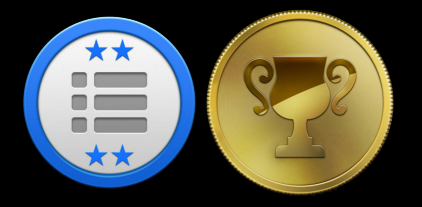

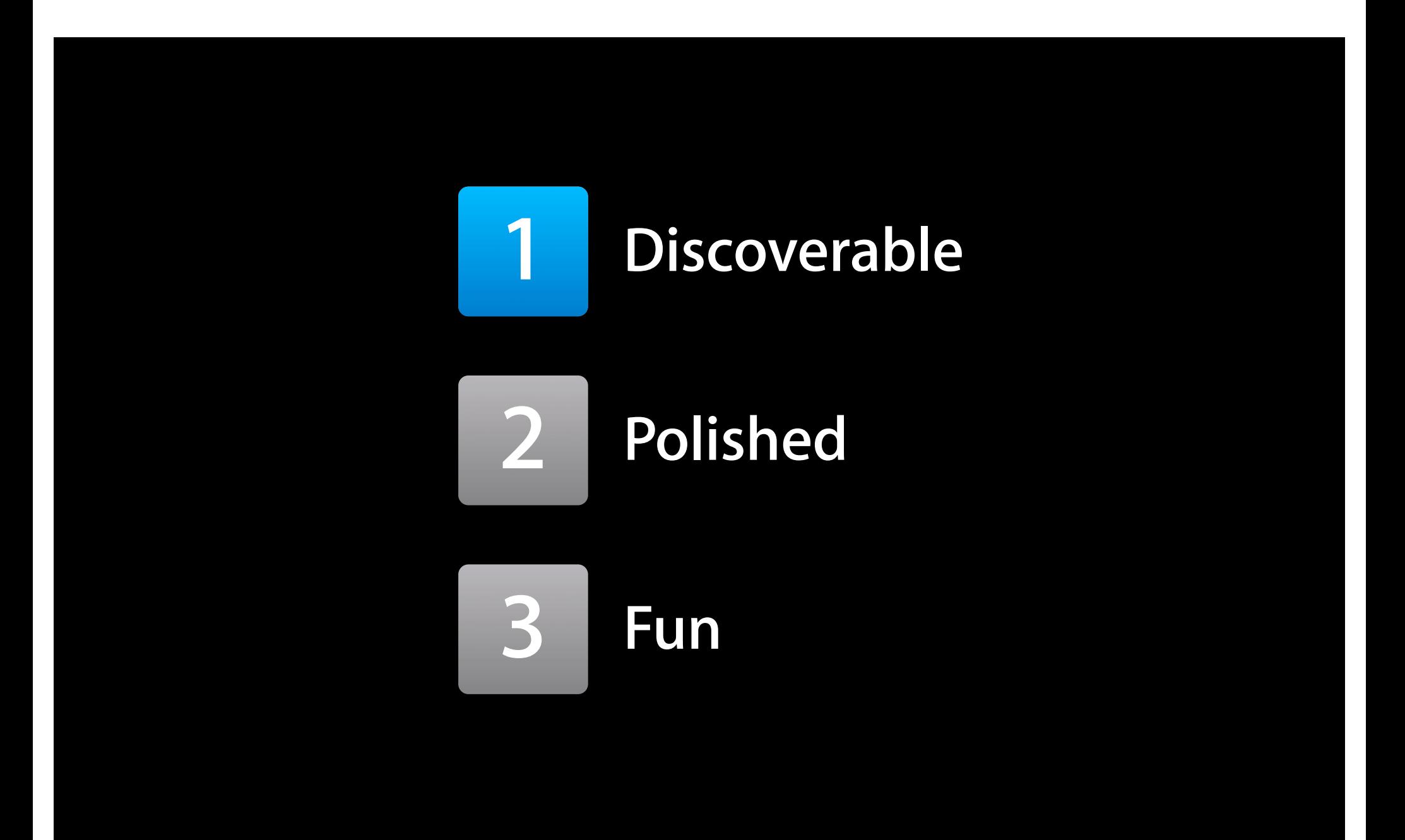

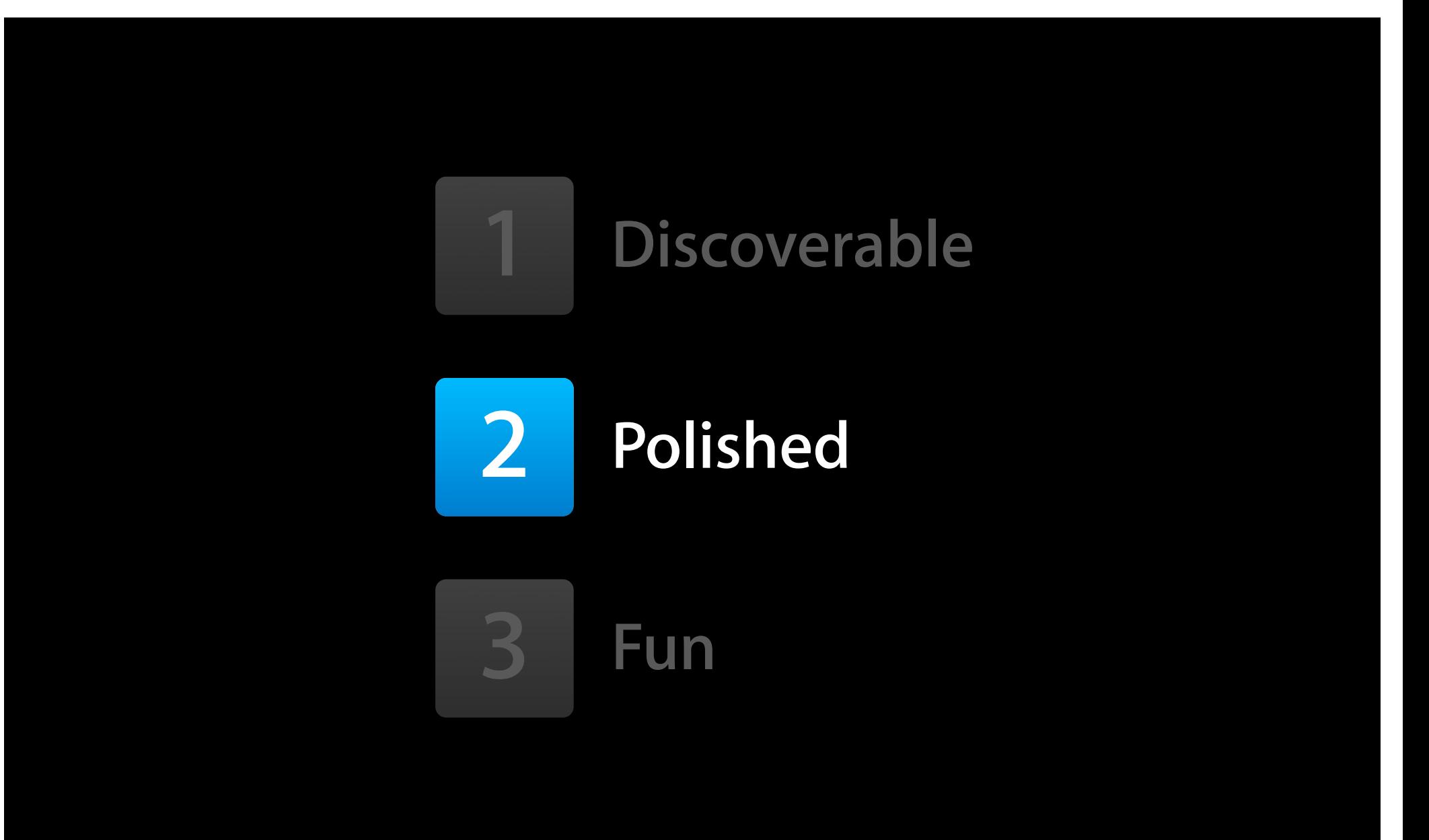

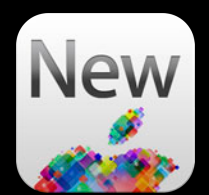

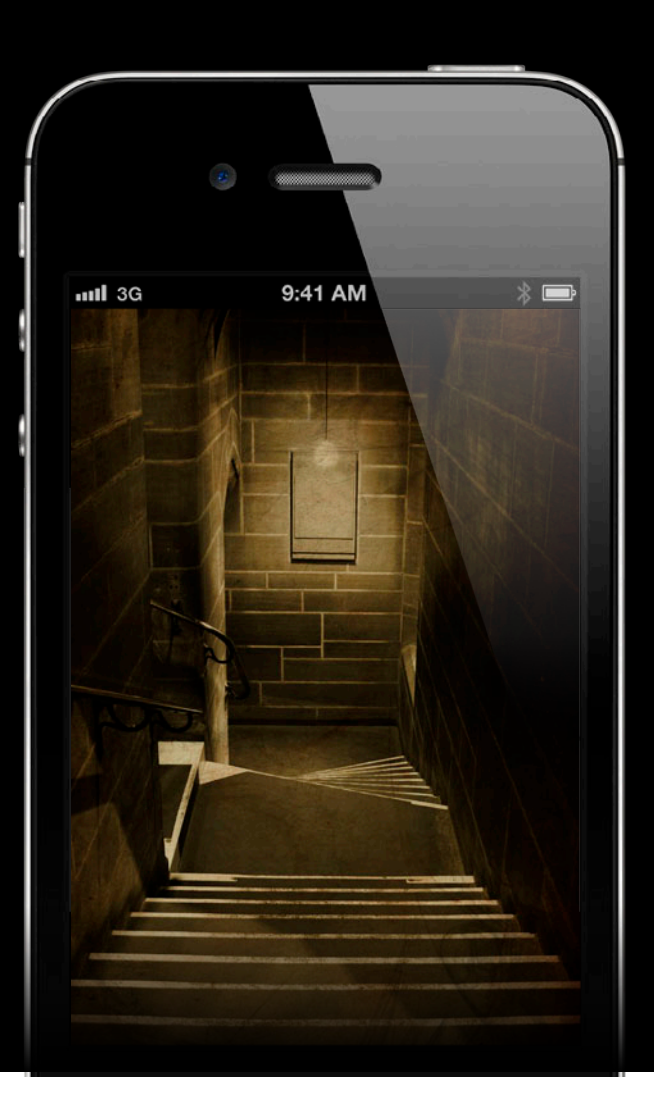

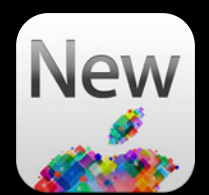

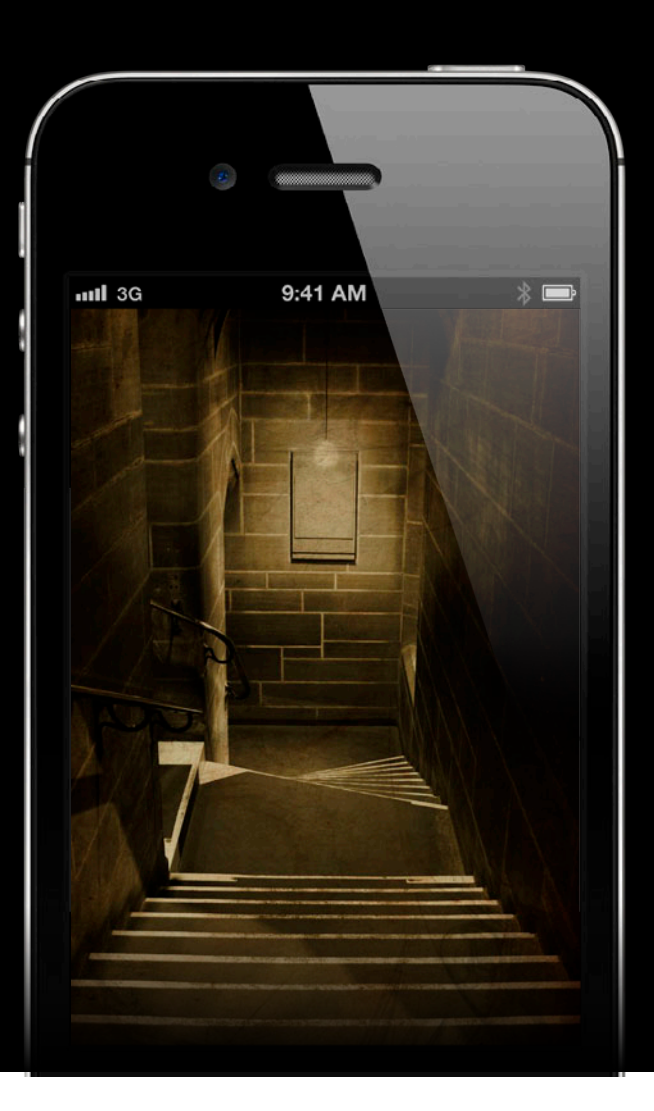

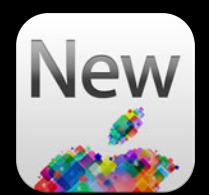

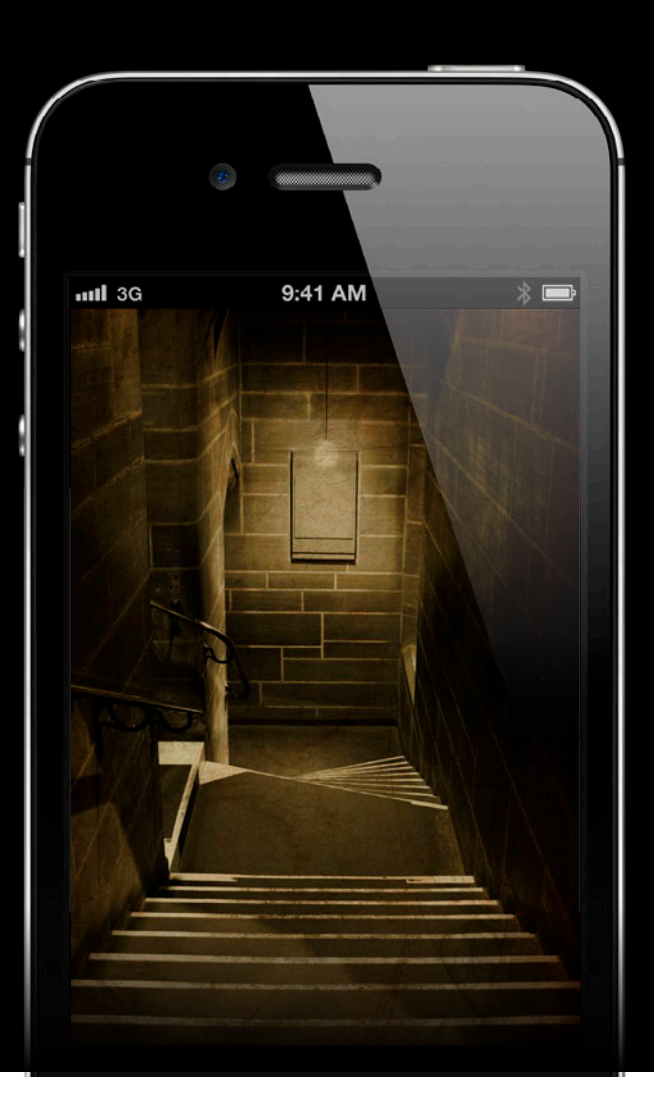

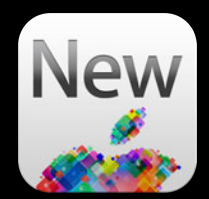

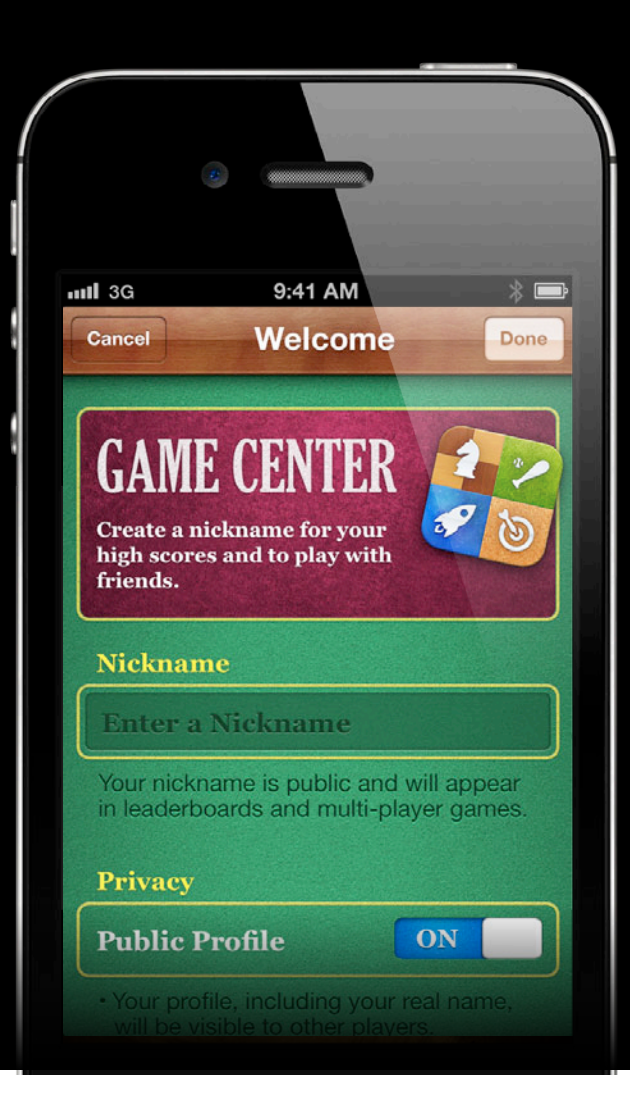

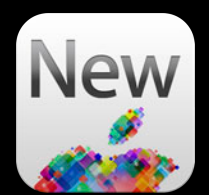

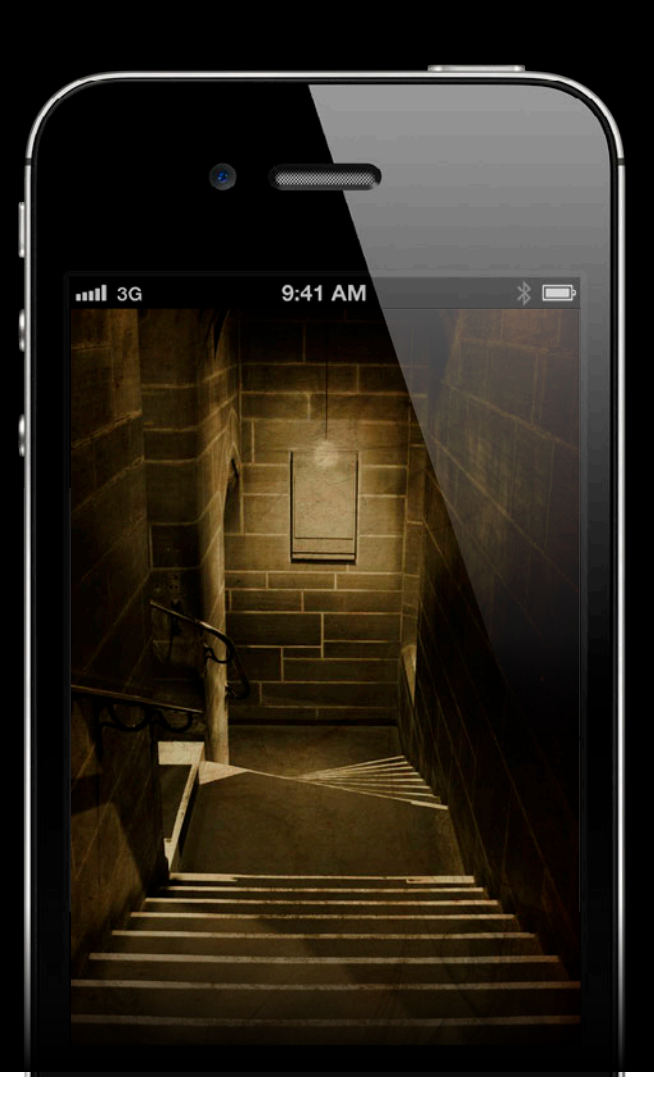

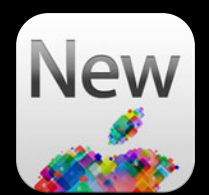

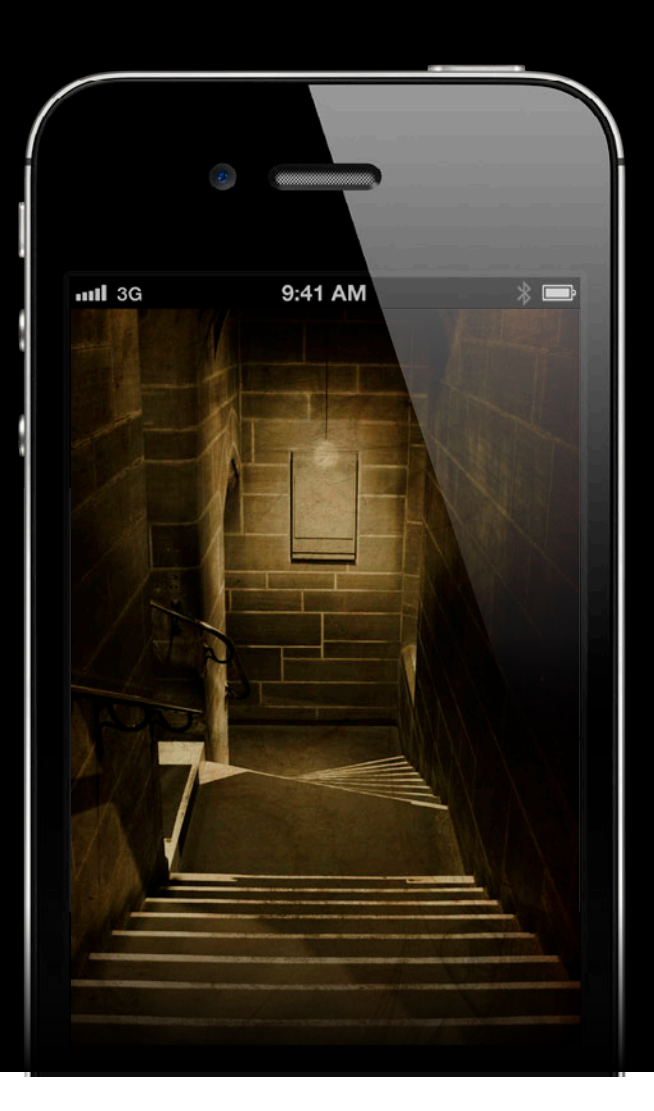

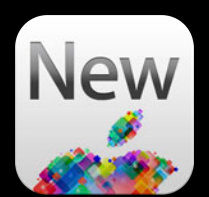

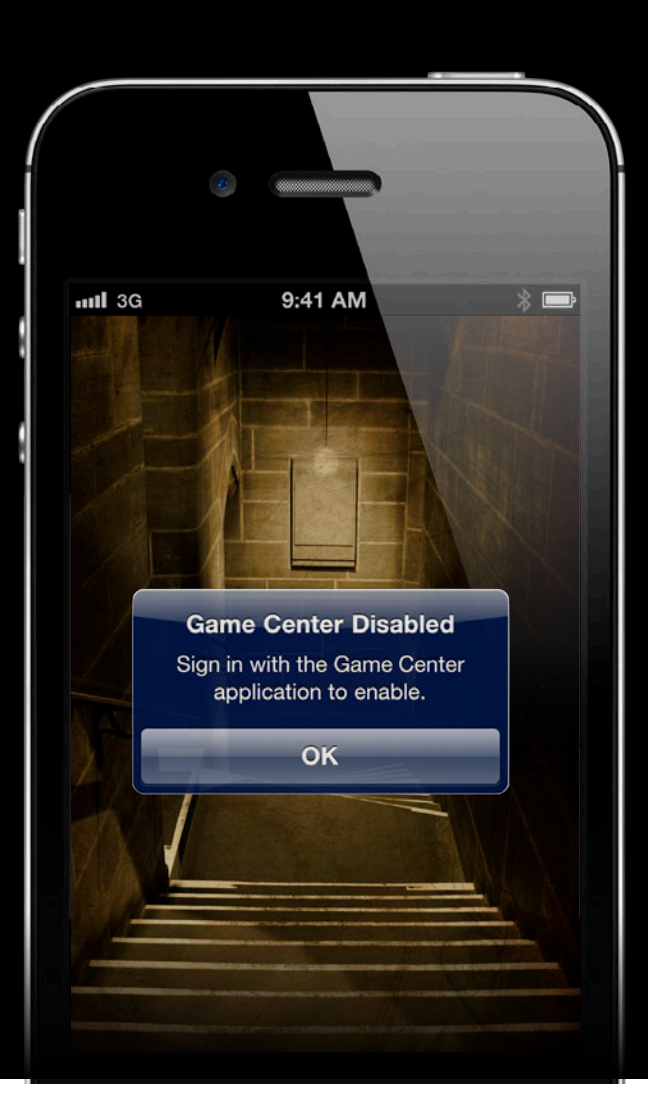

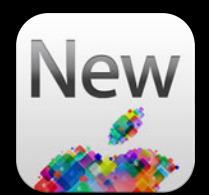

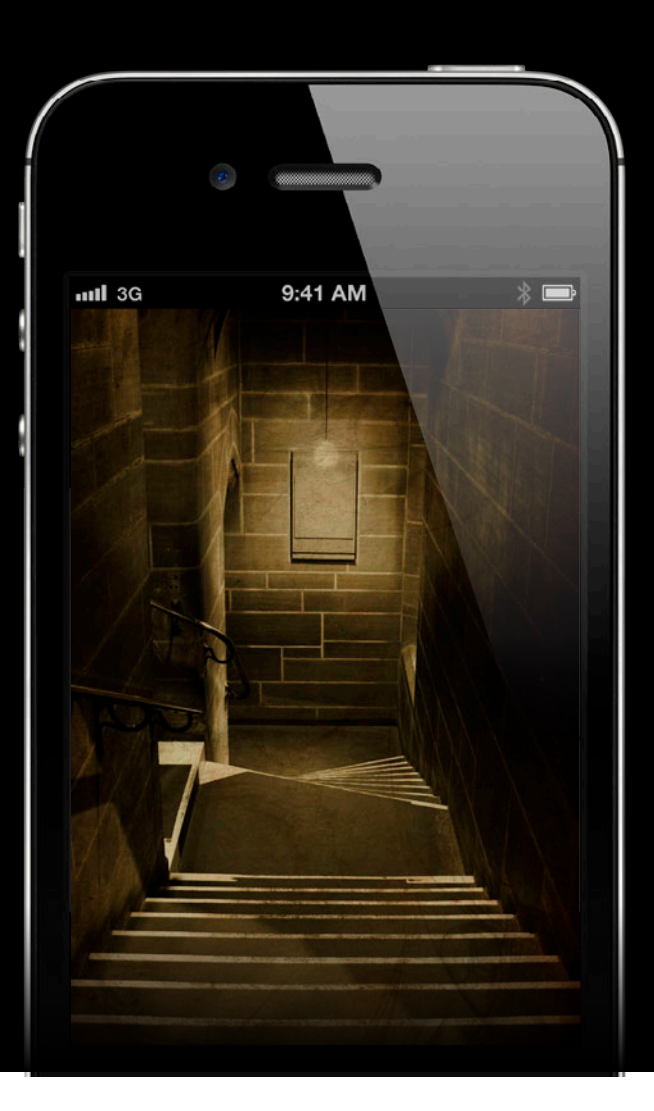

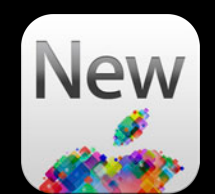

- (void)application:(UIApplication \*)application didFinishLaunchingWithOptions:(NSDictionary \*)launchOptions { GKLocalPlayer \*localPlayer = [GKLocalPlayer localPlayer];  $local Player$ . authenticationHandler =  $//...$ 

```
 [localPlayer authenticate];
```
}

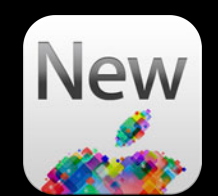

```
local Player. authenticationHandler = \sim(UIViewController *viewController,
     NSError *error) {
```

```
 if (viewController) {
```

```
 [self.viewController presentViewController:viewController
                                    animated:YES
                                  completion:nil];
```

```
 return;
```
}

};

```
 if (localPlayer.authenticated) {
     [self enableGameCenterForPlayer:[GKLocalPlayer localPlayer]];
 }
```
};

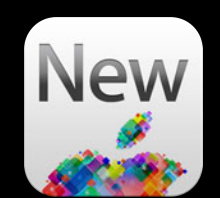

 $local Player.authenticationHandler =  $\land$ (UIViewController *viewController)$ NSError \*error) {

```
 if (viewController) {
     [self.viewController presentViewController:viewController
                                          animated:YES
                                        completion:nil];
     return;
 }
```

```
 if (localPlayer.authenticated) {
     [self enableGameCenterForPlayer:[GKLocalPlayer localPlayer]];
 }
```
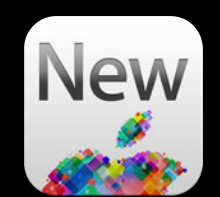

```
local Player. authenticationHandler = \sim(UIViewController *viewController,
     NSError *error) {
```

```
 if (viewController) {
```

```
 [self.viewController presentViewController:viewController
                                    animated:YES
                                  completion:nil];
```
return;

}

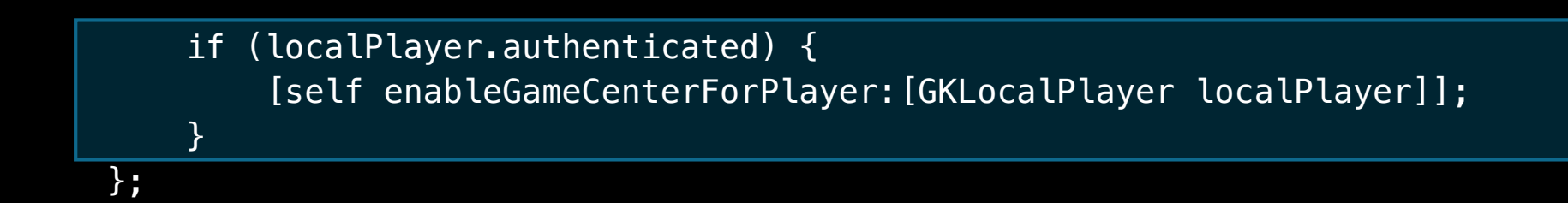

# **Unified Experience**

### **Unified Experience**

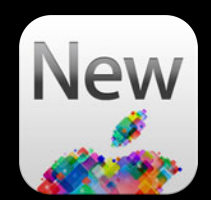

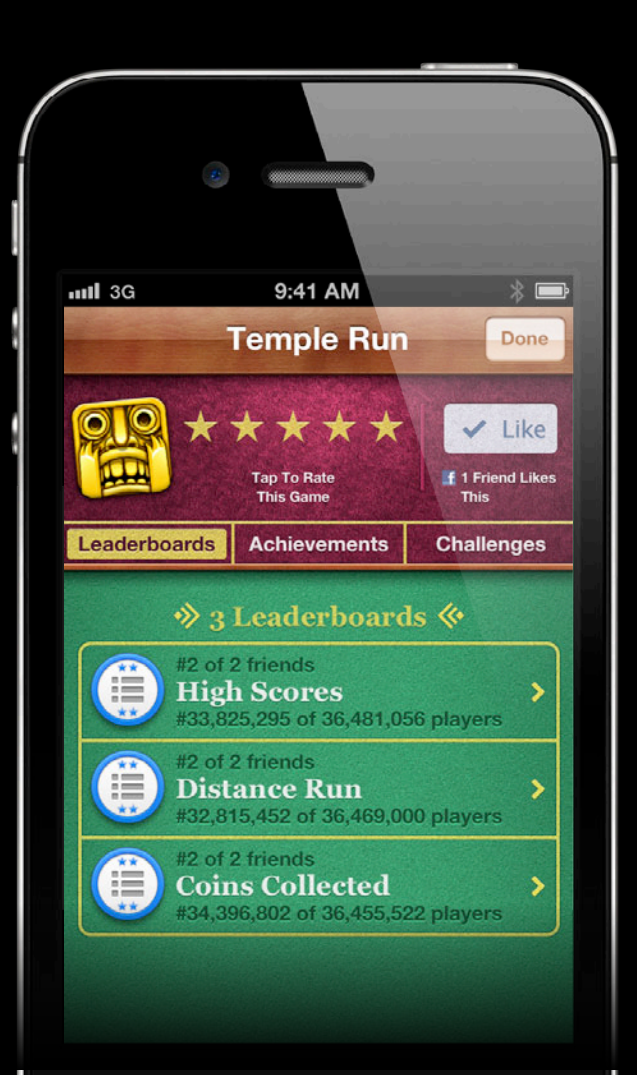

### **Unified Experience**

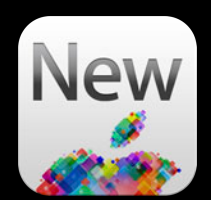

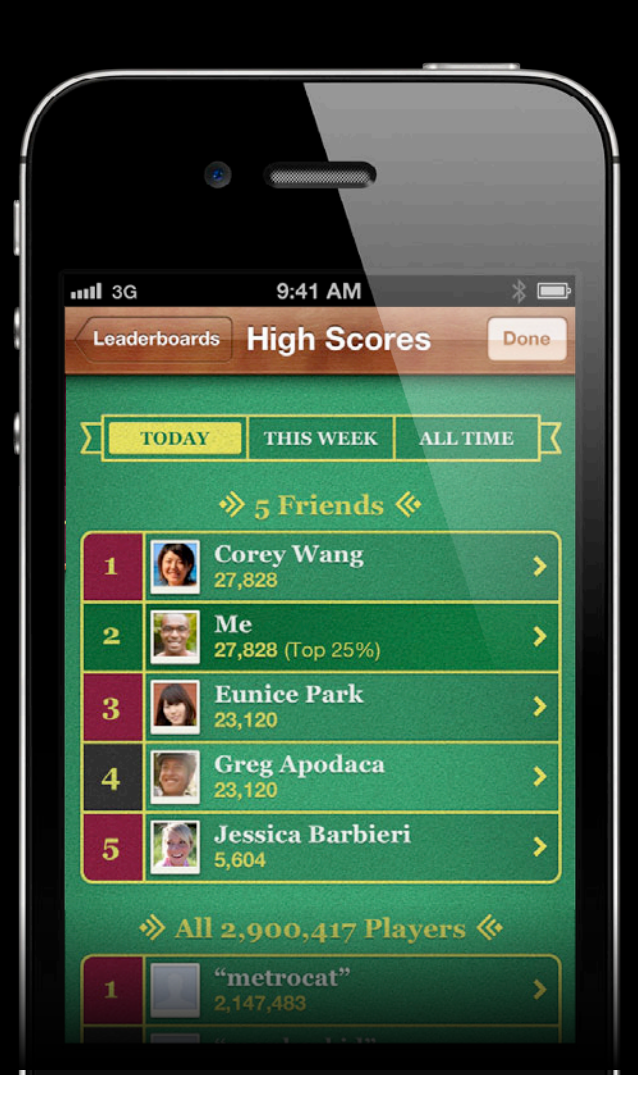
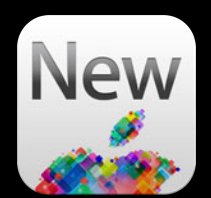

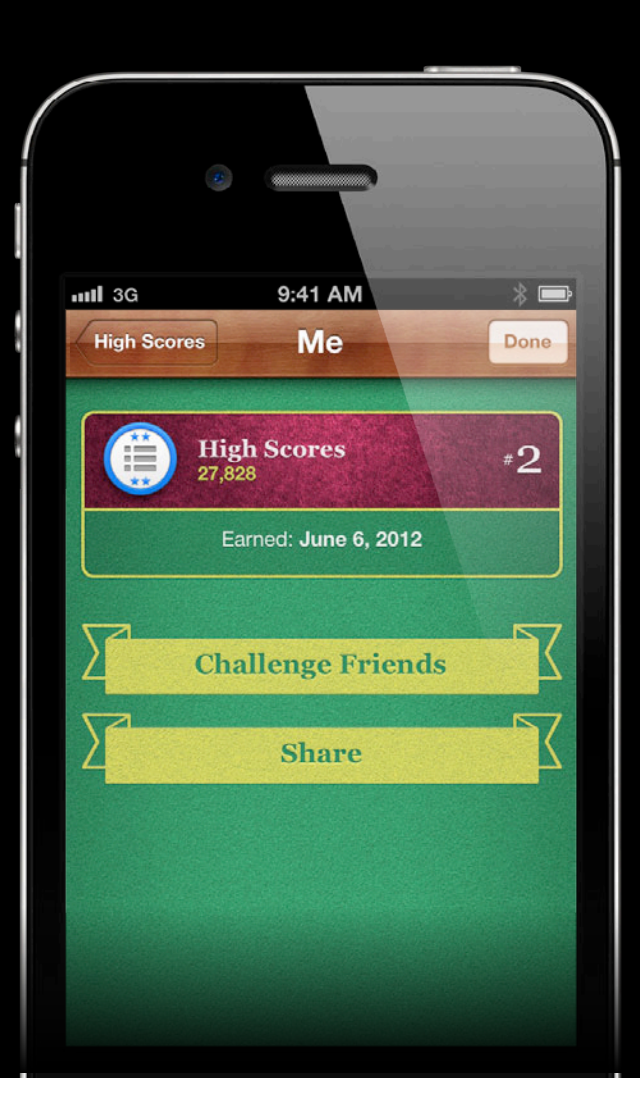

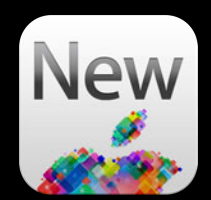

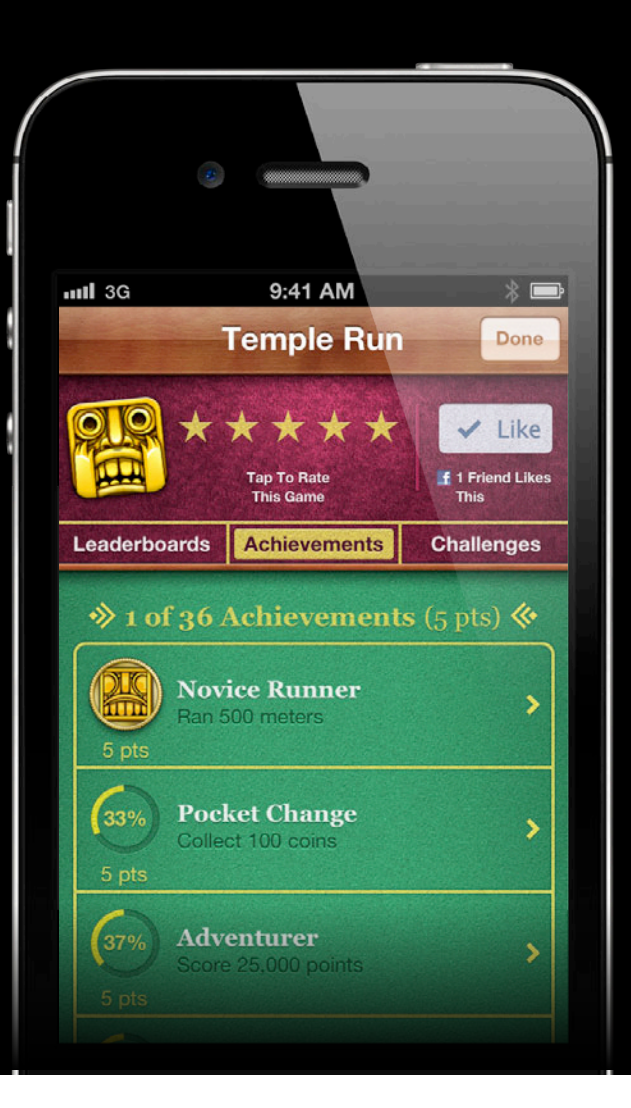

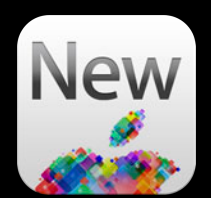

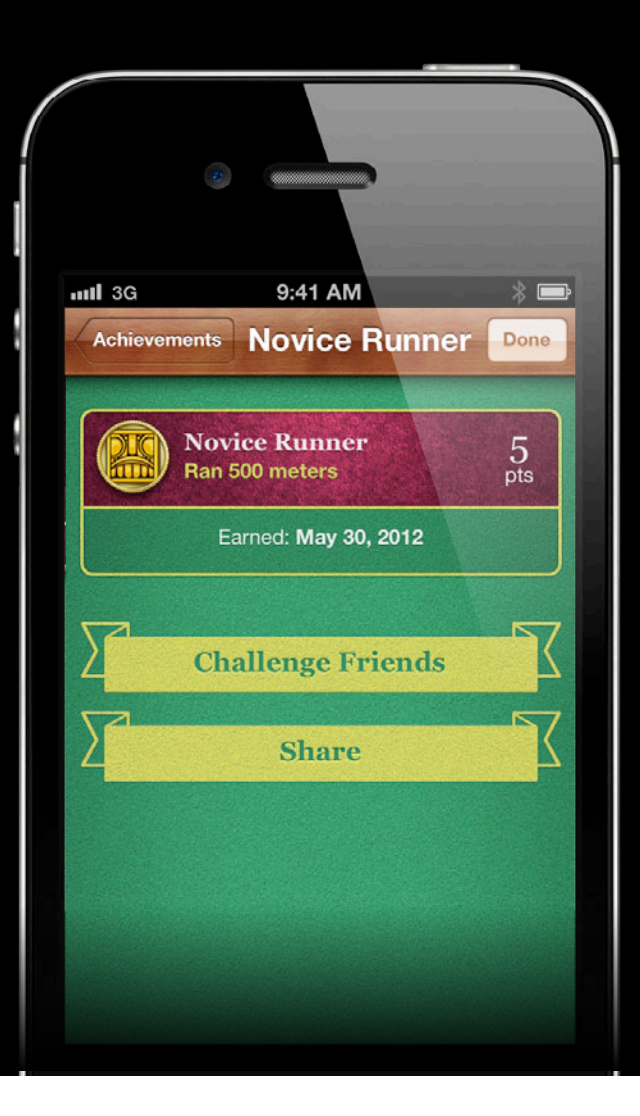

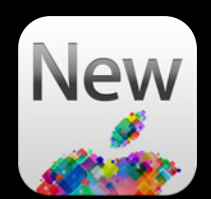

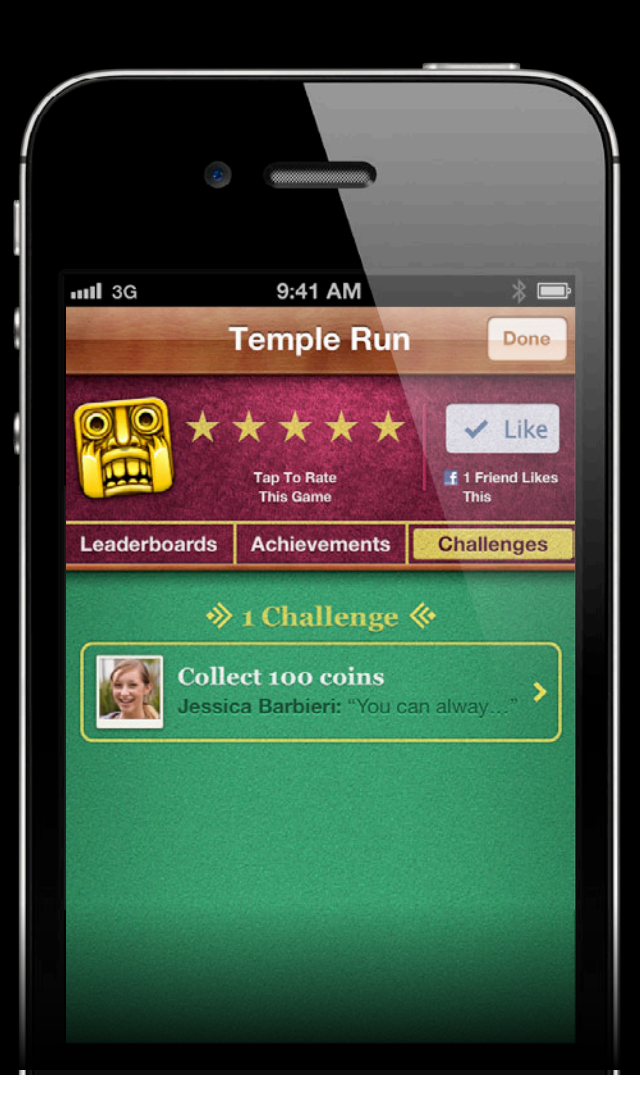

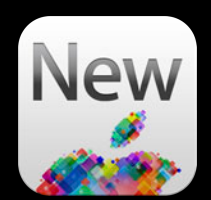

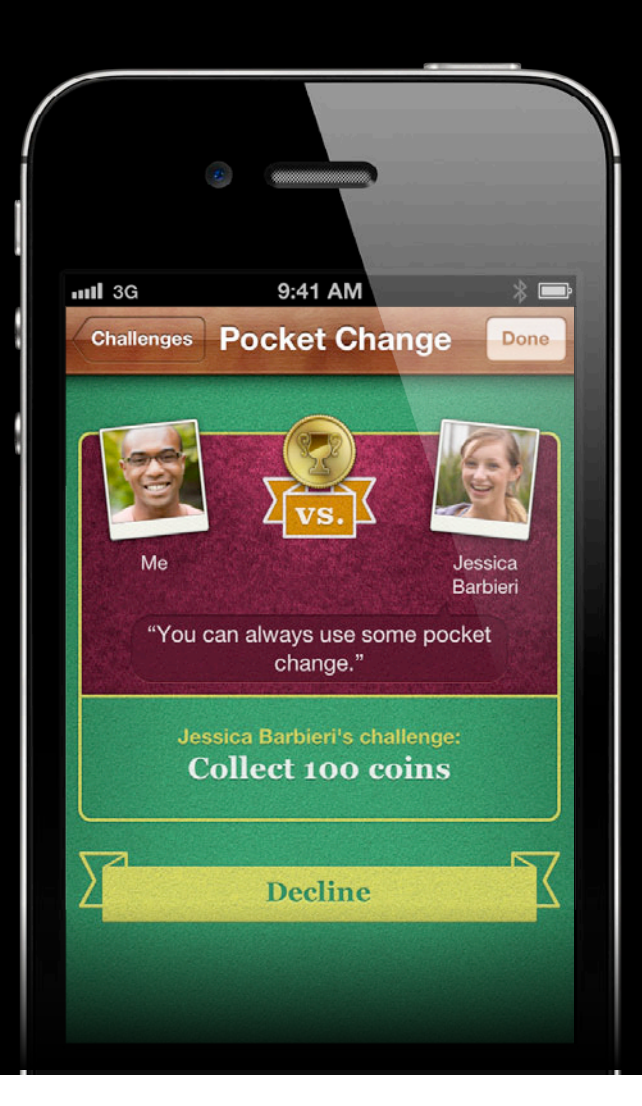

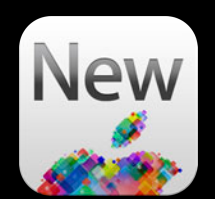

// Grab Unified Experience view controller GKGameCenterViewController \*viewController = [GKGameCenterViewController sharedController];

// Configure delegate viewController.gameCenterDelegate = self;

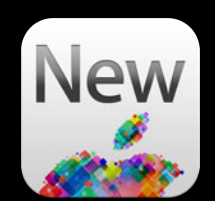

// Grab Unified Experience view controller GKGameCenterViewController \*viewController = [GKGameCenterViewController sharedController];

// Configure delegate viewController.gameCenterDelegate = self;

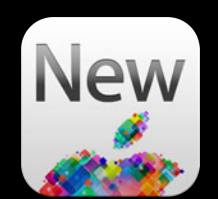

// Grab Unified Experience view controller GKGameCenterViewController \*viewController = [GKGameCenterViewController sharedController];

// Configure delegate viewController.gameCenterDelegate = self;

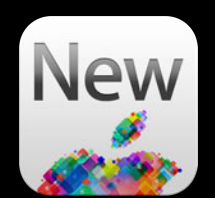

// Grab Unified Experience view controller GKGameCenterViewController \*viewController = [GKGameCenterViewController sharedController];

// Configure delegate viewController.gameCenterDelegate = self;

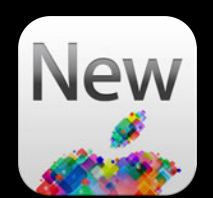

// Grab Unified Experience view controller GKGameCenterViewController \*viewController = [GKGameCenterViewController sharedController];

// Configure delegate viewController.gameCenterDelegate = self;

#### // Configure leaderboard view

viewController.viewState = GKGameCenterViewControllerStateLeaderboards; viewController.leaderboardTimeScope = GKLeaderboardTimeScopeToday; viewController.leaderboardCategory = topScores;

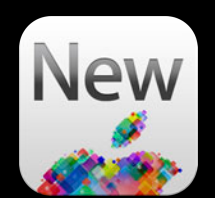

// Grab Unified Experience view controller GKGameCenterViewController \*viewController = [GKGameCenterViewController sharedController];

// Configure delegate viewController.gameCenterDelegate = self;

// Configure leaderboard view viewController.viewState = GKGameCenterViewControllerStateLeaderboards; viewController.leaderboardTimeScope = GKLeaderboardTimeScopeToday; viewController.leaderboardCategory = topScores;

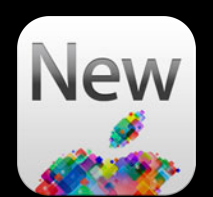

// Grab Unified Experience view controller GKGameCenterViewController \*viewController = [GKGameCenterViewController sharedController];

// Configure delegate viewController.gameCenterDelegate = self;

// Configure achievement view

viewController.viewState = GKGameCenterViewControllerStateAchievements;

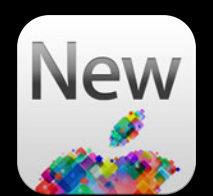

// Grab Unified Experience view controller GKGameCenterViewController \*viewController = [GKGameCenterViewController sharedController];

// Configure delegate viewController.gameCenterDelegate = self;

// Configure achievement view viewController.viewState = GKGameCenterViewControllerStateAchievements;

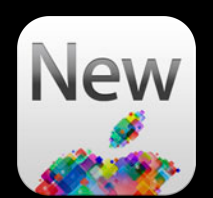

// Grab Unified Experience view controller GKGameCenterViewController \*viewController = [GKGameCenterViewController sharedController];

// Configure delegate viewController.gameCenterDelegate = self;

#### // Configure challenges view

viewController.viewState = GKGameCenterViewControllerStateChallenges;

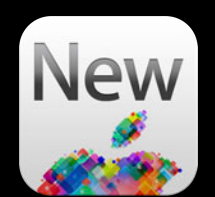

// Grab Unified Experience view controller GKGameCenterViewController \*viewController = [GKGameCenterViewController sharedController];

// Configure delegate viewController.gameCenterDelegate = self;

// Configure challenges view viewController.viewState = GKGameCenterViewControllerStateChallenges;

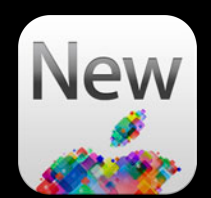

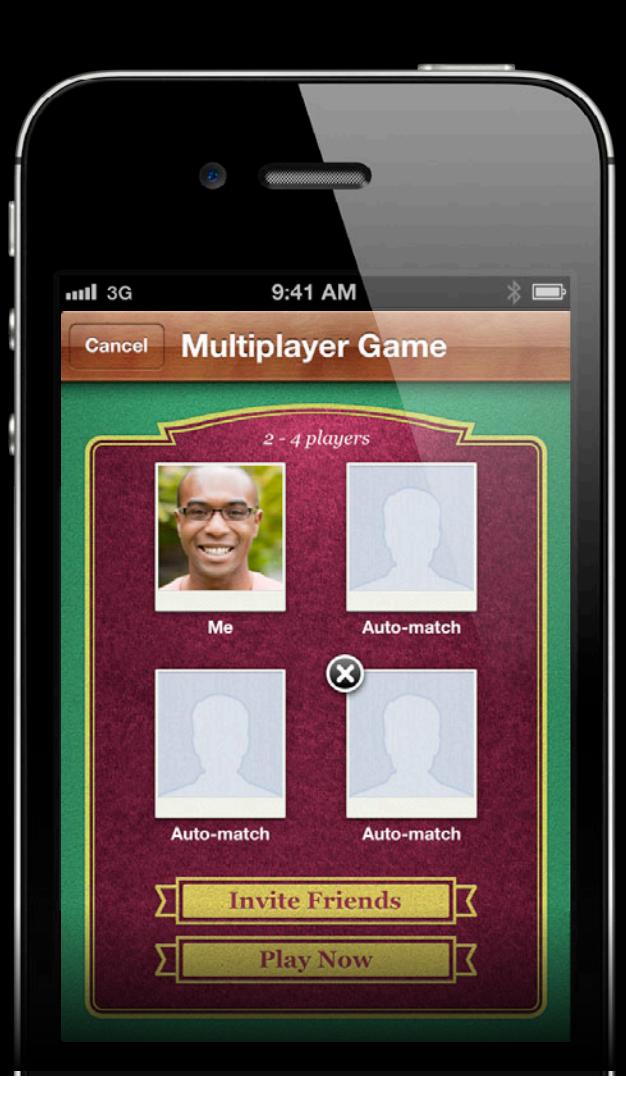

### **Multiplayer Invite friends**

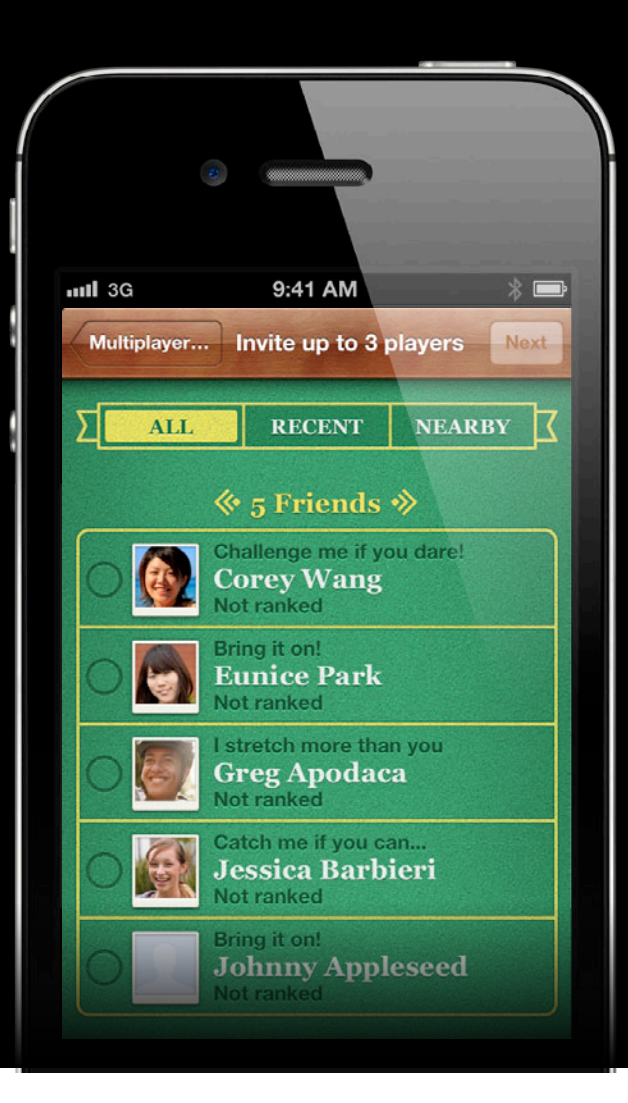

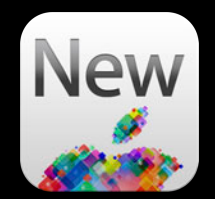

# **Multiplayer**

#### **Invite recent players**

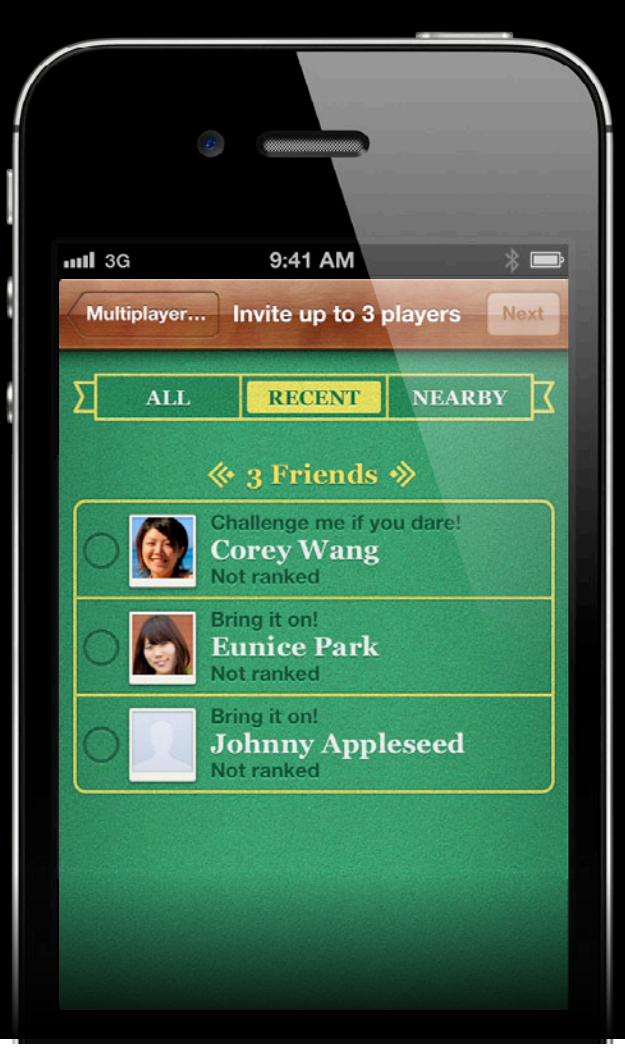

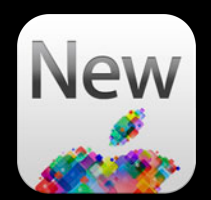

## **Multiplayer**

#### **Invite nearby players**

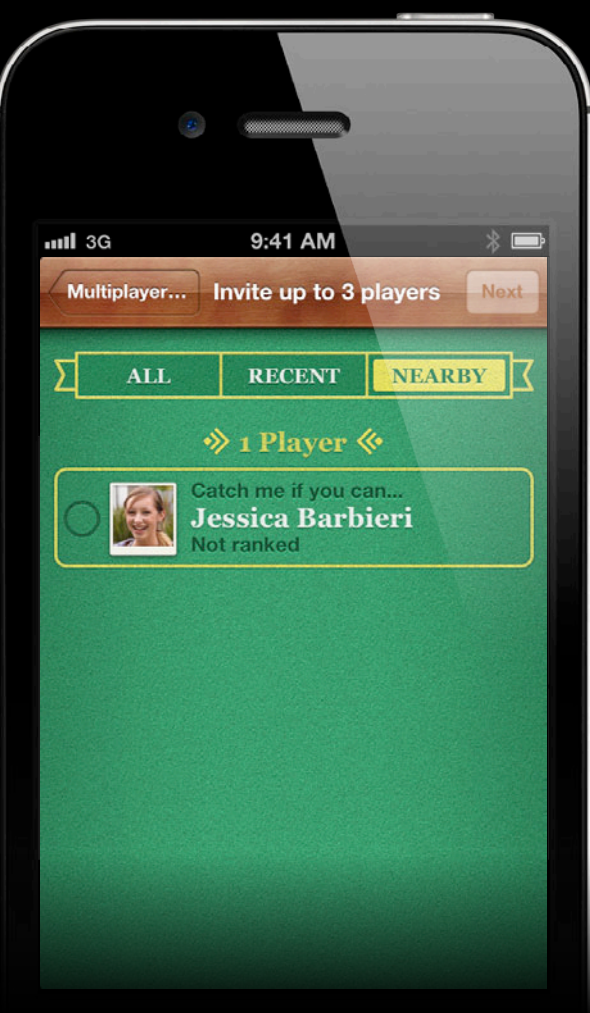

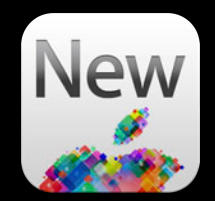

// Create match request GKMatchRequest \*matchRequest = [[GKMatchRequest alloc] init]; matchRequest.minPlayers = 2; matchRequest.maxPlayers = 4;

// Create matchmaker view controller GKMatchmakerViewController \*controller = [[GKMatchmakerViewController alloc] initWithMatchRequest:matchRequest];

// Configure delegate controller.matchmakerDelegate = self;

// Create match request GKMatchRequest \*matchRequest = [[GKMatchRequest alloc] init]; matchRequest.minPlayers = 2; matchRequest.maxPlayers = 4;

// Create matchmaker view controller GKMatchmakerViewController \*controller = [[GKMatchmakerViewController alloc] initWithMatchRequest:matchRequest];

// Configure delegate controller.matchmakerDelegate = self;

// Create match request GKMatchRequest \*matchRequest = [[GKMatchRequest alloc] init]; matchRequest.minPlayers = 2; matchRequest.maxPlayers = 4;

// Create matchmaker view controller GKMatchmakerViewController \*controller = [[GKMatchmakerViewController alloc] initWithMatchRequest:matchRequest];

```
// Configure delegate
controller.matchmakerDelegate = self;
```
// Create match request GKMatchRequest \*matchRequest = [[GKMatchRequest alloc] init]; matchRequest.minPlayers = 2; matchRequest.maxPlayers = 4;

// Create matchmaker view controller GKMatchmakerViewController \*controller = [[GKMatchmakerViewController alloc] initWithMatchRequest:matchRequest];

// Configure delegate controller.matchmakerDelegate = self;

// Create match request GKMatchRequest \*matchRequest = [[GKMatchRequest alloc] init]; matchRequest.minPlayers = 2; matchRequest.maxPlayers = 4;

// Create matchmaker view controller GKMatchmakerViewController \*controller = [[GKMatchmakerViewController alloc] initWithMatchRequest:matchRequest];

// Configure delegate controller.matchmakerDelegate = self;

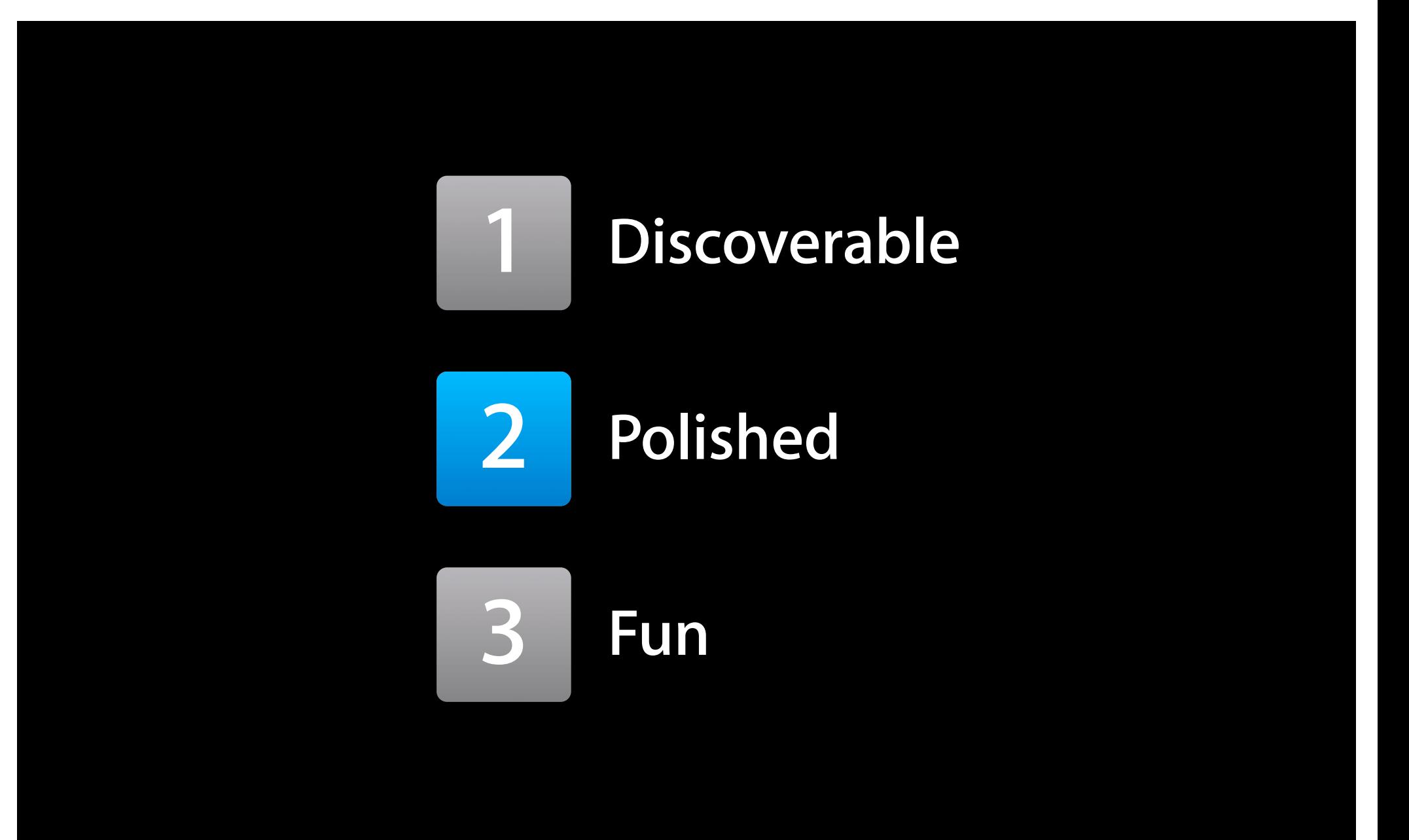

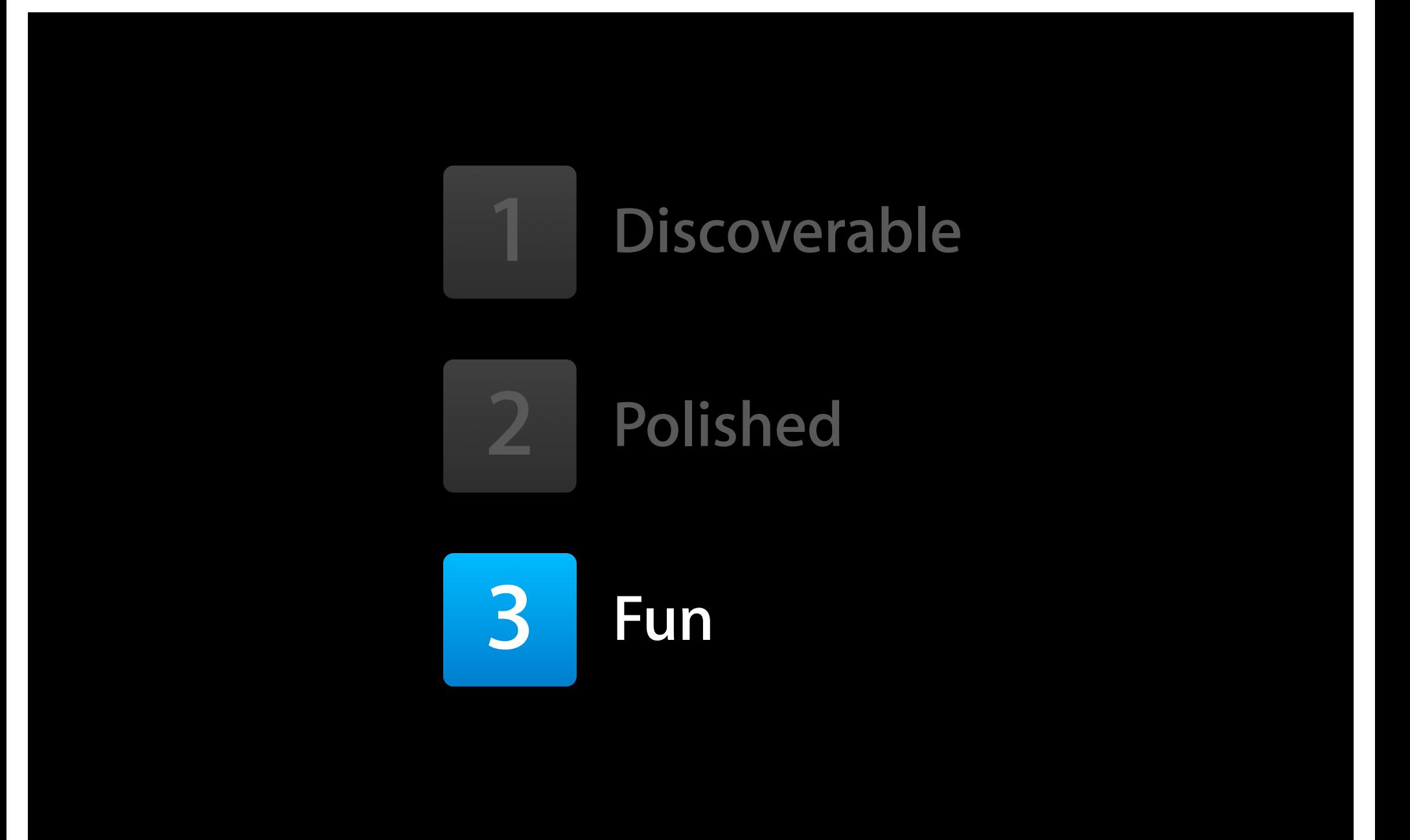

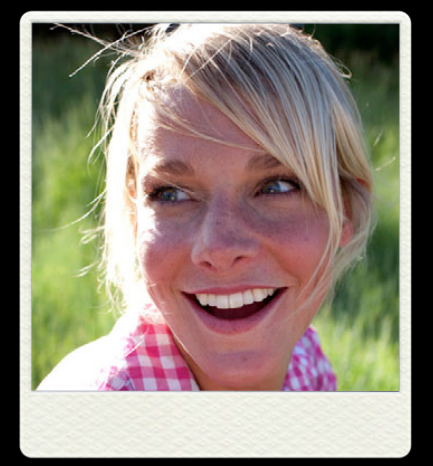

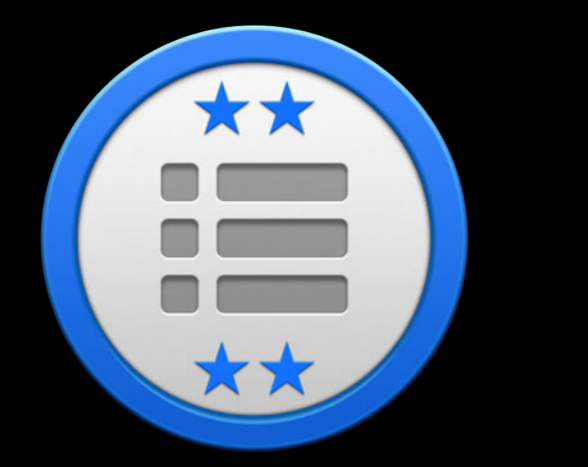

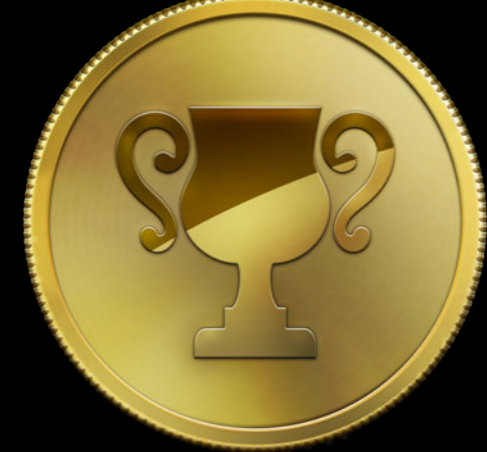

### **Scores in Context**

#### **GKScore.context is 64 bits of goodness**

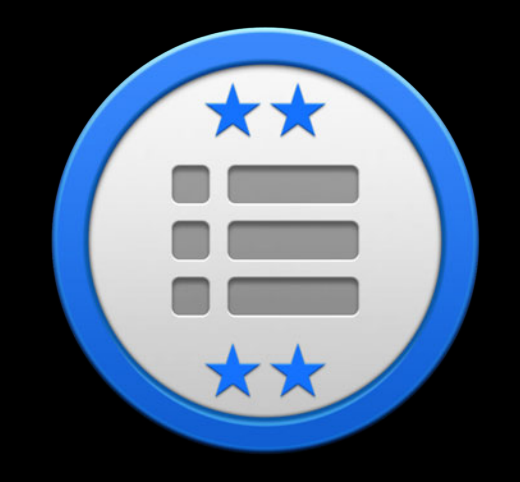

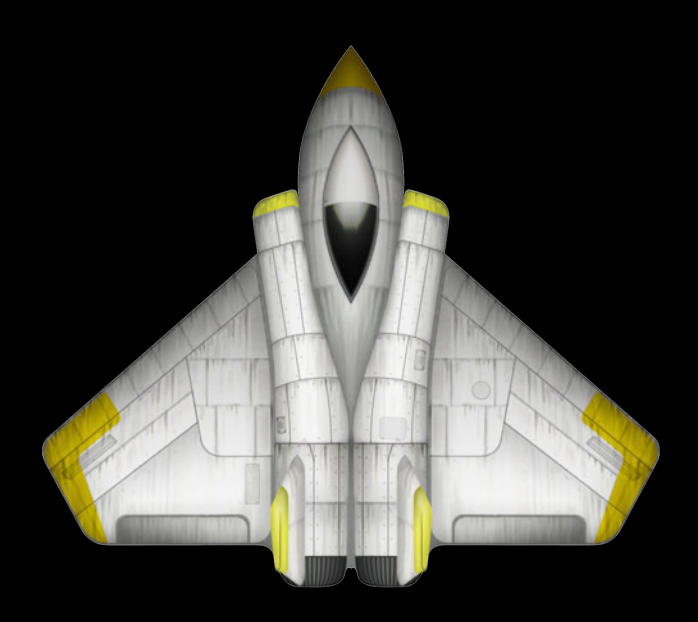

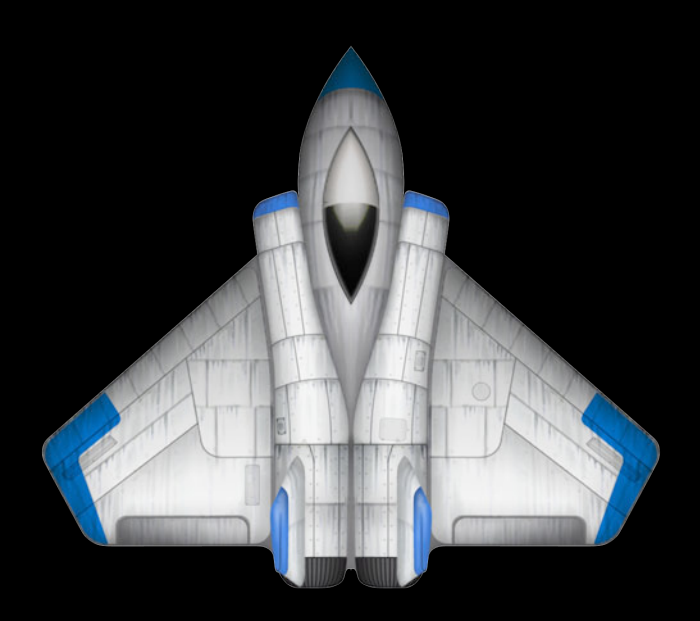

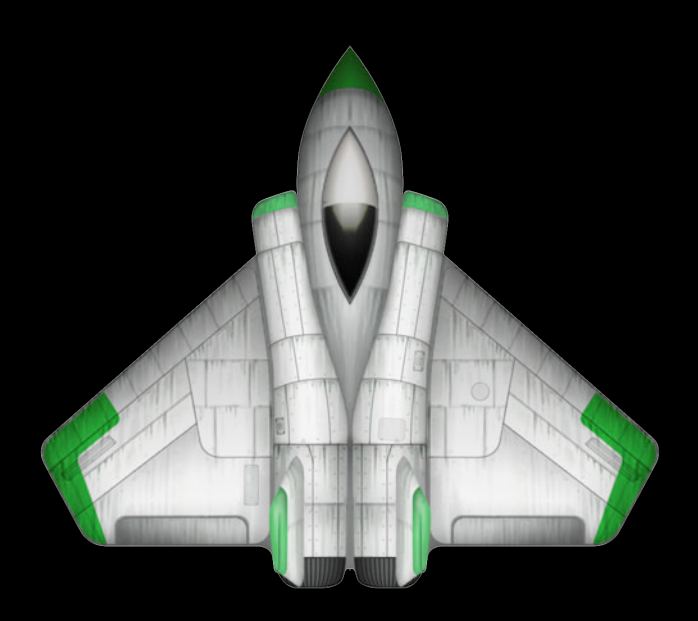

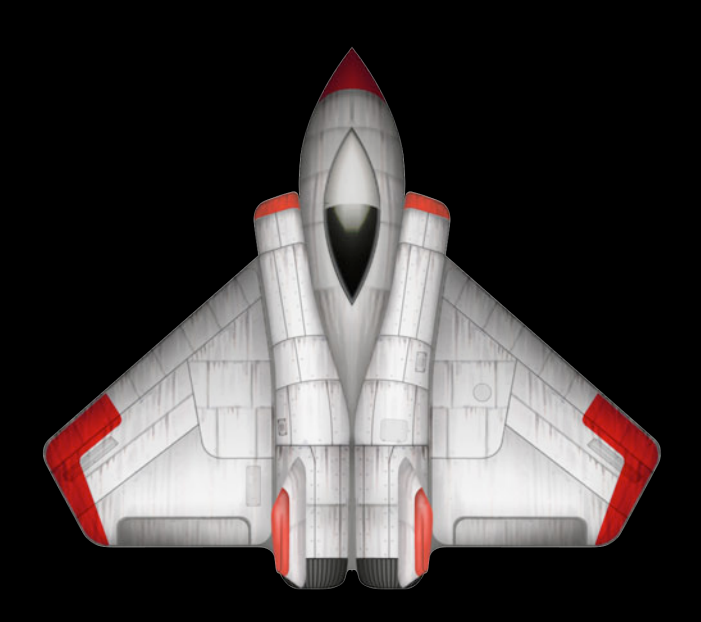

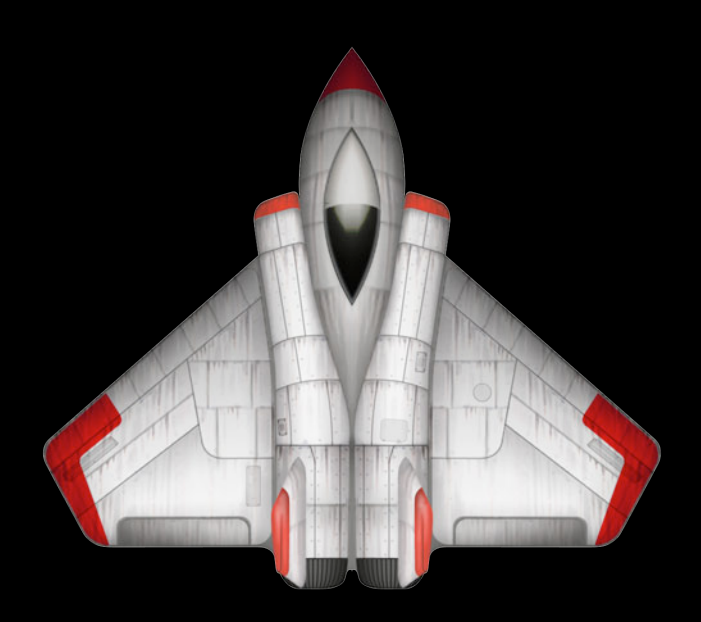

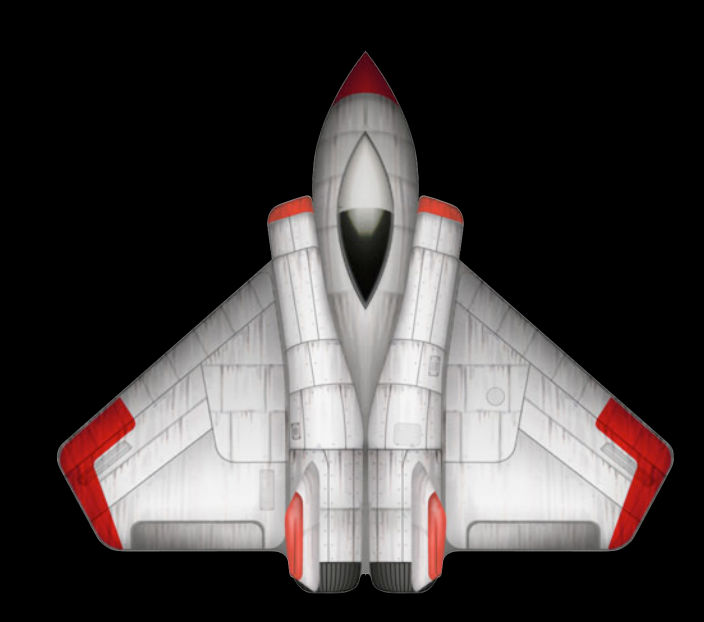

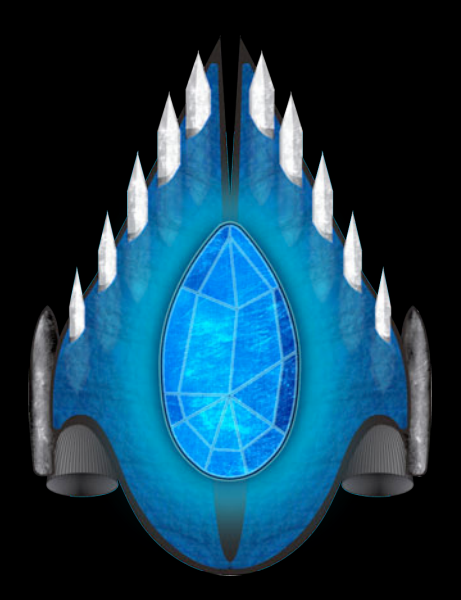

### **Scores in Context "Ghost Lap"**

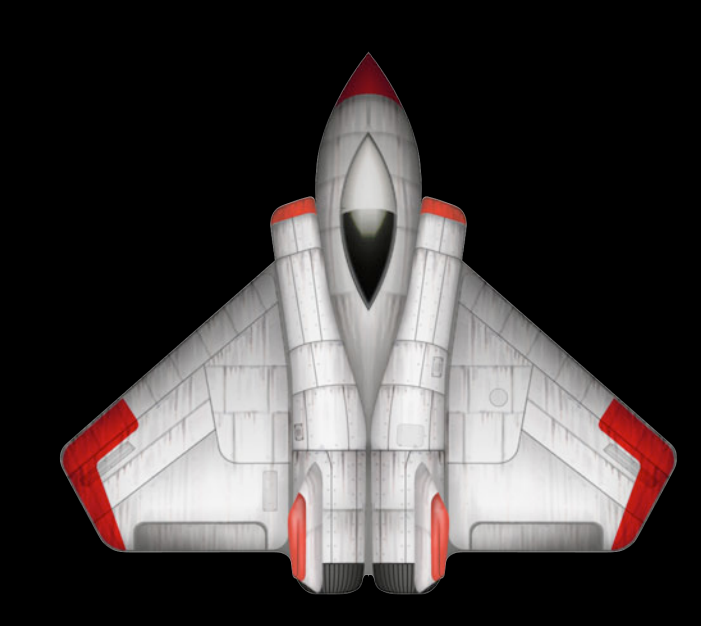

#### **Scores in Context "Ghost Lap"**

# http://…/C515
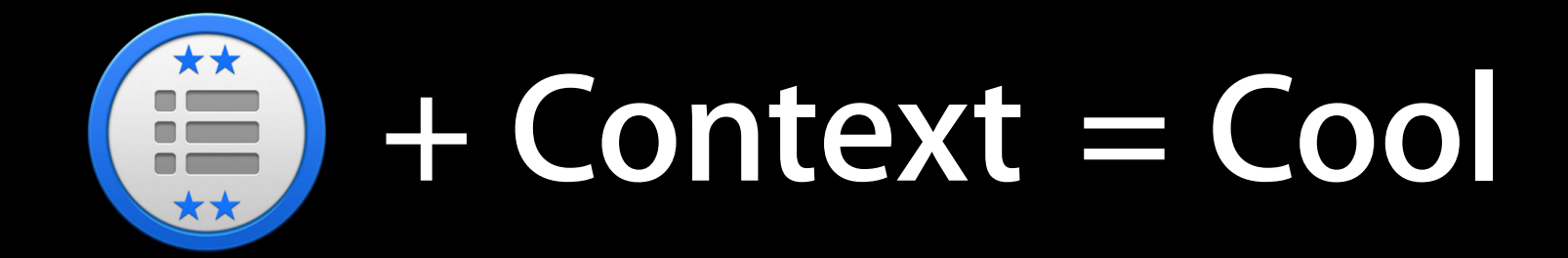

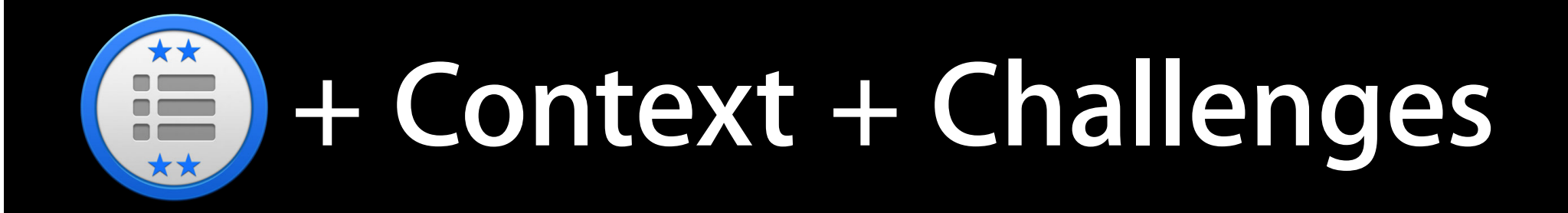

## **Awesome**

#### Challenge: Finish in under 3:15

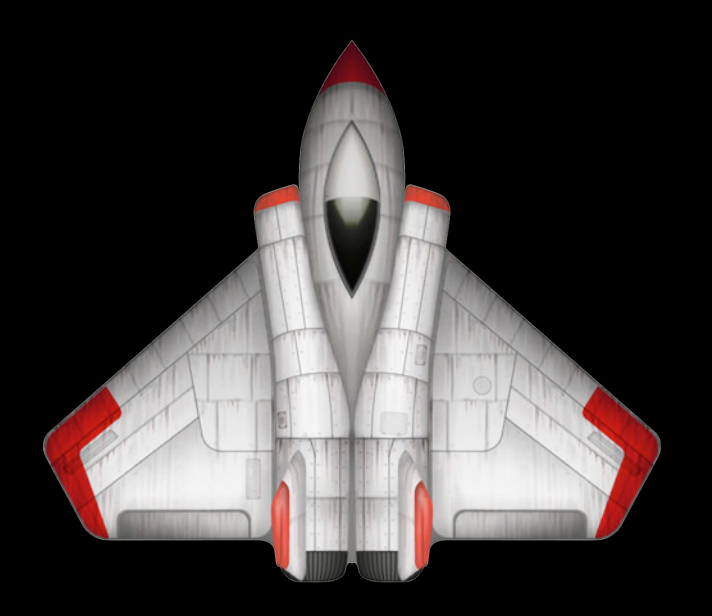

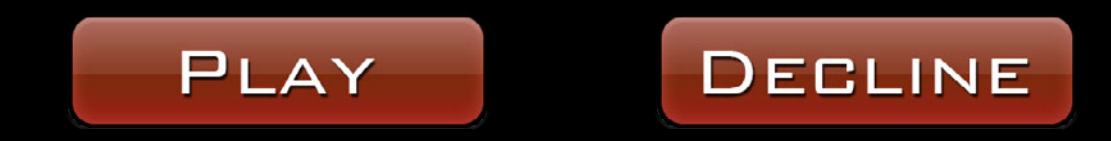

#### Challenge: Finish in under 3:15

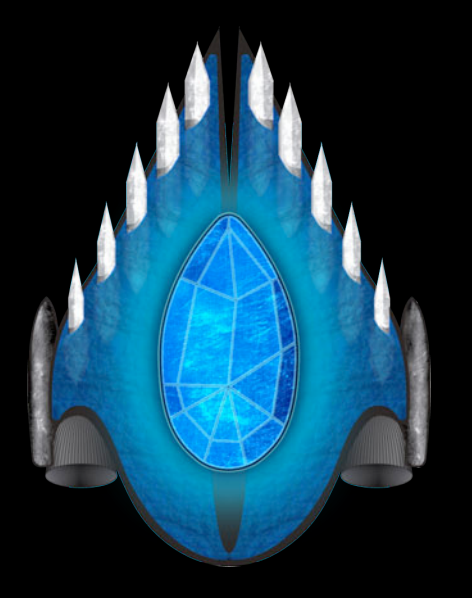

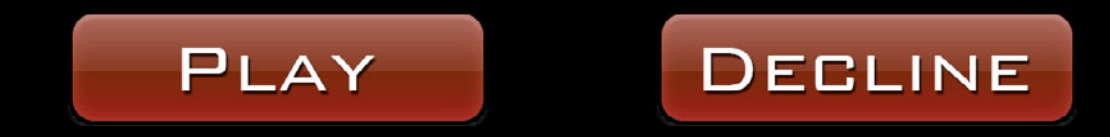

#### **Game Groups**

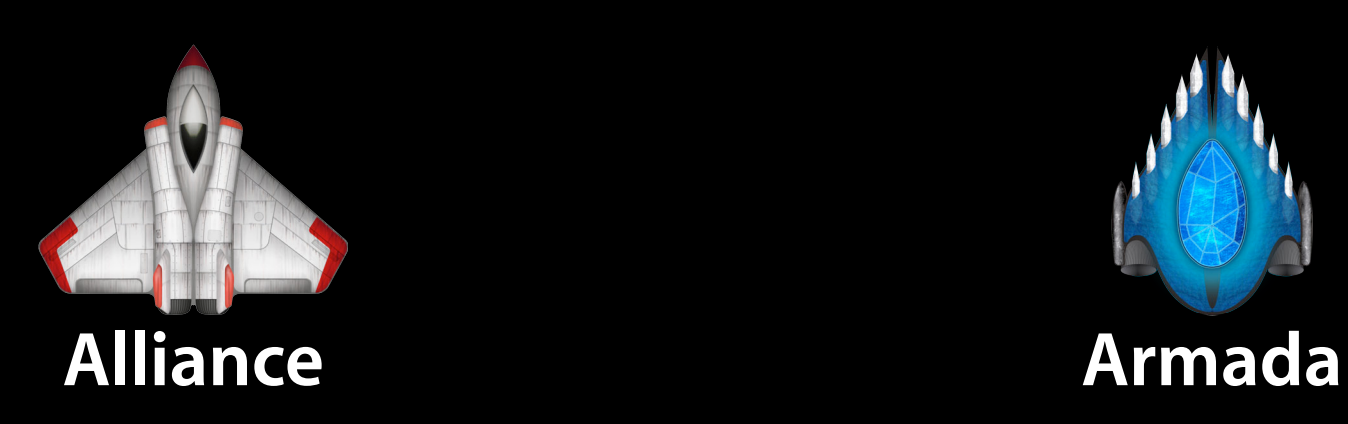

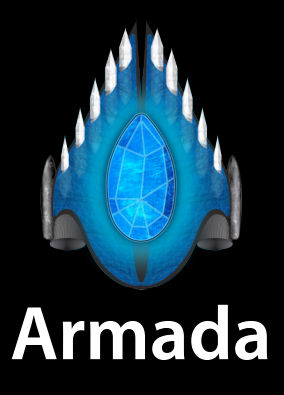

#### **Game Groups**

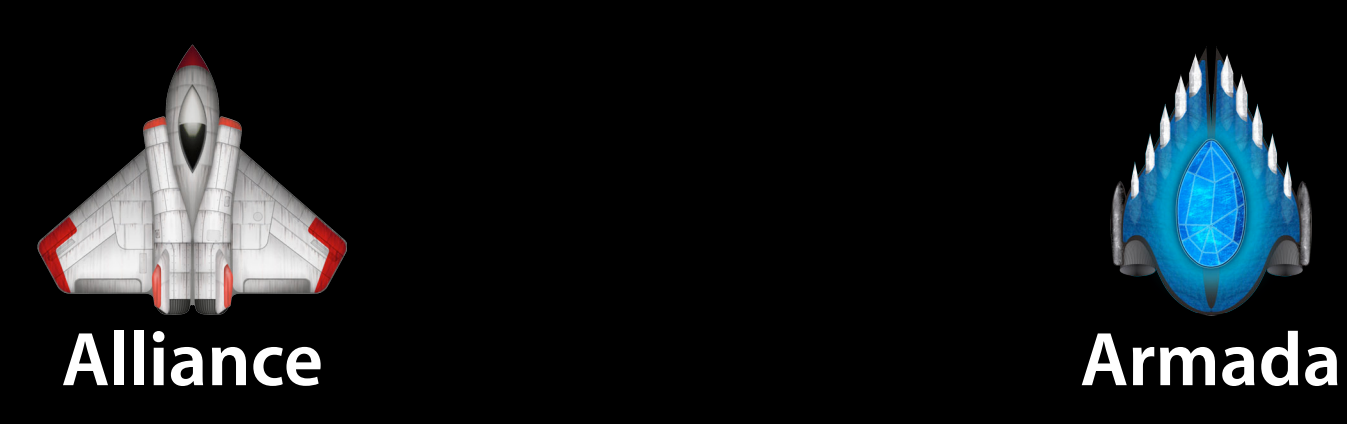

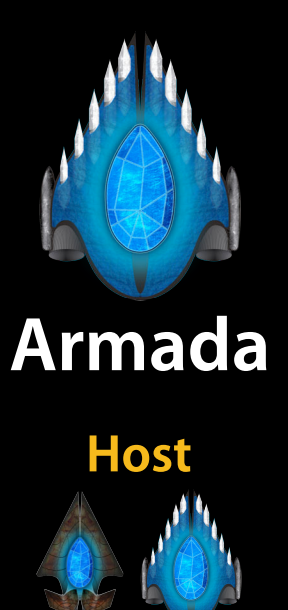

## **Game Groups**

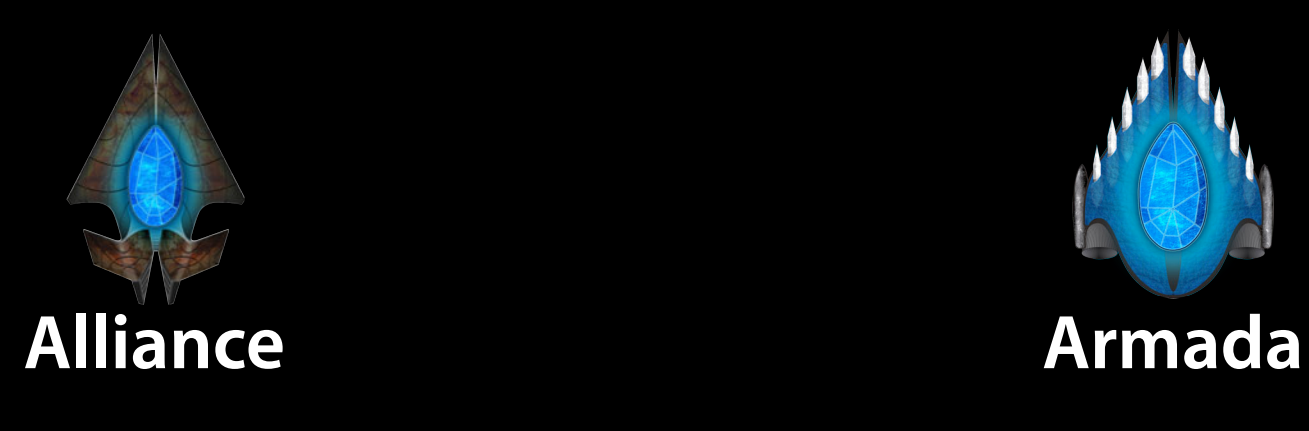

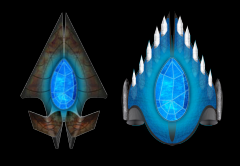

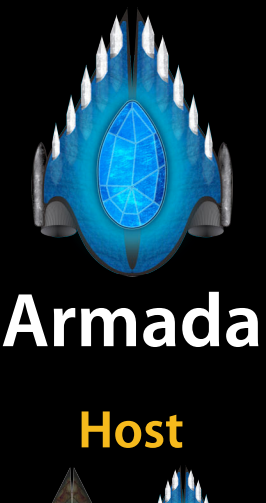

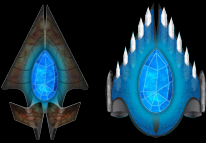

## **Party Games with AirPlay**

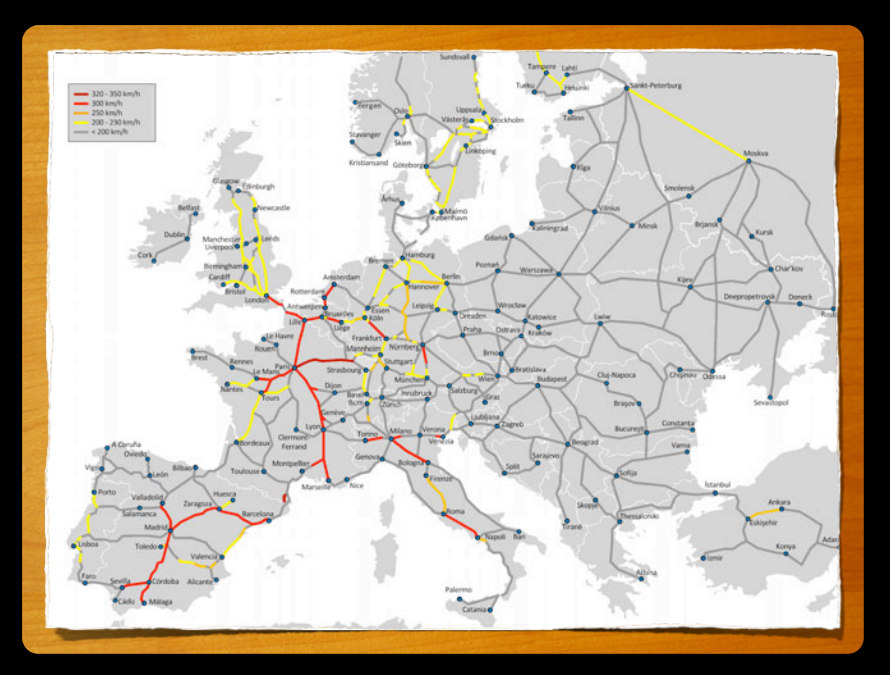

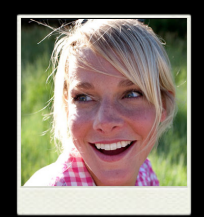

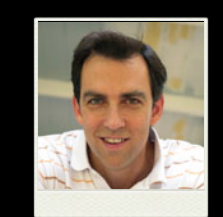

**Bill**

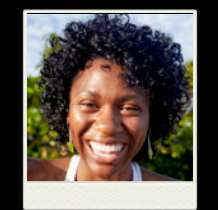

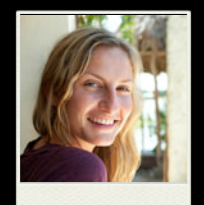

**Aideen Claire Deirdre**

## **Party Games with AirPlay**

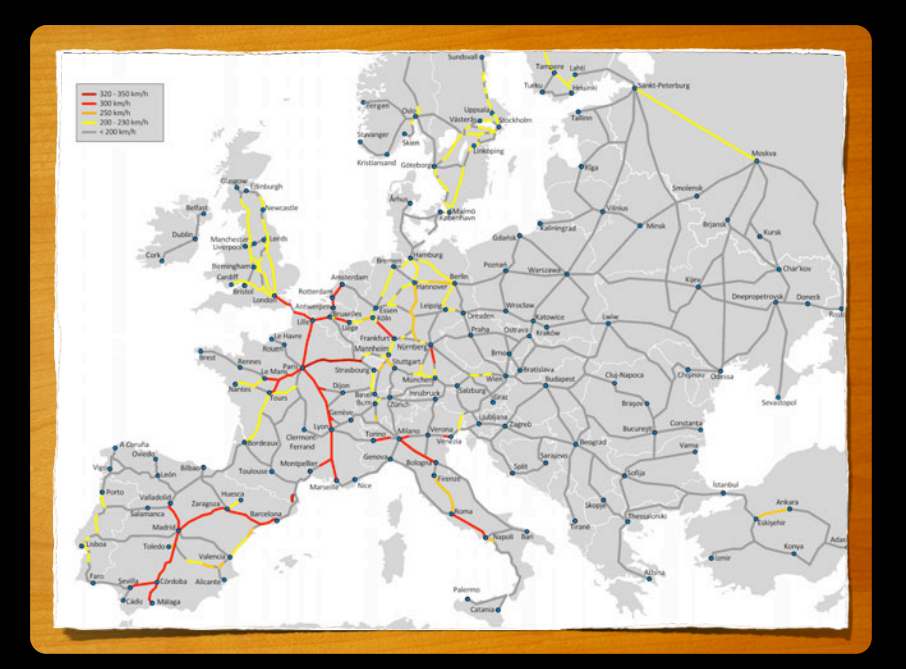

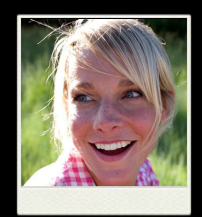

**Aideen Mike Karla Clark**

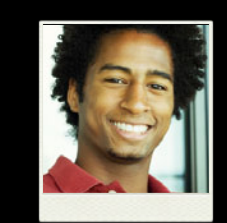

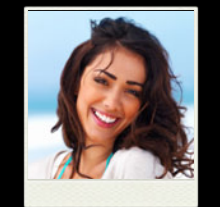

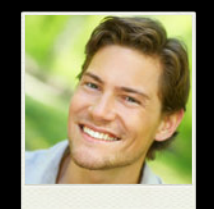

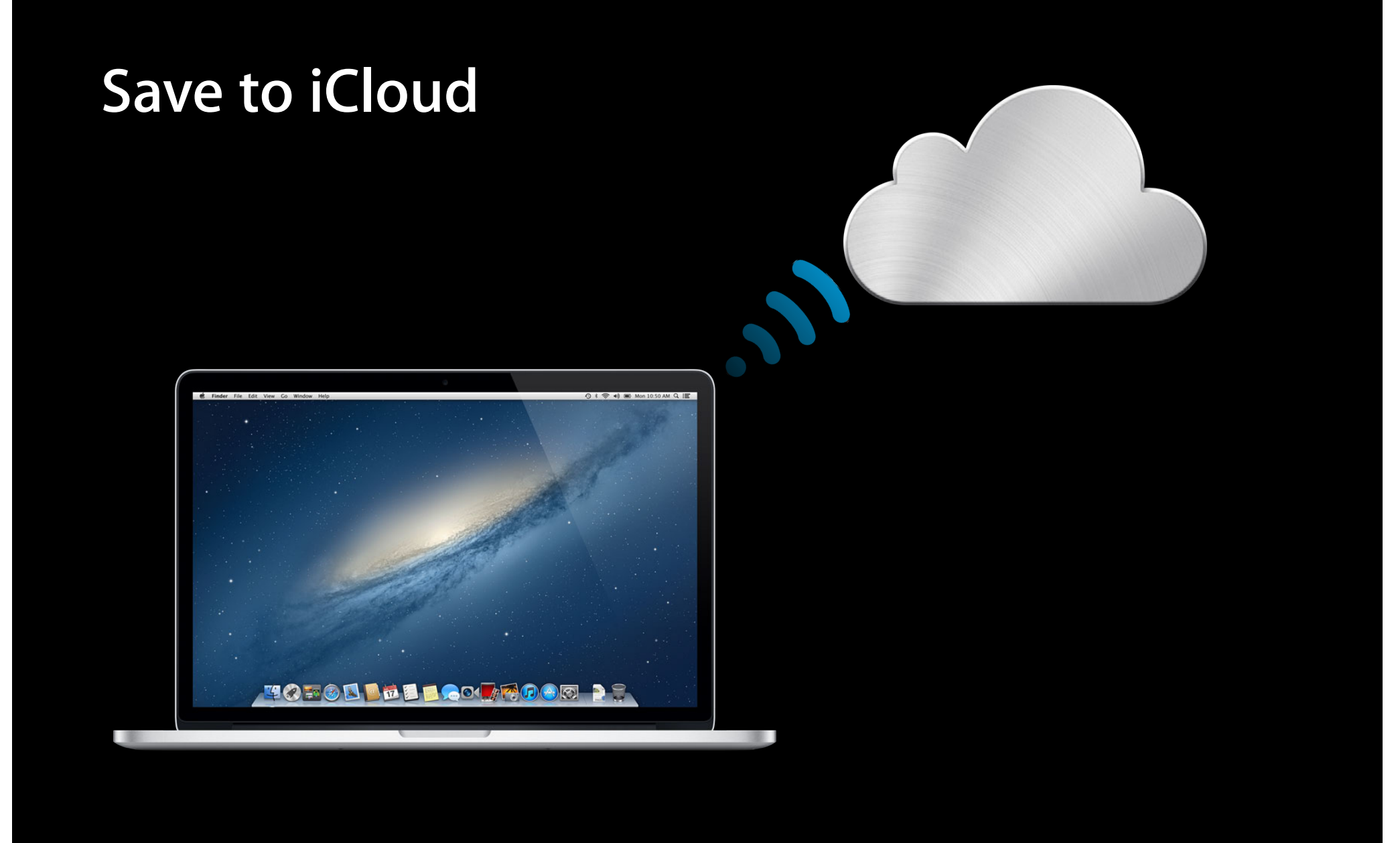

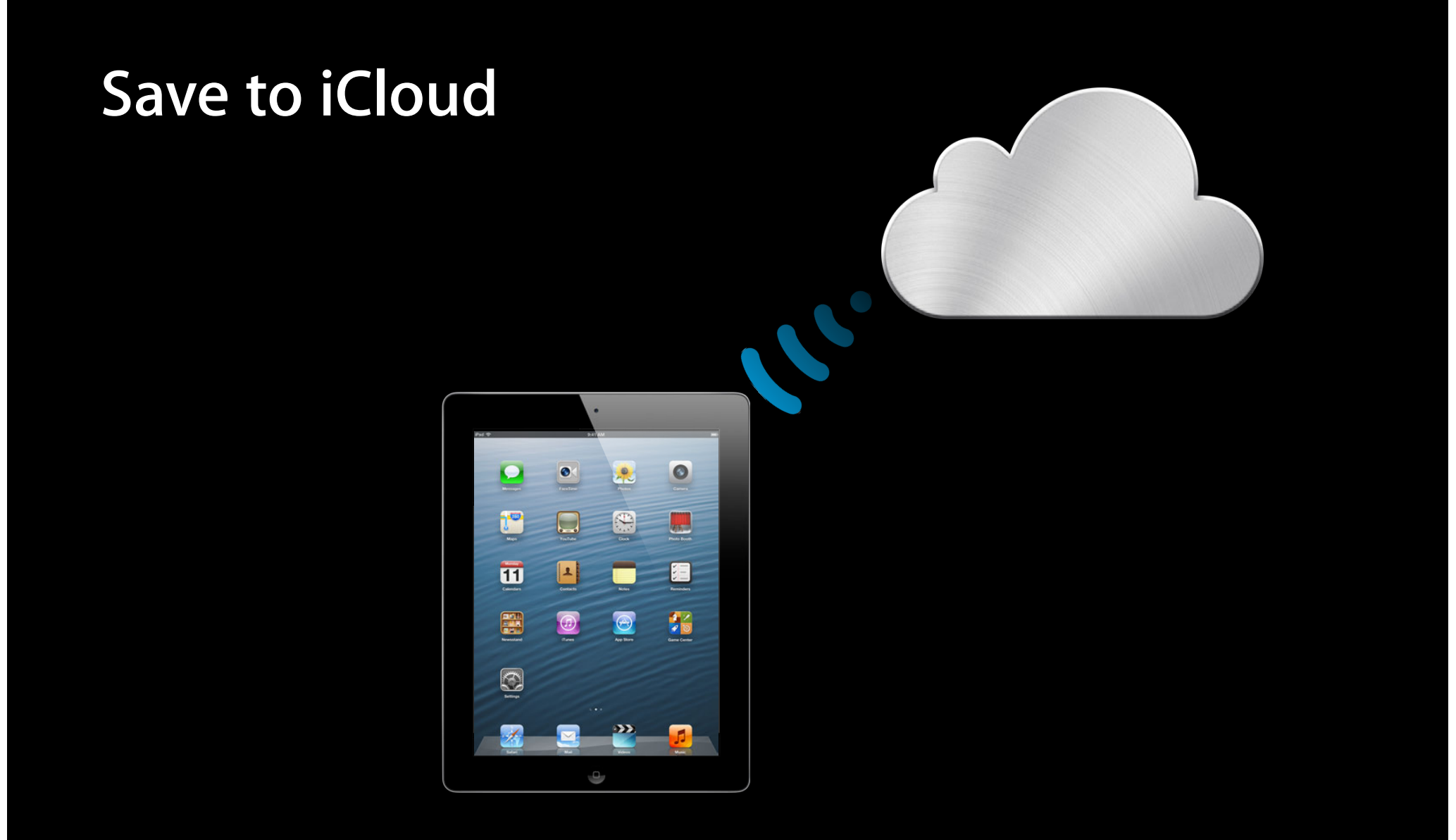

#### **Save to iCloud**

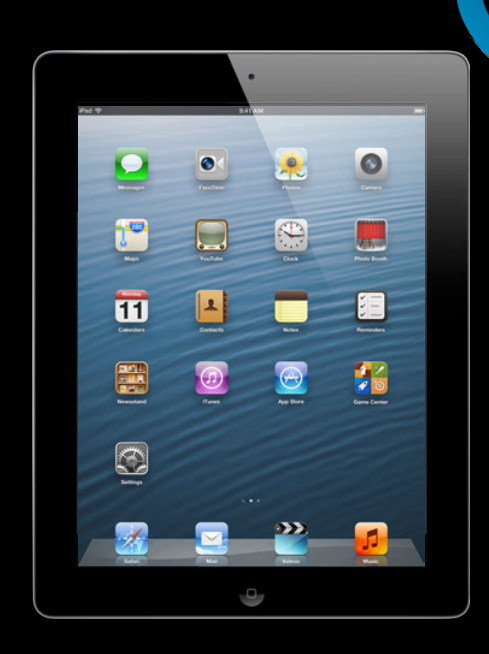

Use **ID of Game Group** instead of **Bundle ID**

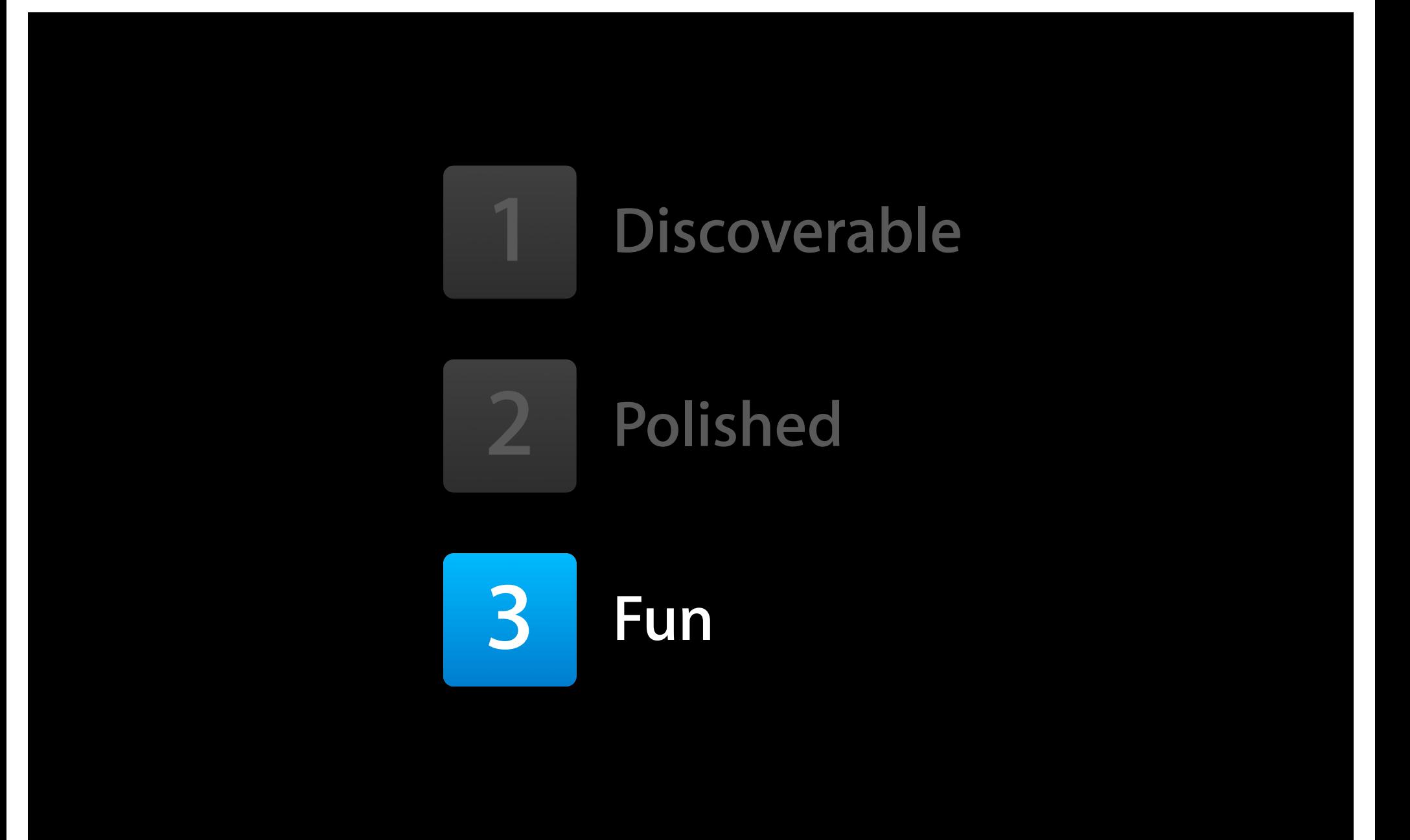

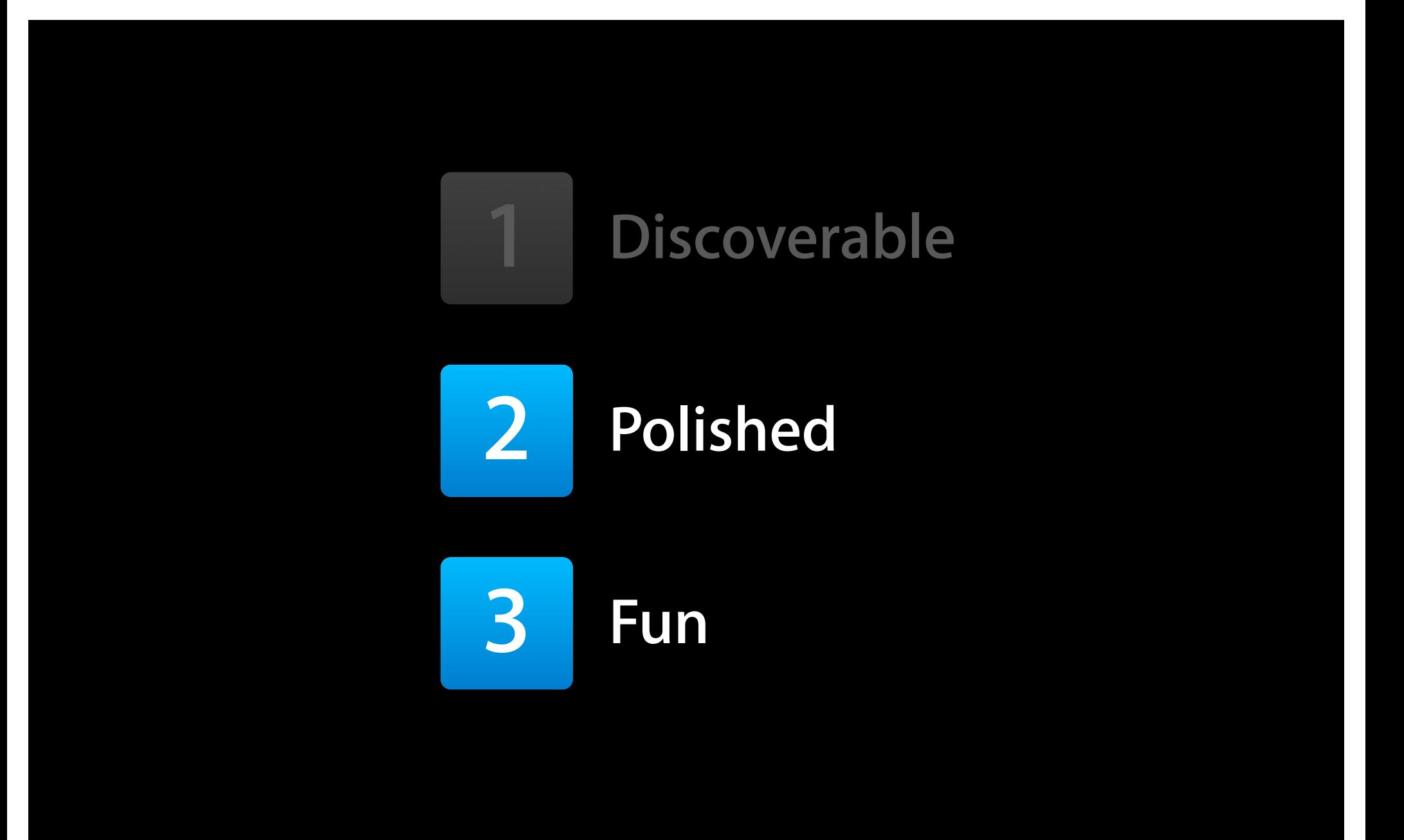

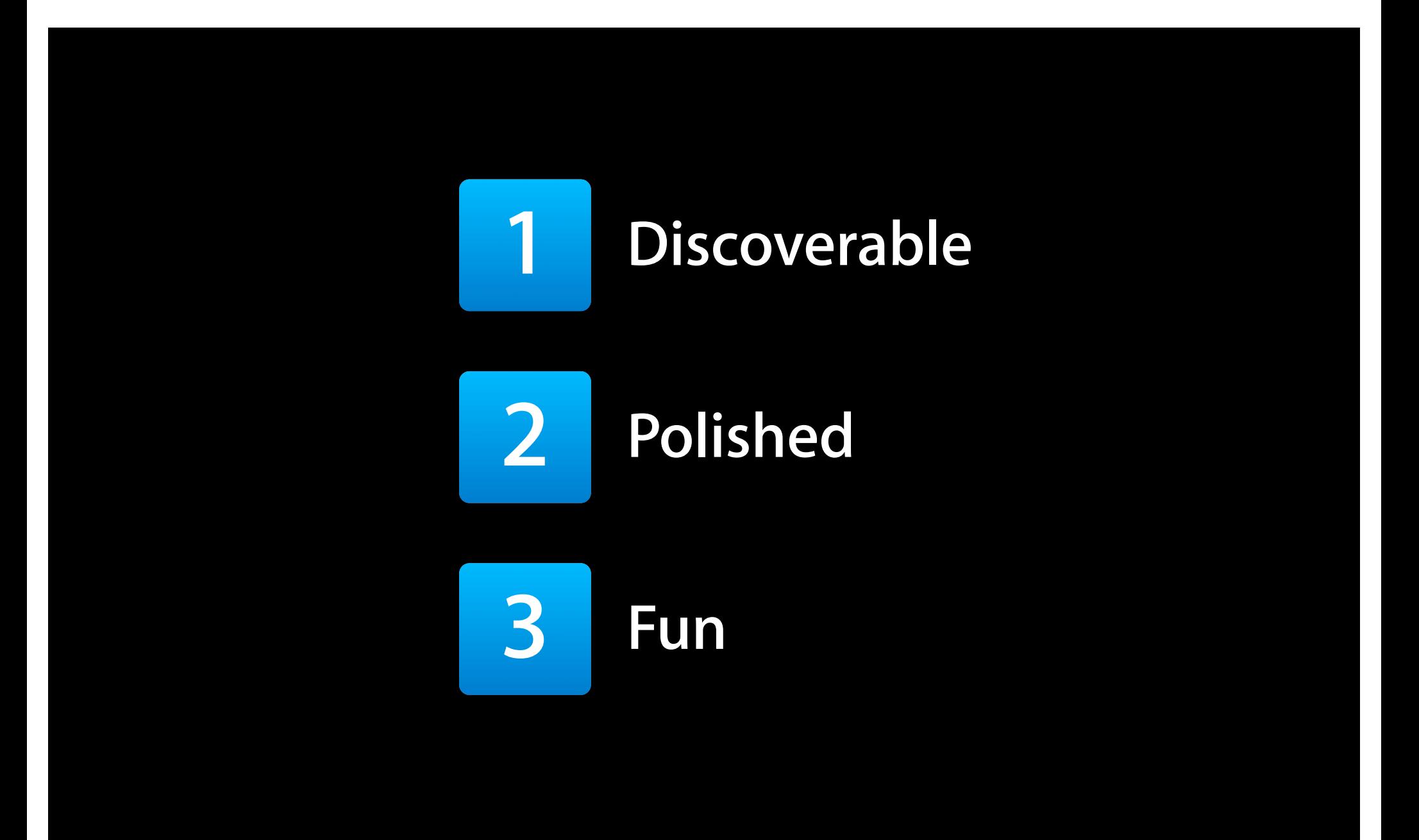

#### **More Information**

**Allan Schaffer** Graphics and Game Technologies Evangelist aschaffer@apple.com

**Documentation** Game Center for Developers http://developer.apple.com/devcenter/ios/gamecenter

#### **Apple Developer Forums**

http://devforums.apple.com

#### **Related Sessions**

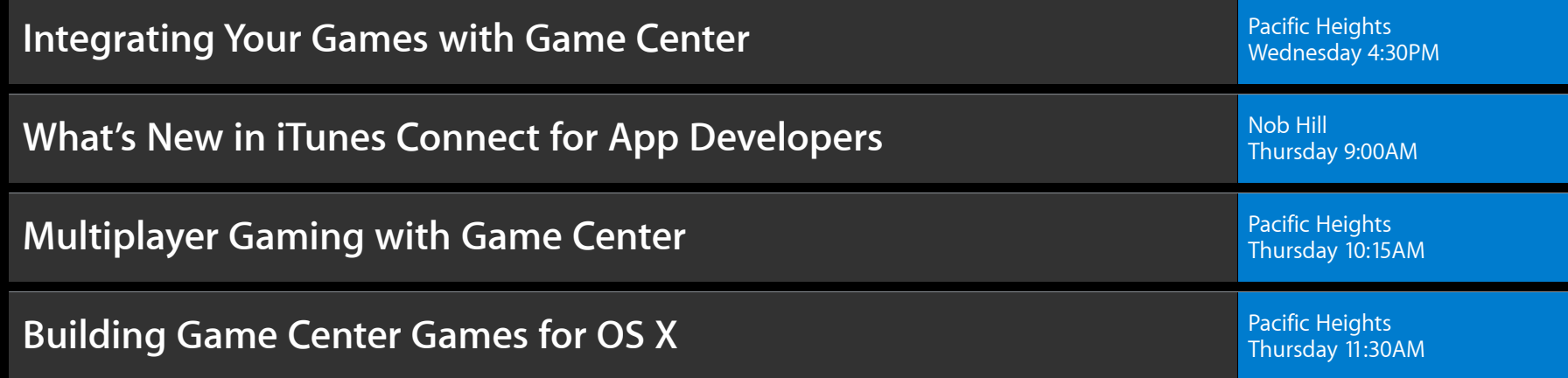

#### **Labs**

**Game Center Lab** Graphics, Media & Games Lab B Graphics, Media & Games Lab B Graphics, Media & Games Lab B Thursday 2:00PM

**Game Center Lab** Graphics, Media & Games Lab C<br>**Game Center Lab** Games Lab C

# & WWDC2012